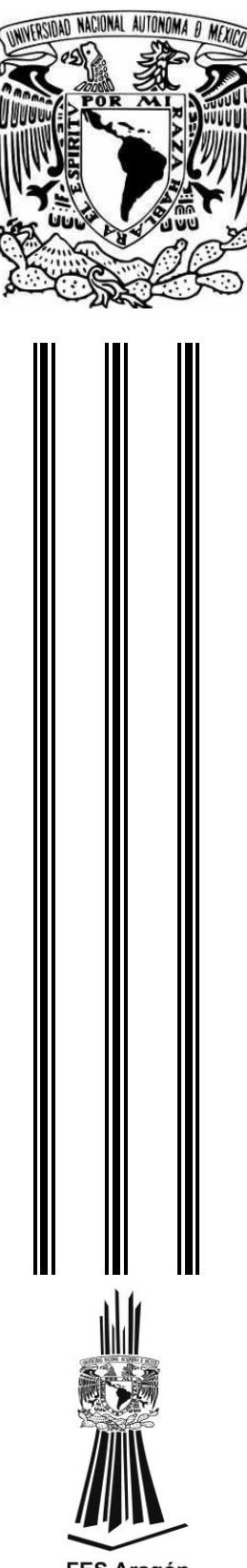

### **UNIVERSIDAD NACIONAL AUTÓNOMA DE MÉXICO**

*FACULTAD DE ESTUDIOS SUPERIORES ARAGON*

INGENIERÍA CIVIL

"Bases para el diseño de instalaciones hidráulicas, sanitarias y de gas en edificaciones"

Desarrollo de un Caso Práctico

PARA OBTENER EL TITULO DE: Ingeniero Civil

**Presenta:**

### **Jorge Fernando Mercado Medina**

Asesor de tesis: M. en. C. Luis Pomposo Vigueras Muñoz

2019 Ciudad Nezahualcóyotl, Estado de México

**FES Aragón** 

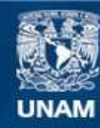

Universidad Nacional Autónoma de México

**UNAM – Dirección General de Bibliotecas Tesis Digitales Restricciones de uso**

#### **DERECHOS RESERVADOS © PROHIBIDA SU REPRODUCCIÓN TOTAL O PARCIAL**

Todo el material contenido en esta tesis esta protegido por la Ley Federal del Derecho de Autor (LFDA) de los Estados Unidos Mexicanos (México).

**Biblioteca Central** 

Dirección General de Bibliotecas de la UNAM

El uso de imágenes, fragmentos de videos, y demás material que sea objeto de protección de los derechos de autor, será exclusivamente para fines educativos e informativos y deberá citar la fuente donde la obtuvo mencionando el autor o autores. Cualquier uso distinto como el lucro, reproducción, edición o modificación, será perseguido y sancionado por el respectivo titular de los Derechos de Autor.

## **Agradecimiento**

*Dedico esta tesis a la Universidad Nacional Autónoma de México (Fes Aragón) por todos los conocimientos, valores y enseñanzas que adquirí dentro de sus aulas.* 

*A Meliton Medina Cruz "Medina" por brindarme el apoyo necesario económico y moralmente para iniciar y concluir mis estudios.*

*A mis padres Joaquin Fernando Mercado Cortes y Sarai Medina Garcia por motivarme a estudiar una carrera universitaria y darme el apoyo necesario económico y moralmente para poder concluirla.*

*A mi esposa Catalina Jimenez Espejel por su comprensión y motivación que me brinda para poder concluir este documento.*

*A mi asesor M. en. C. Luis Pomposo Vigueras Muñoz por su ayuda para realizar este documento.*

## Tabla de contenido

# Índice

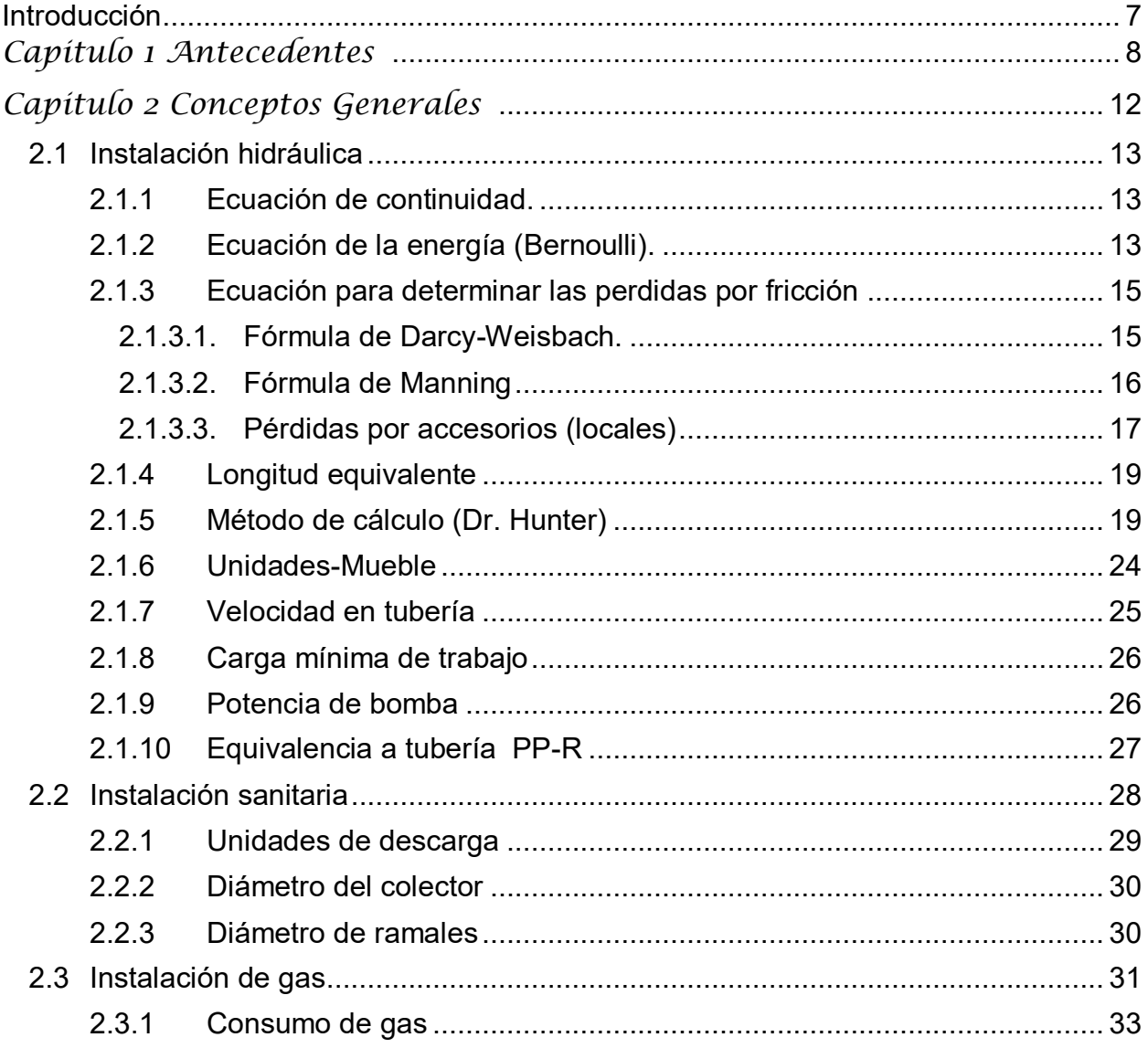

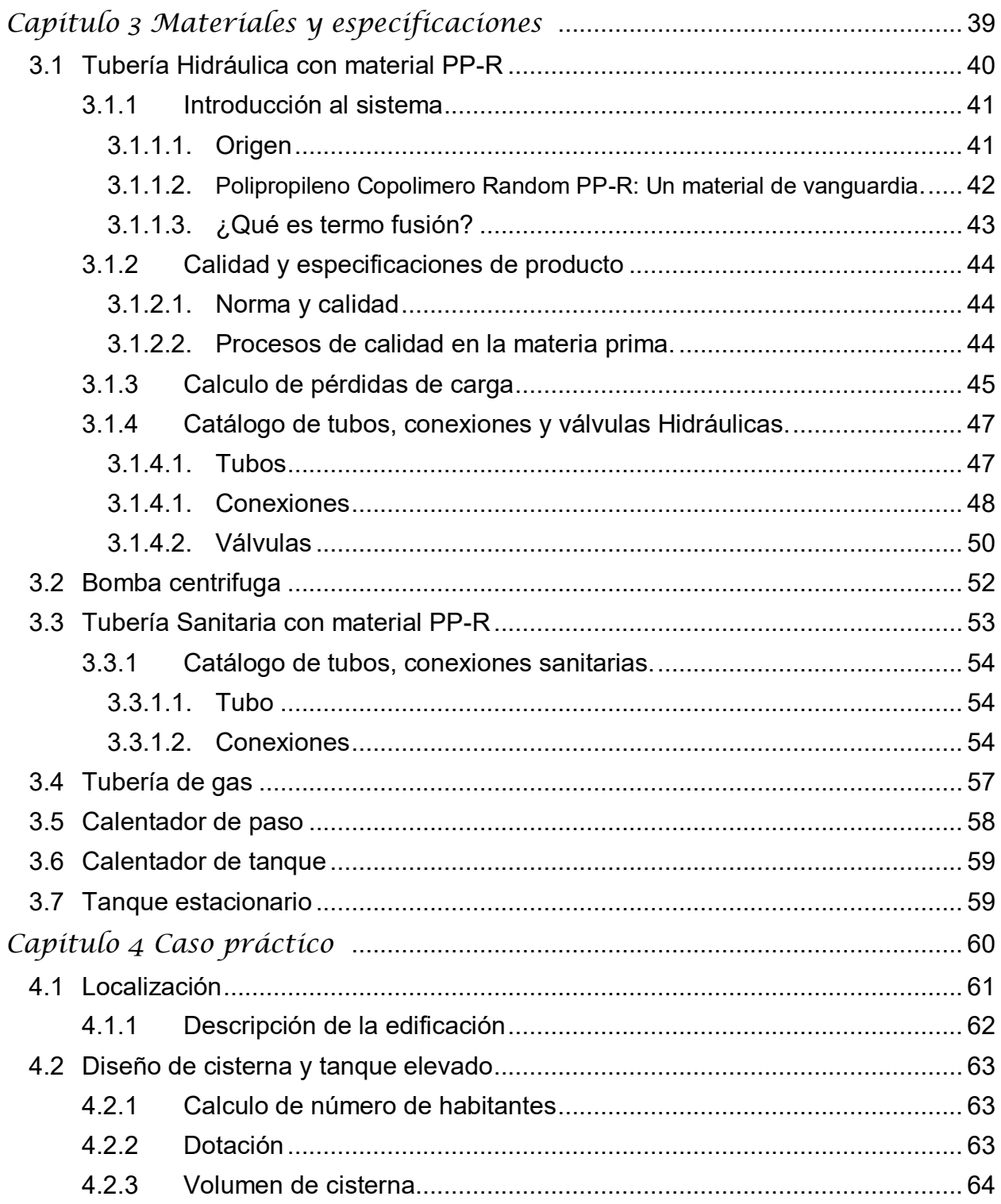

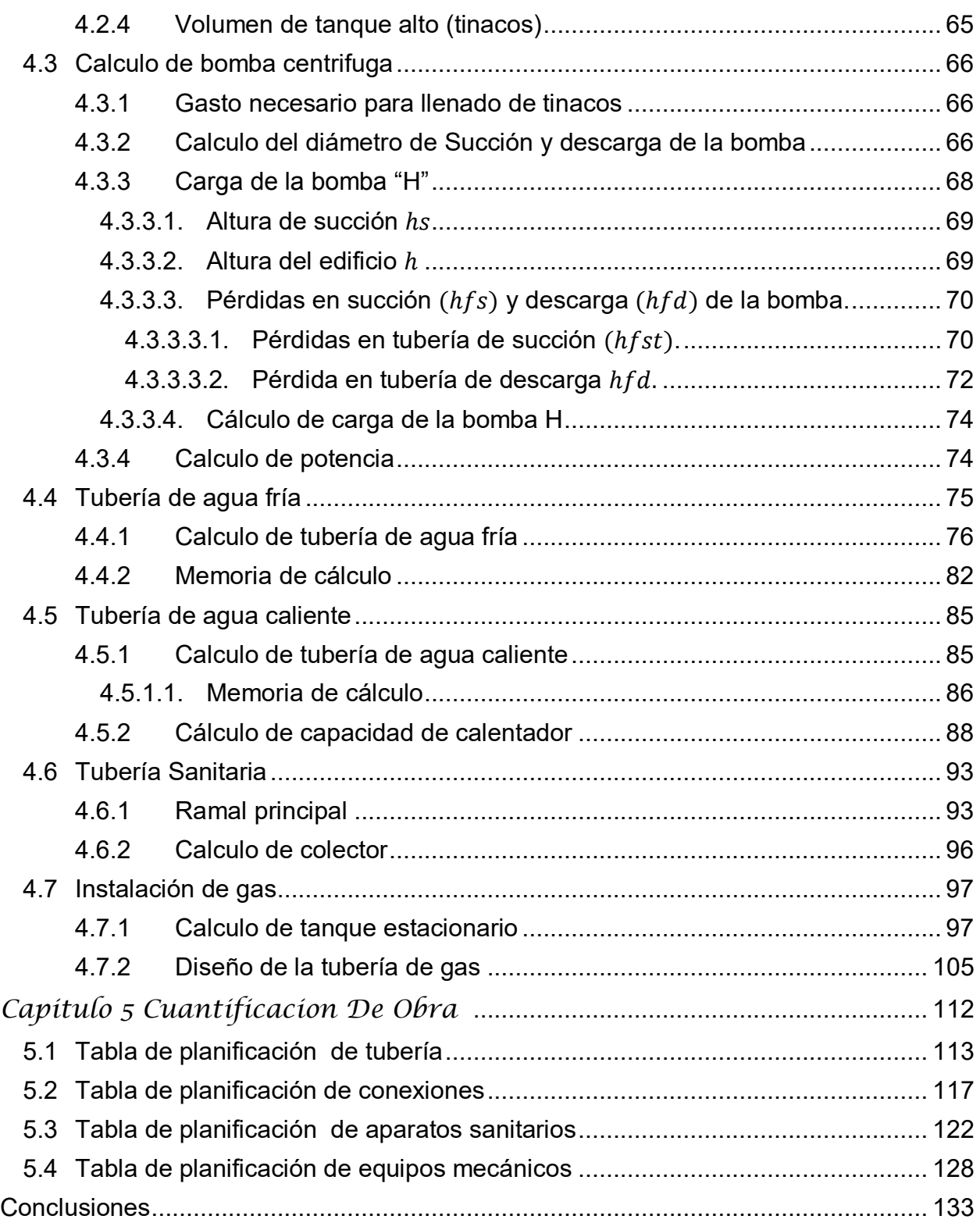

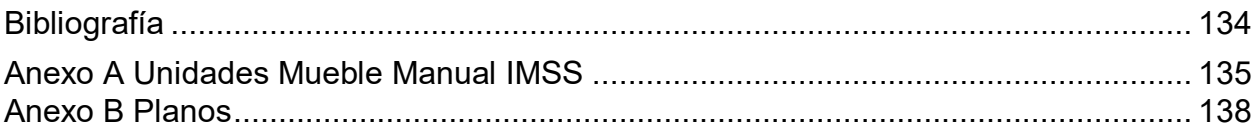

## <span id="page-7-0"></span>**Introducción**

Capítulo I se presenta un bosquejo de la evolución de las diferentes instalaciones a través del tiempo.

Capítulo II dado que para el diseño hidrosanitario se requiere del entendimiento de la hidráulica se presentan las expresiones fundamentales para el diseño de dichas instalaciones.

Capítulo III en este capítulo se presenta los materiales a ocupar y sus diferentes especificaciones tanto de tubería, conexiones y válvulas.

Capítulo IV se presenta un edificio ubicado en la avenida Dr. José María Vertiz en el número 836 en el cual se realizara las diferentes instalaciones hidráulica, sanitaria y de gas.

Capítulo V se presentara la cuantificación de obra de los diferentes materiales y aparatos sanitarios, es muy importante cuantificar los materiales para saber el total de los materiales que se ocuparon.

# <span id="page-8-0"></span>**Capitulo 1** *Antecedentes*

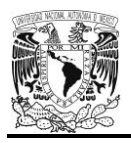

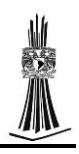

La necesidad de buscar refugio contra los diferentes tipos de clima que se presentan en la zona dio origen a que los primeros habitantes del planeta buscaran cuevas como refugio para prolongar su existencia y preservar la especie, con un refugio adecuado contaban con la oportunidad de centrar su atención en poder dominar los cuatro elementos como fue el fuego que se utilizó para cocinar sus alimentos y así digerirlos mejor o el agua que está presente en todas las necesidades del humano desde su consumo para tener una buena salud o utilizar el agua para cocinar los alimentos, lavar o aseo personal. Las viviendas fueron evolucionando según el paso del tiempo como en el caso de México que se tienen vestigios arqueológicos en donde el tlatoani Moctezuma tenía su baño personal, esa agua era conducida por el acueducto de Chapultepec hasta llegar a lo que ahora es el bosque de Chapultepec. Avanzando un poco más en la historia las viviendas fueron adaptándose más a las necesidades del ser humano en el caso de los cuartos de baño primero se construyeron letrinas que era una taza con una fosa séptica en su parte inferior, el funcionamiento de la letrina era sin agua, en la fosa séptica se acumulaban los desechos, tiempo después la letrina se cambió por el W.C que se conoce actualmente solo se fue modificando según el tiempo para adaptarse a las necesidades del ser humano, en la actualidad se busca el ahorro del agua por lo tanto las descargar del W.C son mínimas, las estufas también fueros evolucionando según el paso del tiempo la primer estufa que se dio fue la de leña llamada comúnmente "fogón" que consistía en colocar piedras en forma de circulo y en el centro del circulo colocar leña para que se cocinara sobre ella , esta estufa tenía muchos defectos uno de ellos es el humo que se desprendía de la leña que se ocupaba

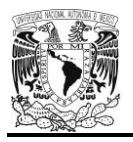

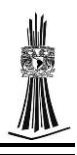

como combustible principal, se dio poco la modernización de este tipo de estufa solo haciendo la base de tabique y mortero para que no se ocuparan piedras de base y fuera más estable, pero seguía teniendo los mismo problemas que su versión anterior, con la comercialización del petróleo se dio otro tipo de estufa que ya daba un mejor funcionamiento y confort a los habitantes que fue la estufa de petróleo, con esta estufa ya no se tenía el problema de humo que se tenía con la estufa de leña, la contaminación que producía era menor, no se tenía que cuidar la conservación del fuego, se podía ocupar en cualquier lugar porque no necesitaba instalaciones, pero tenía un gran inconveniente que era el mal olor que producía la combustión del petróleo, con la refinación del petróleo se dejó de utilizar la estufa de petróleo y se empezó a ocupar la estufa de gas que hasta nuestros días se sigue ocupando.

En la actualidad las viviendas se construyen para dar más comodidad a los usuarios, en construcciones de gran tamaño como son edificios para departamentos, oficinas, hospitales, etc. El diseño lo puede realizar un ingeniero que está especializado en el tema, en este caso los aparatos funcionan adecuadamente y por lo general no presentan problemas cuando se utilizan, en el caso de las autoconstrucciones se presenta un problema a menudo porque el diseño de las instalaciones lo realiza un "plomero" que tiene conocimientos básicos sobre el diseño, funcionamiento y especificaciones de los aparatos dando como resultado un mal funcionamiento.

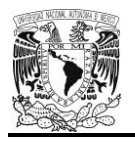

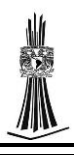

El objetivo fundamental de este proyecto es presentar las bases para el diseño de instalaciones hidráulicas, sanitarias y de gas, con la finalidad de garantizar un buen funcionamiento en los aparatos del cuarto de baño y cocina.

El proyecto fue diseñado con las normas especificadas en el Reglamento de Construcción del Distrito Federal para dar el mejor funcionamiento del sistema, se decidió utilizar el programa Revit por la metodología BIM que este presenta.

El Building Information Modeling (BIM) consiste en la recopilación e interacción de la información de un proyecto constructivo en un modelo virtual en 3D, que abarca la geometría y características técnicas de los elementos individuales y los sistemas constructivos que configuran (estructura, cerramientos, instalaciones, etc.), las relaciones espaciales entre éstos, la planificación de su construcción, los costes, incluso aspectos medioambientales. Además, esta información puede servir para la gestión posterior del inmueble o de la infraestructura (servicios, mantenimiento, reparaciones) e incluso su demolición al final de su ciclo de vida. (Vidal, 2016)

En el diseño de instalaciones hidráulicas para edificación se emplean los principios de

la hidrodinámica, es decir el estudio del agua en este caso, en movimiento. El agua al

seguir su recorrido dentro de la tubería puede hacerlo de diferentes maneras que en la

hidráulica de conductos cerrados se le conoce como régimen; régimen laminar, en

donde el perfil del líquido se desplaza paralelo a la pared del tubo, la velocidad del flujo

máximo se encuentra en el centro del tubo y va decreciendo hasta cero en las paredes

del tubo.

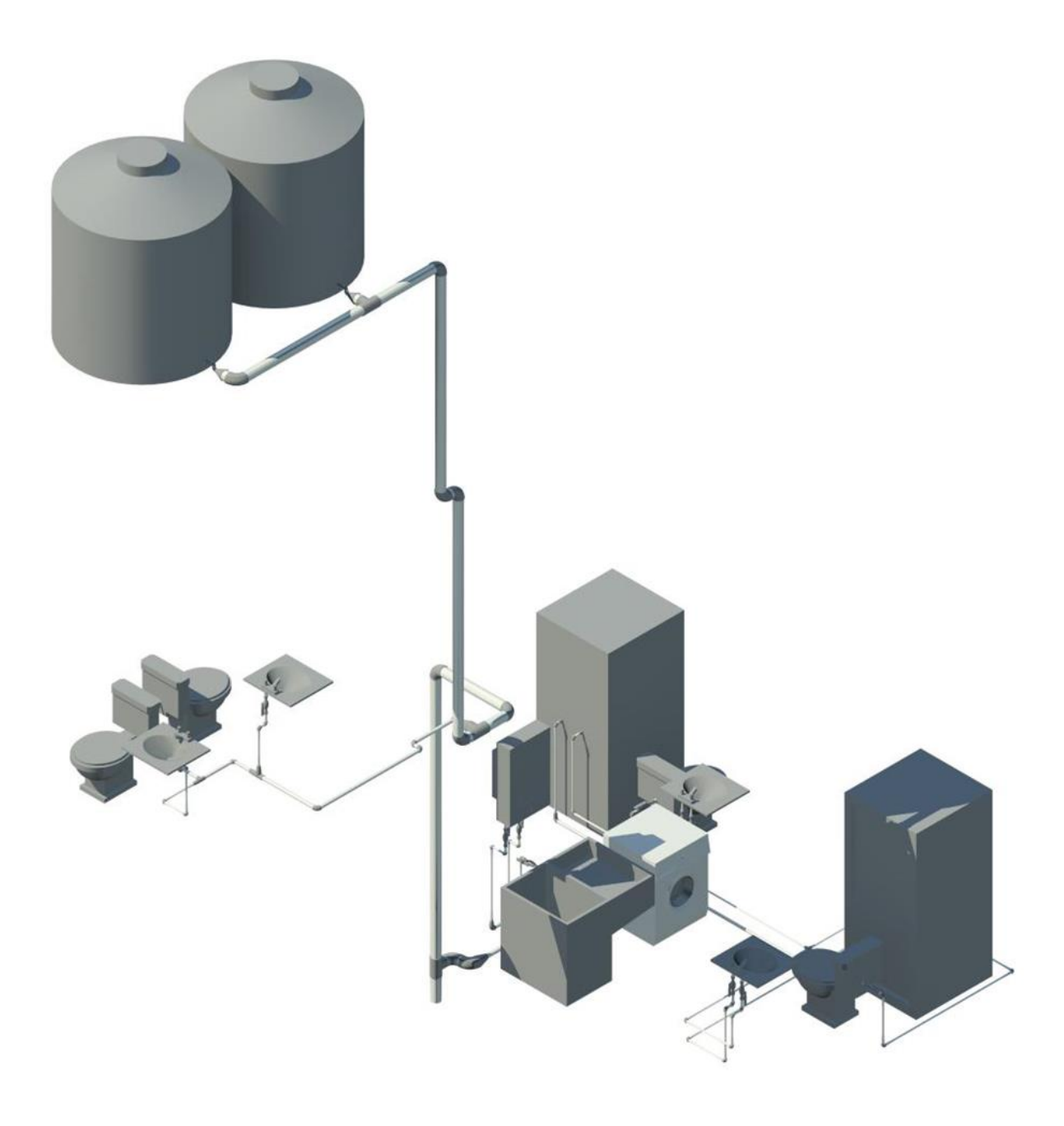

# <span id="page-12-0"></span>**Capitulo 2** *Conceptos Generales*

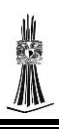

#### <span id="page-13-0"></span>2.1Instalación hidráulica

Podemos definir a una instalación hidráulica como un conjunto de tuberías y accesorios (ya sean conexiones y/o válvulas), con el fin de conducir y suministrar agua fría o caliente a todos los aparatos que lo requieran, con una presión y velocidad adecuada para su buen funcionamiento.

#### 2.1.1 Ecuación de continuidad.

<span id="page-13-1"></span>Uno de los valores a considerar en el diseño de la instalación hidráulica es el caudal. Para ello se fundamenta en la ecuación de continuidad.

La ecuación de continuidad establece que el fluido que entra es el mismo fluido que sale medida en dos secciones, se puede utilizar para calcular cualquier variable de la que está constituida solo teniendo los otros dos valores.

Establece la invariabilidad del gasto, Q  $\left[m^3/\rule{0pt}{13pt}\right]$ , en cada sección del conducto.

$$
Q = VA
$$

#### Dónde:

V — es la velocidad media de flujo, en  $\left. ^{m}\!\right/ _{\mathcal{S}}$ .

<span id="page-13-2"></span> ${\sf A}^-$  es el área de la sección transversal del conducto en m $^2.$ 

2.1.2 Ecuación de la energía (Bernoulli).

Establece la constancia de la energía entre dos secciones transversales del conducto, una de sus funciones de la ecuación de Bernoulli es calcular las pérdidas de energía en la tubería y las pérdidas locales.

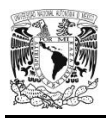

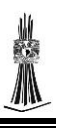

El rozamiento que se genera entre el flujo y las paredes del tubo, cuando el agua está en movimiento produce una disminución en la energía para poder determinar está perdido o conocer la energía disponible en una sección aguas abajo se emplea la ecuación de Bernoulli.

$$
z_1 + \frac{p_1}{\gamma} + \frac{{V_1}^2}{2g} = z_2 + \frac{p_2}{\gamma} + \frac{{V_2}^2}{\gamma} + \sum_{1}^{2} h_f + \sum_{1}^{2} h_L
$$

Dónde:

 $g$   $\,$  es la aceleración de la gravedad, la cual se puede tomar igual a 9.81  $^m\!/_{S^2}.$ 

- p  $\,$ es la presión, en  $\, {kg}_{\rm /m^2} .$
- V $\;$  es la velocidad media en el conducto, $\;$ en  $\,m_{/S}^{\,}$ .
- z es la carga de posición, en m.
- $\gamma$   $\,$  es el peso específico del agua, en  $\,{}^{kg}/_{m^3}.$
- $h_f$  pérdidas de energía, o de carga, por fricción, desde la sección 1 a la 2.

 $h_l$  pérdidas locales, desde la sección 1 a la 2.

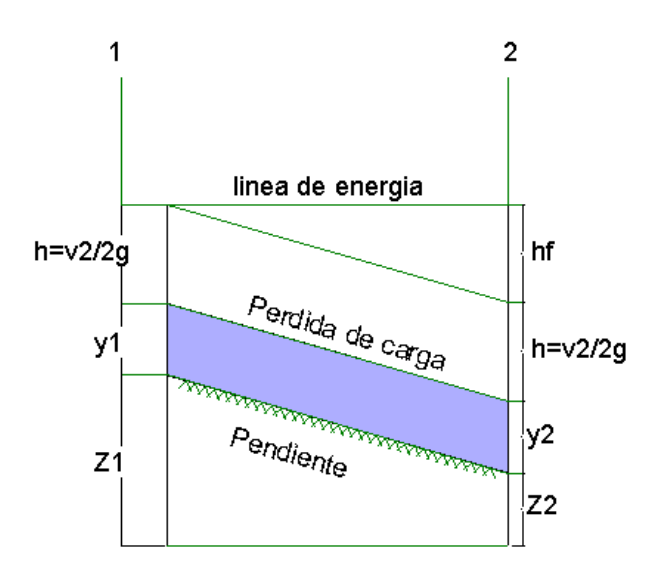

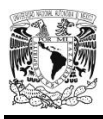

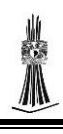

#### 2.1.3 Ecuación para determinar las perdidas por fricción

<span id="page-15-0"></span>Cuando un fluido fluye por una tubería surgen fricciones en la misma tubería dando como resultado perdidas de energía lo que nos lleva que el fluido pierda presión. A continuación se presenta una de las ecuaciones para el cálculo de las pérdidas por fricción.

#### 2.1.3.1. Fórmula de Darcy-Weisbach.

<span id="page-15-1"></span>La fórmula de Darcy-Weisbach nos ayuda para calcular las perdidas por fricción en tubería de cualquier tipo de material.

$$
h_f = f \frac{L}{D} \frac{V^2}{2g}
$$

Dónde:

 $h_f$  es la pérdida por fricción, en m.

f es el factor de fricción.

- L es la longitud del tramo, en m.
- D es el diámetro de la sección transversal del conducto, en m.
- V  $\;$  es la velocidad media en el conducto, en  $\,m_{/_S}^{}$ .
- $g$   $\,$  es la aceleración de la gravedad, en  $\,m_{/{S^2}}$

El valor de f depende de las características del material, se obtendrá del diagrama universal de Moody, o al aplicar la ecuación modificada de Colebrook - White:

$$
f = \frac{0.25}{\left[ \log \left( \frac{\varepsilon}{3.71} + \frac{G}{Re^T} \right) \right]^2}
$$

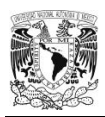

$$
\frac{\textcolor{blue}{\textbf{1}}}{\textcolor{blue}{\textbf{1}}}
$$

$$
R_e = \frac{VD}{v}
$$

Dónde:

 $R_e$  es el número de Reynolds

 $v-$  es la viscosidad cinemática del líquido, en  $\left. m^2\right/_{S^+}$ 

 $\varepsilon$  es la rugosidad absoluta del material de la tubería, en m. Los valores de G y T serán:

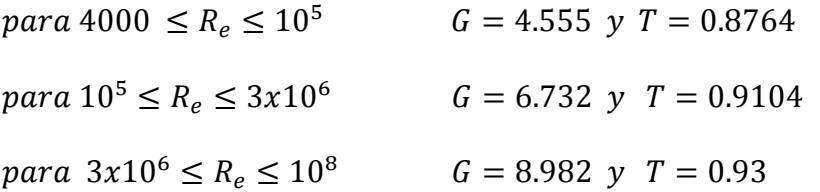

<span id="page-16-0"></span>El valor de  $v$  para agua limpia, se puede tomar igual a 1  $\left. m^2 \right/_{S}$ 

#### 2.1.3.2. Fórmula de Manning

La ecuación de Manning usualmente se ocupa para el cálculo de canales pero en este caso se puede utilizar en tubería circular totalmente llena para el cálculo de las perdidas por fricción.

Dónde:

$$
K = \frac{10.29 n^2}{D^{16}/3}
$$

 $h_f = KLQ^2$ 

Los valores de n que se recomiendan para diferentes materiales de la tubería se muestran en la tabla siguiente:

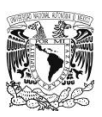

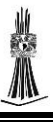

#### **Tabla 1**

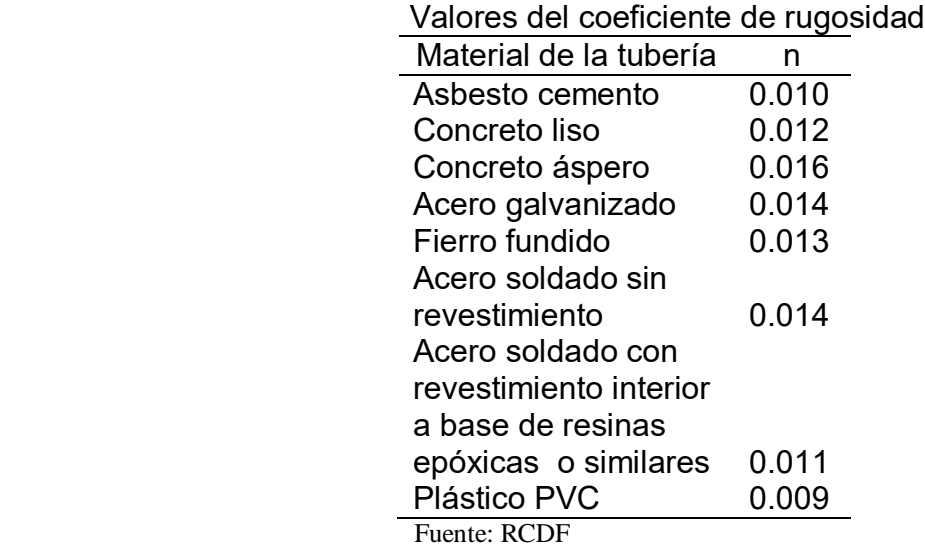

2.1.3.3. Pérdidas por accesorios (locales)

<span id="page-17-0"></span>Las pérdidas locales consisten en las pérdidas que provocan las conexiones, en las instalaciones hidráulicas las pérdidas por accesorio (cambio de dirección) resultan ser muy importantes, para calcular las pérdidas se ocupa la fórmula siguiente:

$$
h_L = k \frac{V^2}{2g}
$$

El valor de V corresponde a la sección que se localiza aguas debajo de la alteración (salvo aclaración en caso contrario).

En los casos que a continuación se enumeran, el coeficiente k tomará los valores siguientes:

Entrada de depósito a tubería.

Con aristas agudas *k* = 0.50

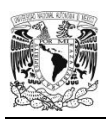

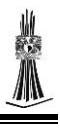

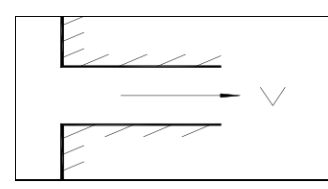

Con diseño hidrodinámico

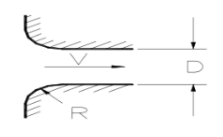

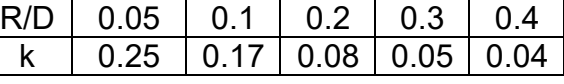

Cono de Reducción.

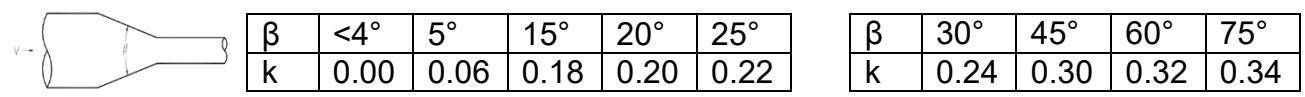

Codo

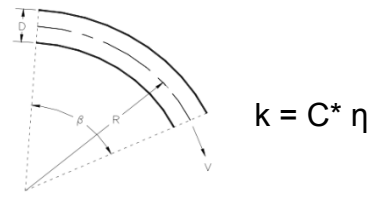

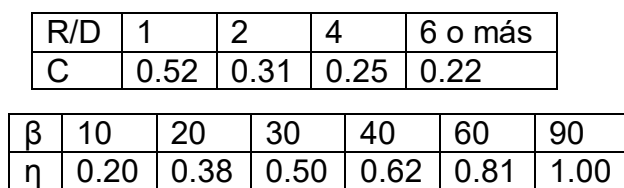

Codo brusco

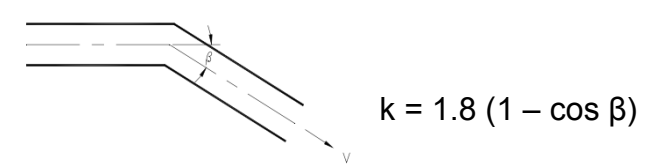

 $\triangleright$  Ampliación

 $\bigoplus_{i=1}^n$ 

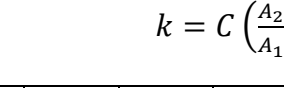

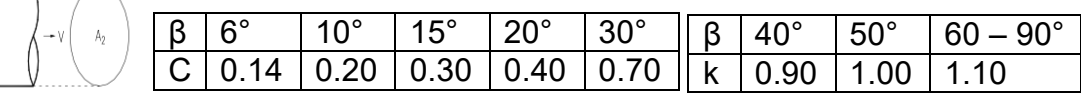

 $\frac{A_2}{A_1}$ 

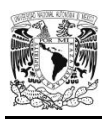

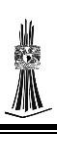

#### Válvula totalmente abierta

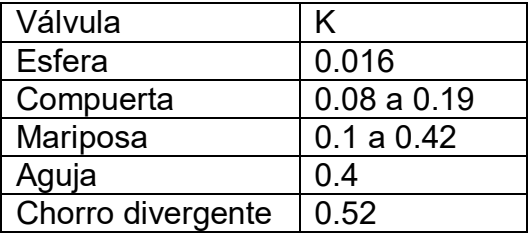

#### 2.1.4 Longitud equivalente

<span id="page-19-0"></span>Una tubería que comprende diversos accesorios (codos, tees, válvulas, reducciones, etc.), y otras características, bajo el punto de vista de carga, equivale a una tubería rectilínea de mayor longitud. En esta simple idea se basa el método para la consideración de las perdidas locales, de gran utilidad en la práctica. Consiste en sumar a la longitud del tubo, para el cálculo, longitudes que correspondan a la misma pérdida de carga que causarían los accesorios existentes en la tubería. A cada accesorio le corresponde una longitud adicional. Teniendo en consideración todos los accesorios y demás causas de pérdidas se llega a una longitud total. (Carmona, 2010).

#### 2.1.5 Método de cálculo (Dr. Hunter)

<span id="page-19-1"></span>Hunter establece, al aplicar el método probabilístico, que la operación de los muebles sanitarios es un suceso totalmente aleatorio; por tanto, determina las frecuencias máximas de uso de los principales muebles sanitarios que elevan el gasto en los sistemas hidráulicos de edificios.

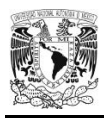

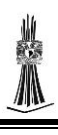

Se definirá un sistema sencillo, mismo que utilizará un solo tipo de muebles sanitarios, que en este caso será WC con fluxómetro. Considérese que se tiene "n" muebles del tipo mencionado; considérese "t" el tiempo promedio, en segundos, entre usos sucesivos de cada mueble y sea "d" la duración, en segundos, del tiempo de descarga de dichos muebles. (Sosa, 2006)

Por tanto, la probabilidad "p" que un mueble en particular tiene de ser hallado en operación, para cualquier instante arbitrario de observación del sistema, está dado por:

$$
P=\frac{d}{t}
$$

Así, la probabilidad de que este mueble, en particular, no esté operando será:

$$
1 - P = 1 - \frac{d}{t}
$$

Si considera que, t y d, son 5 min (300 s) y 9s, respectivamente, entonces:

$$
P = \frac{9}{300} = 0.030
$$

Y  $1 - P = 1 - 0.03 = 0.97$ 

Para la operación de un WC.

A continuación se presentan las longitudes equivalentes para diversas conexiones y con diversos materiales como se indica en la tabla siguiente:

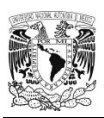

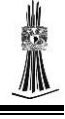

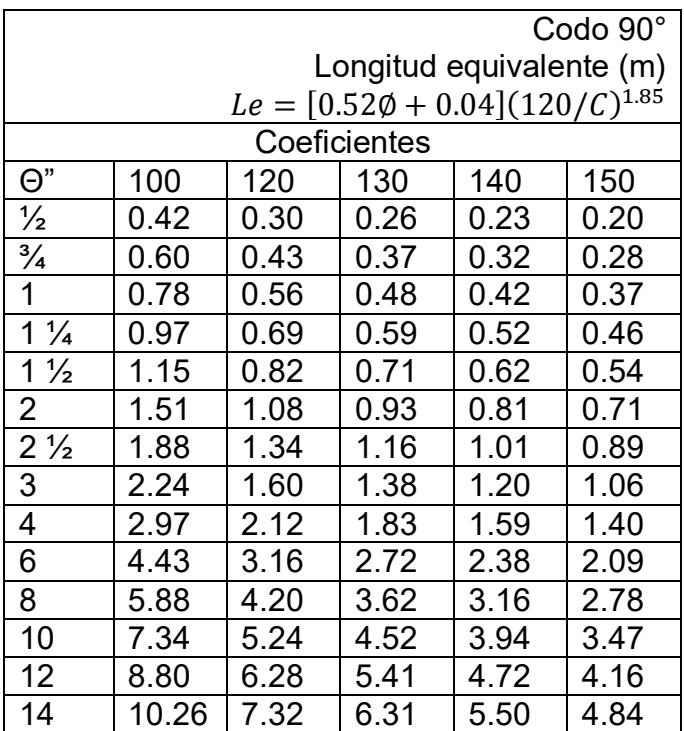

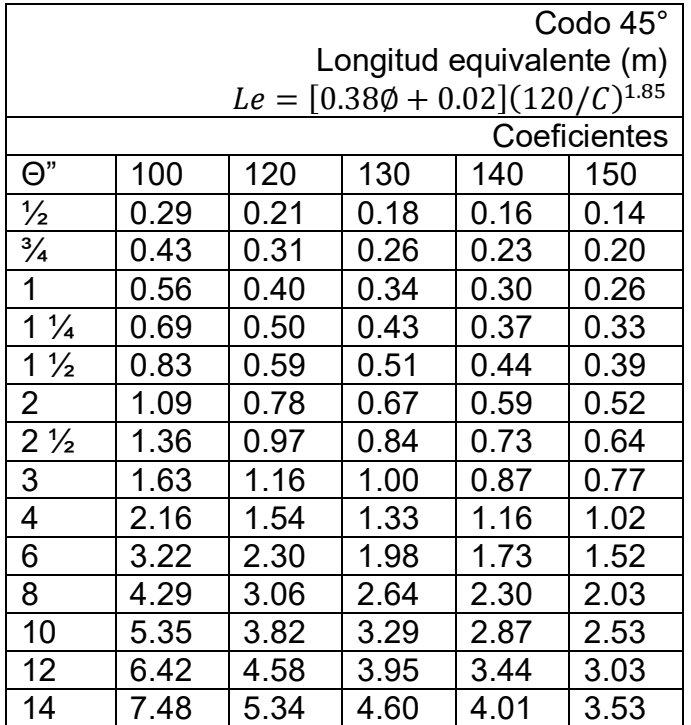

Fuente: instalaciones hidrosanitarias y de gas para edificaciones

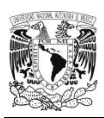

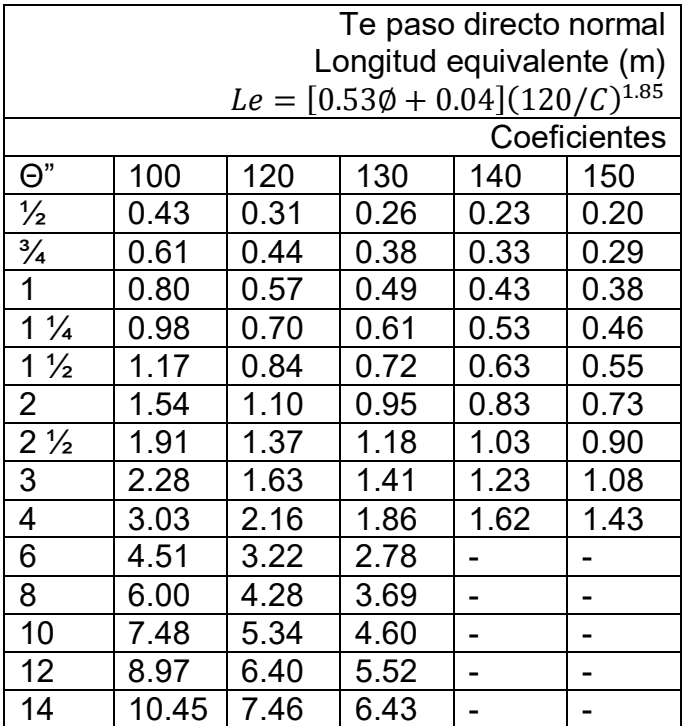

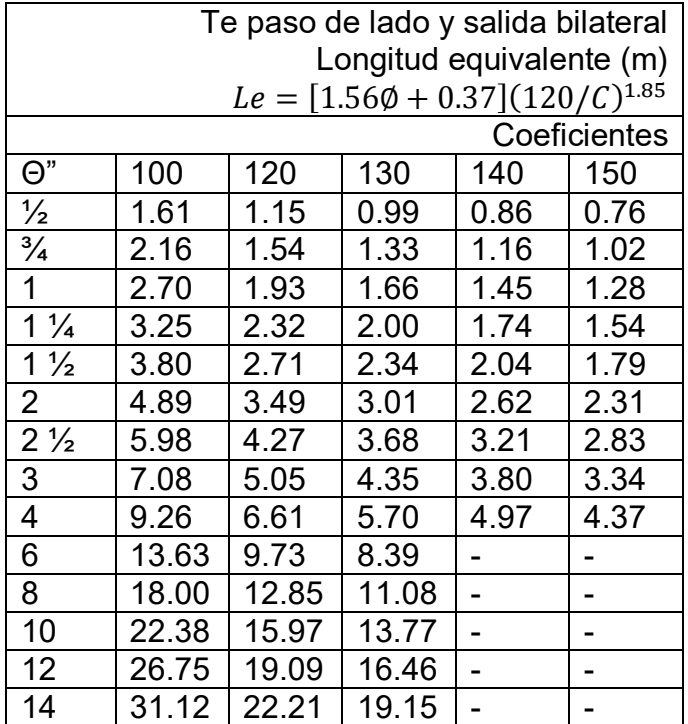

Fuente: instalaciones hidrosanitarias y de gas para edificaciones

4

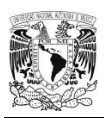

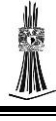

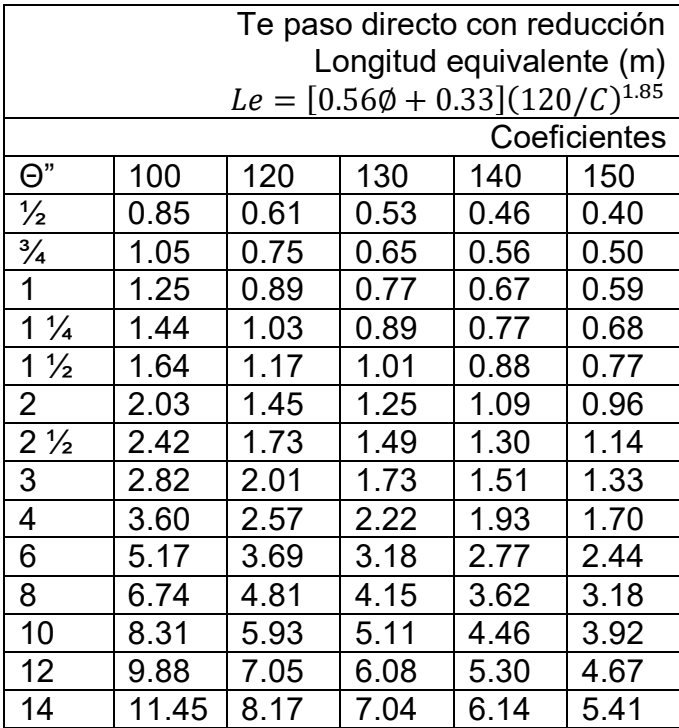

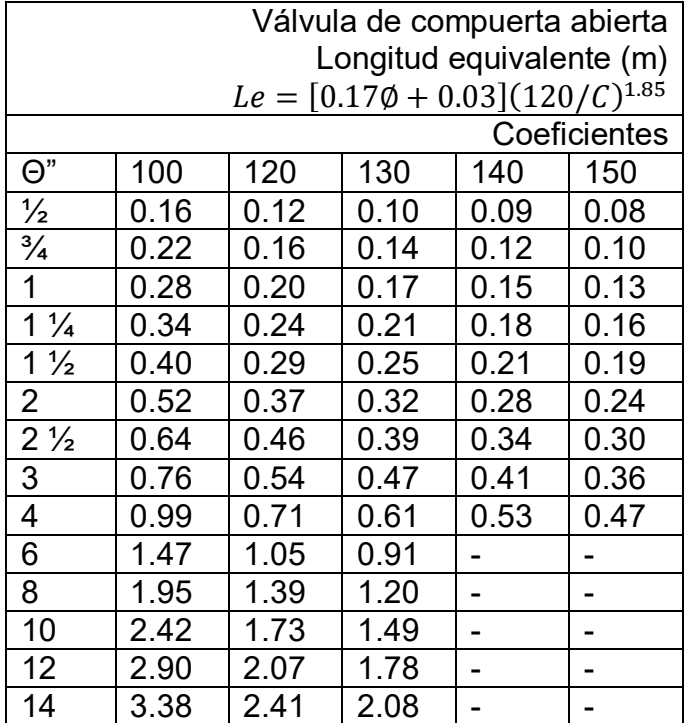

Fuente: instalaciones hidrosanitarias y de gas para edificaciones

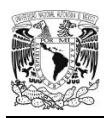

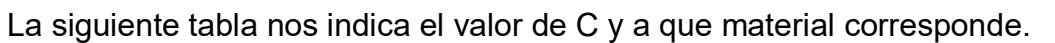

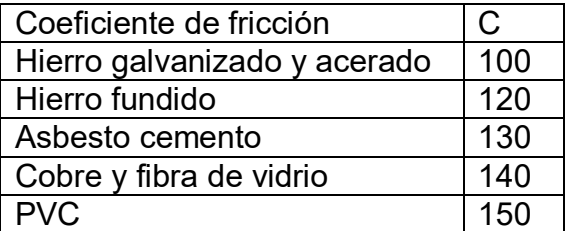

#### 2.1.6 Unidades-Mueble

<span id="page-24-0"></span>Se presentan las unidades mueble del Reglamento de Construcción del Distrito Federal.

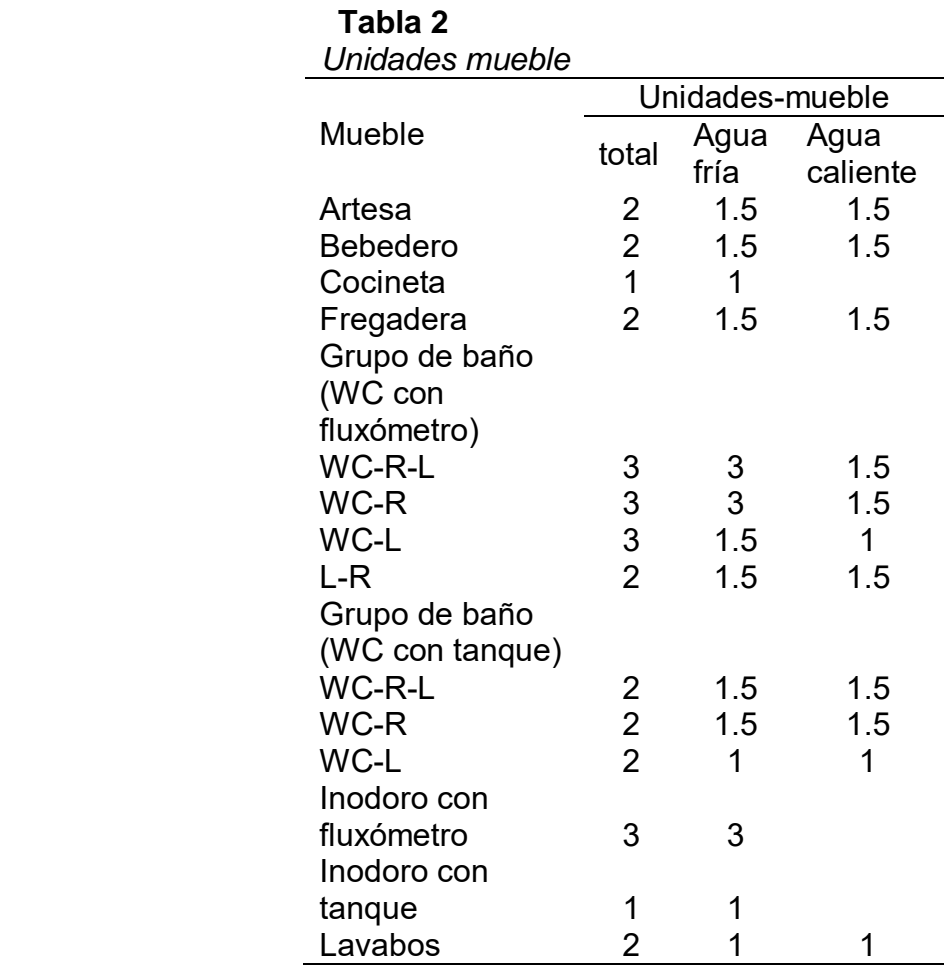

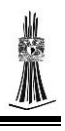

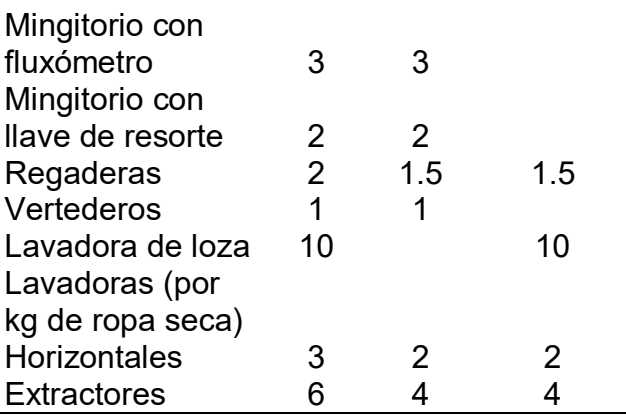

<span id="page-25-0"></span>Fuente: Reglamento de Construcción del Distrito Federal

#### 2.1.7 Velocidad en tubería

La velocidad mínima que se utiliza es 0.3 m/s en todas las tuberías para evitar en el caso de tuberías a presión el mal funcionamiento de los aparatos y en tubería sanitaria evitar la sedimentación, la velocidad máxima se presentara a continuación según el material.

#### **Tabla 3**

*Velocidad máxima*

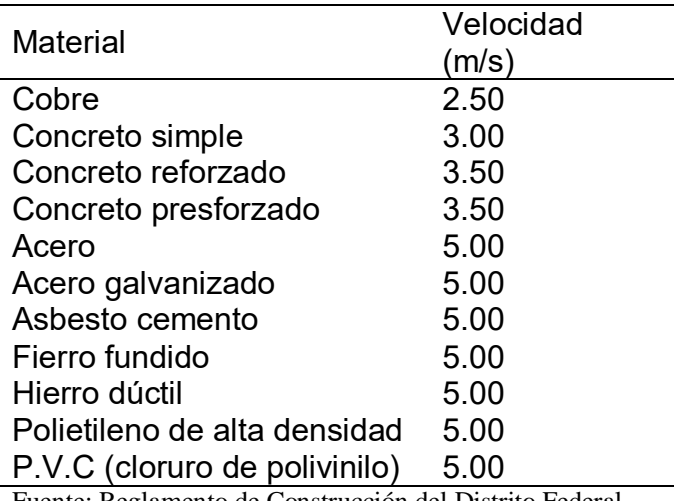

Fuente: Reglamento de Construcción del Distrito Federal

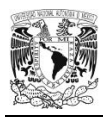

#### 2.1.8 Carga mínima de trabajo

<span id="page-26-0"></span>Se presenta las cargas mínimas de trabajo para que los aparatos funcionen

adecuadamente en metros columna de agua y su diámetro mínimo.

#### **Tabla 4**

*Cargas mínimas de trabajo*

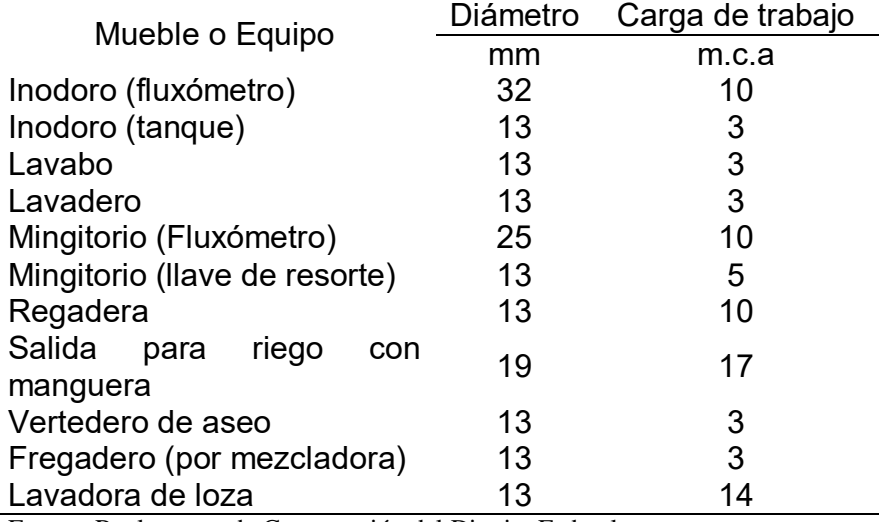

Fuente: Reglamento de Construcción del Distrito Federal

#### 2.1.9 Potencia de bomba

<span id="page-26-1"></span>La ecuación para calcular la capacidad de la bomba centrifuga es la siguiente.

$$
P_{HP} = \frac{\gamma H_t Q}{76 \eta}
$$

Dónde:

 $\gamma$  = Peso específico del agua en 1 kg/l.

 $H_t$  = Altura dinámica total en m.

Q = Caudal de diseño en l/s.

 $\eta$  = Eficiencia de la bomba.

76 = Coeficiente de conversión de unidades.

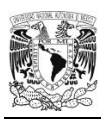

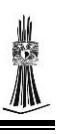

### 2.1.10 Equivalencia a tubería PP-R

<span id="page-27-0"></span>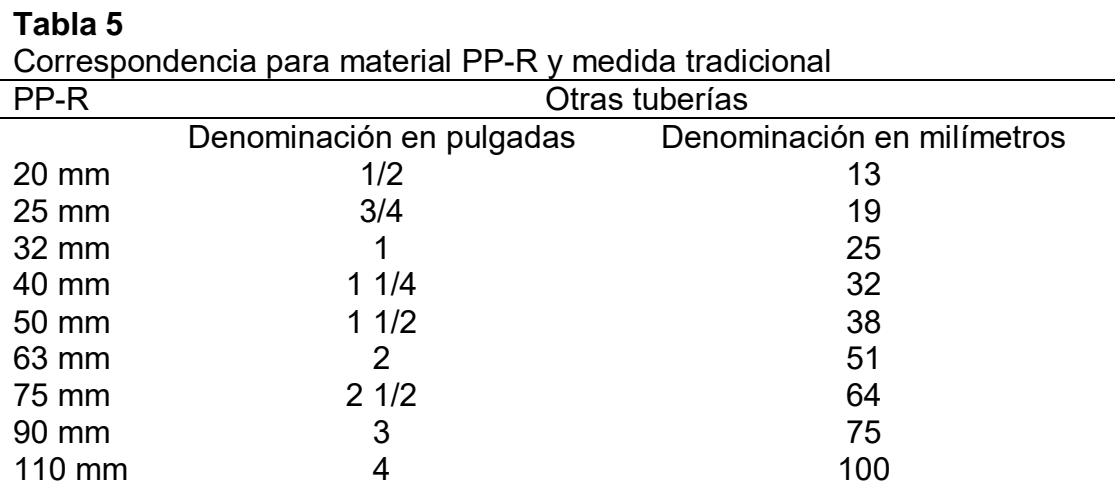

Fuente: Manual de TUBOPLUS para tunería hidráulica.

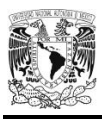

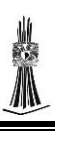

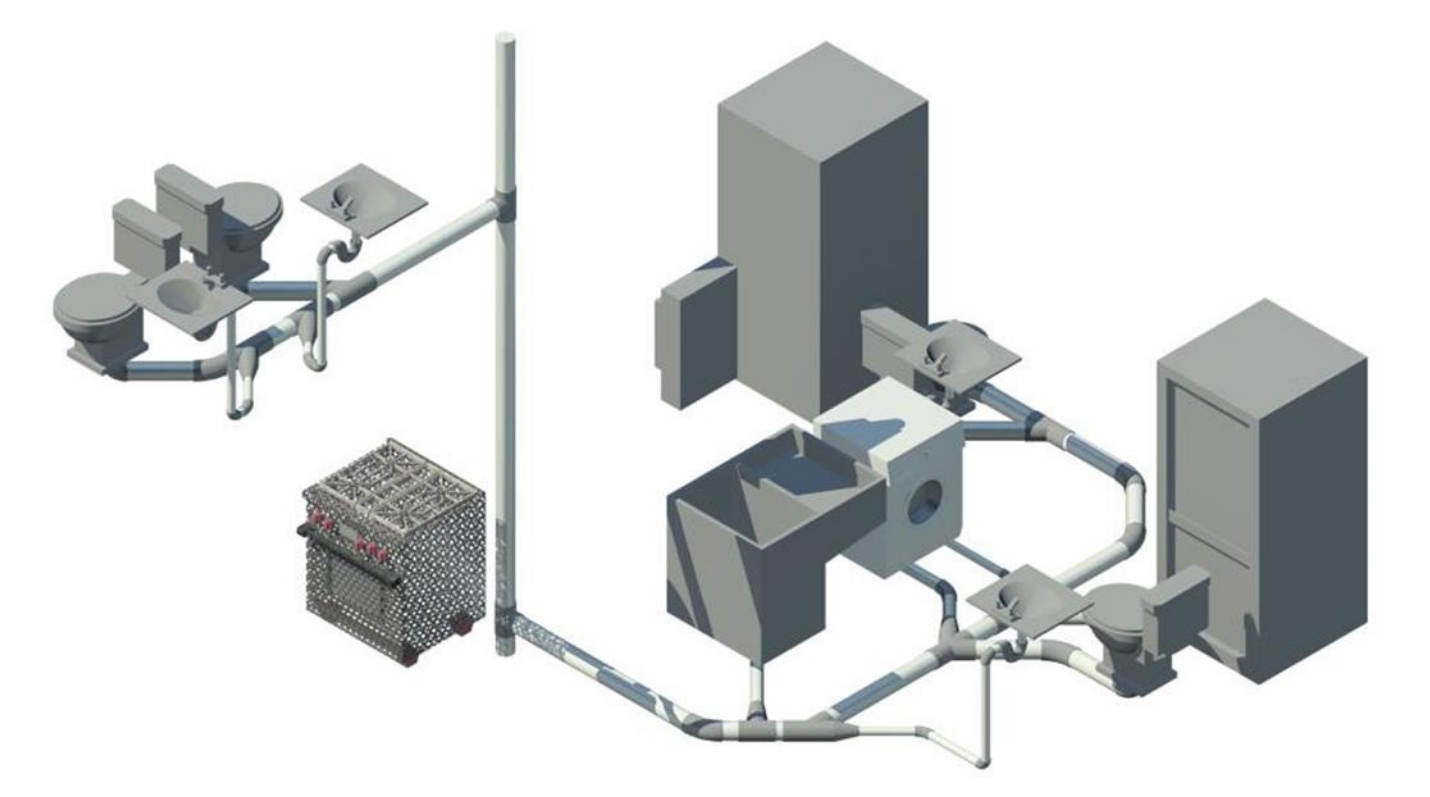

#### <span id="page-28-0"></span>2.2Instalación sanitaria

Podemos definir que una instalación sanitaria es un conjunto de tuberías, accesorios (ya sean conexiones y/o válvulas), sifones, registros, y equipos sanitarios que tienen como objetivo desalojar las aguas negras, grises y pluviales de una forma segura al exterior de la edificación.

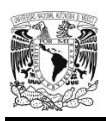

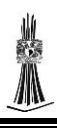

Las tuberías, conexiones y accesorios que se utilicen en los desagües e instalaciones de los muebles sanitarios deben ser de fierro fundido, fierro galvanizado, cobre, cloruro de polivinilo o de otros materiales que cumplan con las normatividad correspondiente. Por otra parte, las tuberías de desagüe deberán tener diámetro mínimo de 32 mm, y se colocaran con una pendiente mínima de 2% en el sentido del flujo de la descarga.

Las tuberías o albañales que conducen las aguas residuales de una edificación hacia fuera de los límites de su predio deben ser de 15 cm de diámetro como mínimo, con una pendiente de 2% en el sentido del flujo del agua.

#### 2.2.1 Unidades de descarga

<span id="page-29-0"></span>A continuación se presenta los diámetros y unidades de descarga que ocupan los aparatos sanitarios.

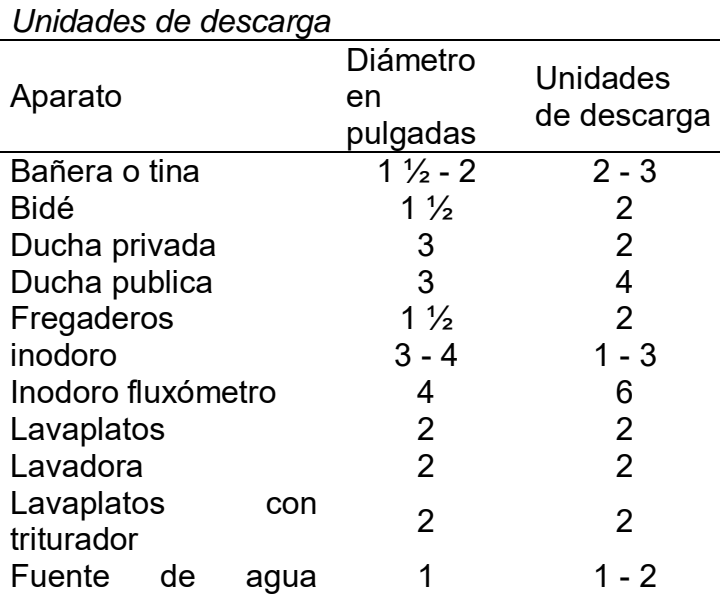

#### **Tabla 6**

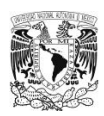

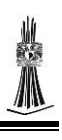

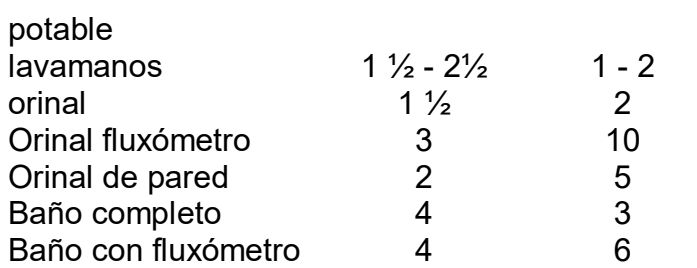

#### 2.2.2 Diámetro del colector

<span id="page-30-0"></span>Se presenta la tabla para calcular el diámetro que se ocupa para diferentes unidades

de descarga.

#### **Tabla 7**

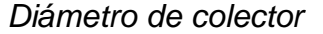

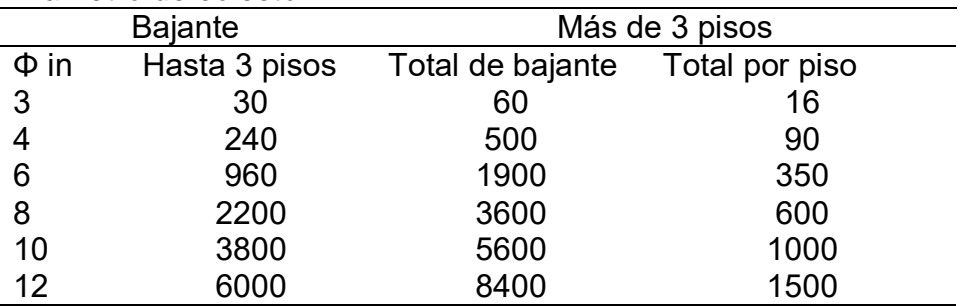

Fuente: libro instalaciones hidrosanitarios y de gas para edificaciones

#### 2.2.3 Diámetro de ramales

<span id="page-30-1"></span>A continuación se presenta los diámetros de los diferentes ramales que descargara al colector.

#### **Tabla 8**

*Diámetro de ramales horizontales*

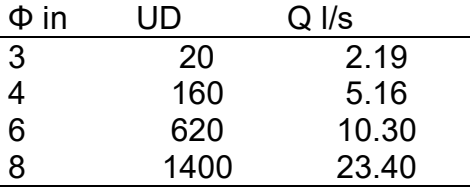

Fuente: libro instalaciones hidrosanitarios y de gas para edificaciones

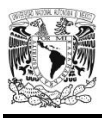

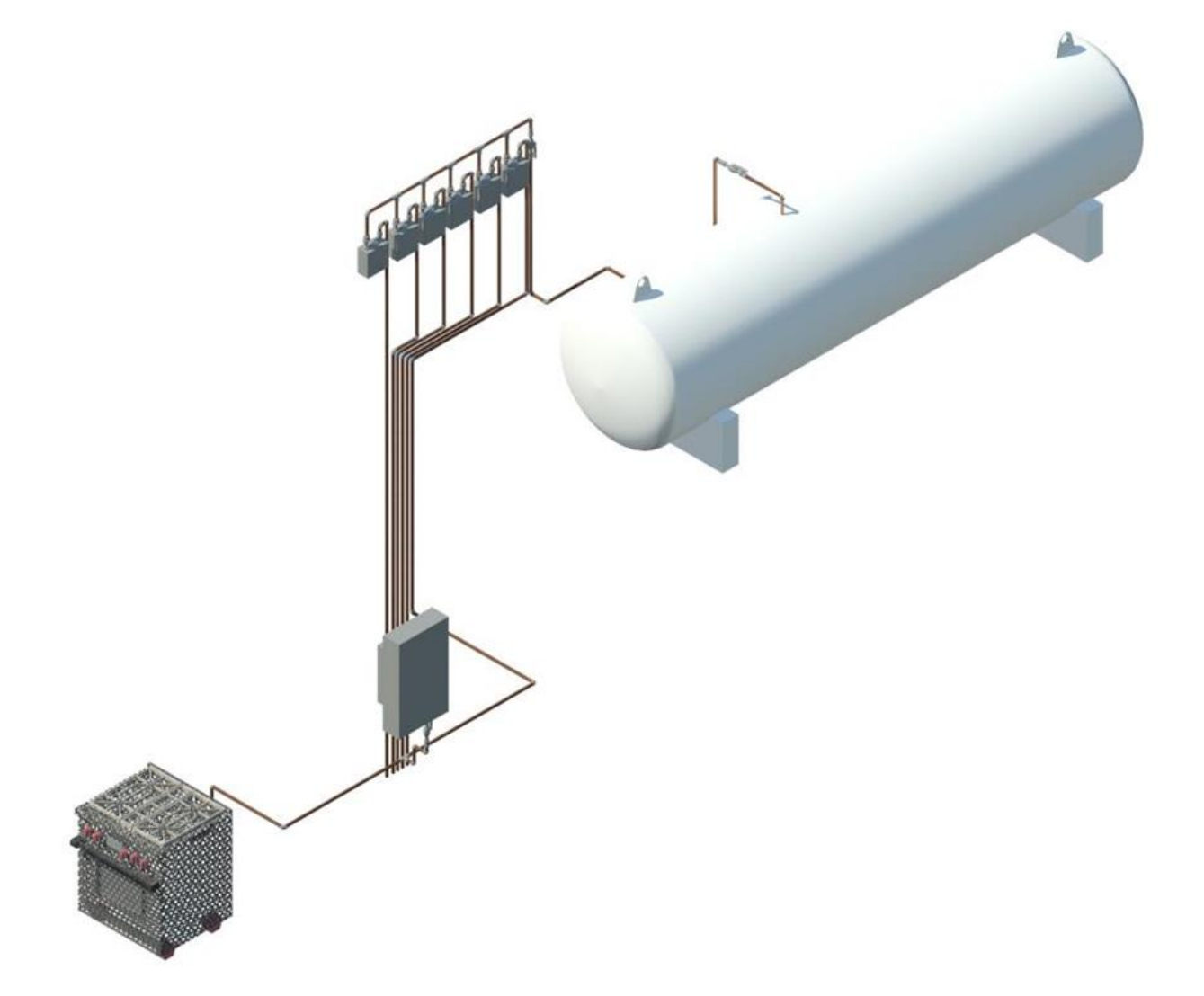

2.3Instalación de gas

<span id="page-31-0"></span>Las instalaciones de gas son todas las tuberías y accesorios que conducen gas LP o Natural a los aparatos que ocupan dicho material para su funcionamiento a continuación se presentaran las principales características del gas LP (gas licuado de petróleo).

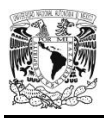

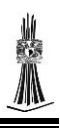

Olor: el gas LP carece de color y de olor natural por lo que, para poder detectar por el olfato las eventuales fugas que pudieran ocasionarse, se les añade de su distribución un odorizante peculiar a base de mercaptanos. El olor es sentido cuando todavía se encuentra la mezcla muy por debajo del límite inferior de inflamabilidad.

Contaminación: La energía del gas LP es el combustible ecológico más respetuoso con la naturaleza pues su combustión no contamina la atmosfera. Al estar estos gases exentos de azufre, plomo y sus óxidos, la combustión es limpia, no produce olores ni residuos (hollín, ni humos).

Grado de llenado: El gas LP en fase liquida se dilata por la temperatura más que los recipientes que los contiene. Por tanto, estos no se han de llenar plenamente para así poder absorber el diferencial de dilatación pues de lo contrario se producirían excesos de presión no deseables. El grado de llenado máximo está establecido reglamentariamente en un 85%, considerando la masa en volumen a 20°C.

Los gases LP en estado gaseoso pesan el doble que el aire.

Corrosión: El gas LP no corroe, ni al cobre o sus aleaciones y no disuelven los cauchos sintéticos por lo que estos materiales pueden ser usados para construir las instalaciones. Por el contrario disuelven las grasas y al caucho natural.

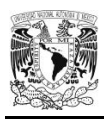

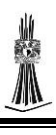

Toxicidad: Los GLP no son tóxicos. Los trastornos fisiológicos se producen cuando la concentración del gas en el aire es elevada y como consecuencia existe un desplazamiento de oxígeno.

#### 2.3.1 Consumo de gas

<span id="page-33-0"></span>En la siguiente tabla se presenta los consumos de gas LP y Natural de diversos equipos.

#### **Tabla 9**

*Consumo de gas LP o Natural*

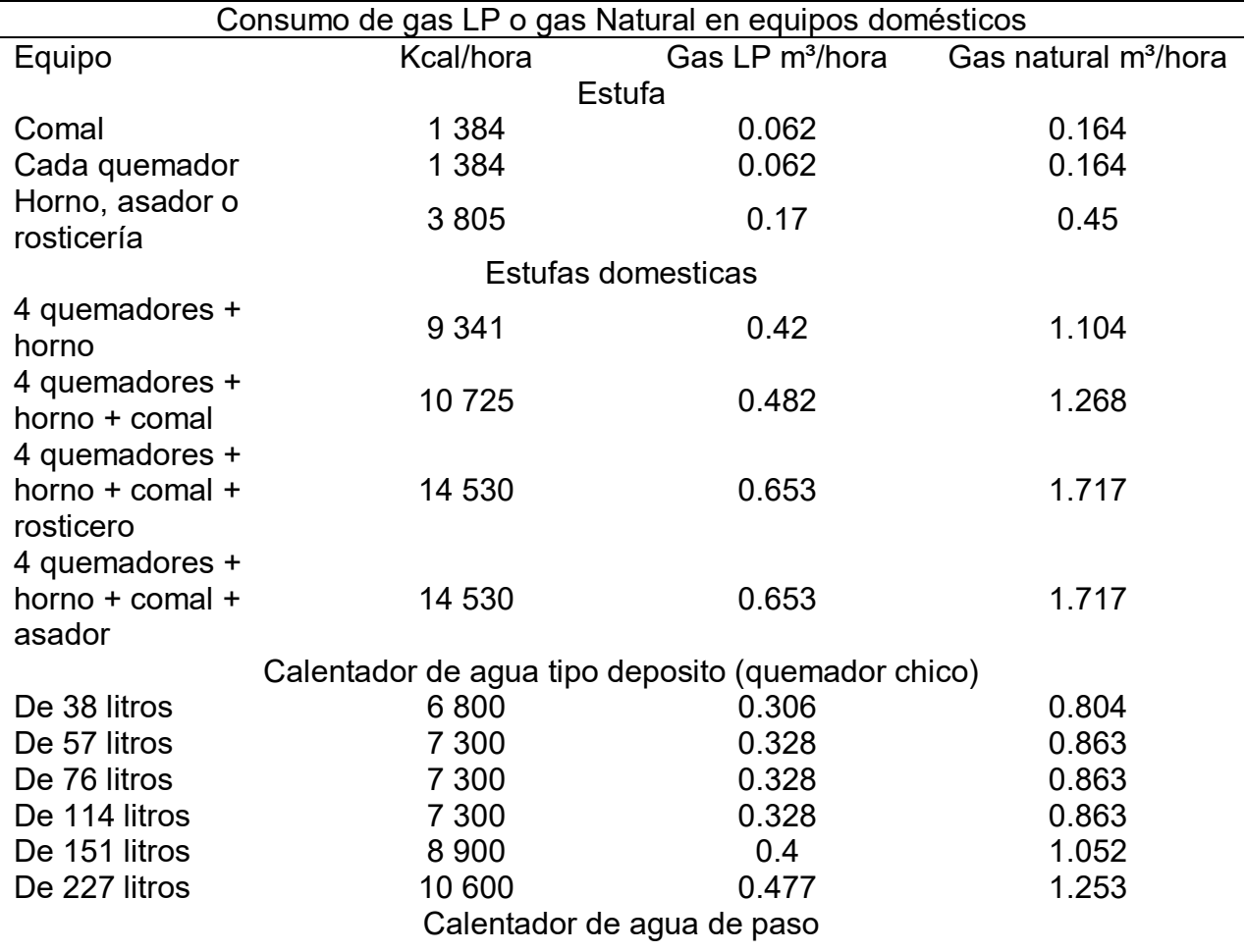

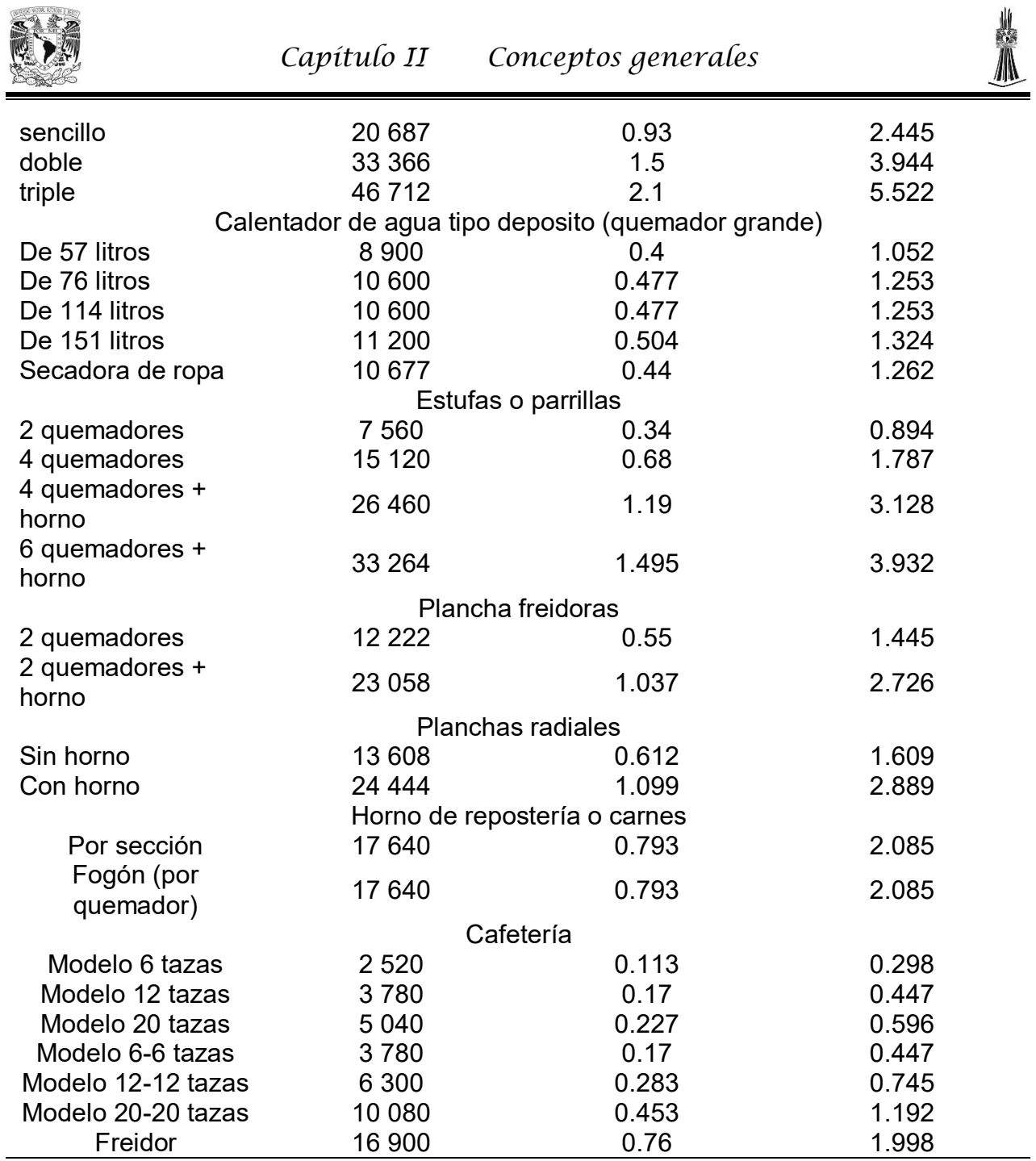

Fuente: Normas de construcción para proyecto de ingeniera. Gases. UNAM.

A continuación se presentan algunas especificaciones y recomendaciones para la instalación de gas.

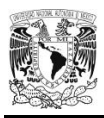

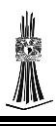

En el caso de instalaciones de aprovechamiento tipo doméstico, será suficiente con determinar la caída de presión en cada trayecto.

Las instalaciones de aprovechamiento deben diseñarse para que pueda operar bajo la máxima caída de presión permisible sin exceder la máxima presión de operación permisible.

Para instalaciones de aprovechamiento tipo doméstico, la máxima presión de operación permisible dentro de la casa habitación, no debe exceder de 50 kPa a menos que se cumpla una de las siguientes condiciones:

- a) La tubería este dentro de un cubo ventilado u otro mecanismo que prevenga la acumulación de gas natural.
- b) La tubería suministre a cuartos de caldera, equipos mecánicos u otros que requieren operar a tales condiciones de presión.

No se permite la instalación de tuberías en cubos o casetas de elevadores, tiros de chimenea, lugares que atraviesen cisternas, segundos sótanos e inferiores, registros y conductos para servicios eléctricos o electrónicos, ni en el interior de juntas constructivas.

En las instalaciones de aprovechamiento tipo comercial y domestico se debe instalar una válvula de corte antes de cada equipo de consumo (fijo o móvil); en caso de que no se pueda colocar, se debe instalar una válvula que controle a todos los aparatos de la instalación. En todos los casos las válvulas de corte deben ser accesibles.
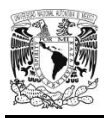

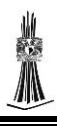

Cuando sea imprescindible instalar las tuberías dentro de muros, estas pueden quedar ahogadas o encamisadas. En dichos casos debe elaborarse un croquis de detalle o plano para identificar la ubicación de estas instalaciones.

No se considera oculto el tramo que se utilice para atravesar muros y losas, siempre que su entrada y salida sean visibles, el espacio anular debe ser sellado y se debe usar un pasa muros o funda.

Cuando en un muro la trayectoria de una tubería sea horizontal, la ranura en el muro se debe hacer, como máximo, a 10 centímetros al nivel de piso terminado.

Cuando se instalen reguladores con válvula de alivio instalados en recintos cerrados, la ventilación de estos deberá dirigirse al exterior.

Las tuberías enterradas deben estar a una profundidad mínima de 45 centímetros con respecto al nivel de piso terminado. En instalaciones residenciales este valor podrá ser de 30 cm siempre y cuando para la instalación residencial la tubería no cruce calles, andadores o caminos de paso vehicular.

En los sitios donde sean previsibles esfuerzos o vibraciones por asentamientos o movimientos desiguales, se debe dar flexibilidad a la tubería mediante rizos, curvas u omegas.

Las tuberías que operen a presiones mayores a 689 kPa deben localizarse de tal forma que se reduzca al mínimo los riesgos de siniestros, estos es protegiéndolas adecuadamente contra daños, fugas, etc.

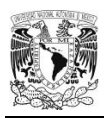

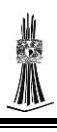

No se permite ningún tipo de accesorio o unión roscada enterrado ni brida roscada o soldadas enterradas, a menos que estos queden alojados en registros o se instalen en forma superficial.

Cuando las tuberías crucen azoteas, pasillos o lugares de tránsito de personas, estas deben protegerse de manera que se impida su uso como apoyo el transitar y queden a salvo de daño.

Las tuberías que tengan uniones y que atraviesen cuartos sin ventilación directa al exterior, sótanos, huecos formados por plafones, cajas de cimentación, entresuelos, por debajo de cimientos y de pisos de madera o losas, deberán estar encaminadas. El encamisado debe ser ventilado directamente a exterior por ambos extremos.

Cuando las tuberías de gas compartan un mismo ducto que aloje tuberías de otros servicios, el ducto debe quedar ventilado permanentemente al exterior.

Las tuberías de gas deben quedar separadas de otros servicios conducidos mediante tuberías, racks o cables por una distancia mínima de 2 cm, con conductores eléctricos y aislamiento con una distancia mínima de 3 cm y con tuberías que conduzcan fluidos corrosivos o de alta temperatura con una distancia mínima de 5 cm. Las tuberías de gas no deben cruzar atmosferas corrosivas sin protección adicionales.

Cuando los equipos de consumo no se hayan instalado, se debe bloquear la tubería destinada a conectar dichos equipos. Las tuberías se deben cloquear con tapones del tipo soldable o mecánico. En el caso de equipos con fuga, estos no deberán ser conectados a la instalación de aprovechamiento hasta que no hayan sido reparados.

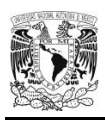

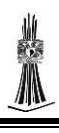

Cuando las tuberías se localicen sobre losas, se permite la instalación en forme, o bien ahogadas en la parte superior de la losa sin estar en contacto directo con el acero de refuerzo, siempre que no sea planta baja de edificios de departamentos. En casas particulares, cuando los equipos de consumo se encuentren alejados de los muros, se permite la instalación de tuberías en losas si el piso de la planta baja es firme sin celdas, cajas de cimentación o sótanos; se debe elaborar un plano detallado para identificar la ubicación de la instalación de las tuberías.

En el caso de instalaciones de tipo doméstico (incluyendo edificios), comercial e industrial, las tuberías pueden ser enterradas en patios y jardines.

La tubería visible se debe pintar en su totalidad en color amarillo.

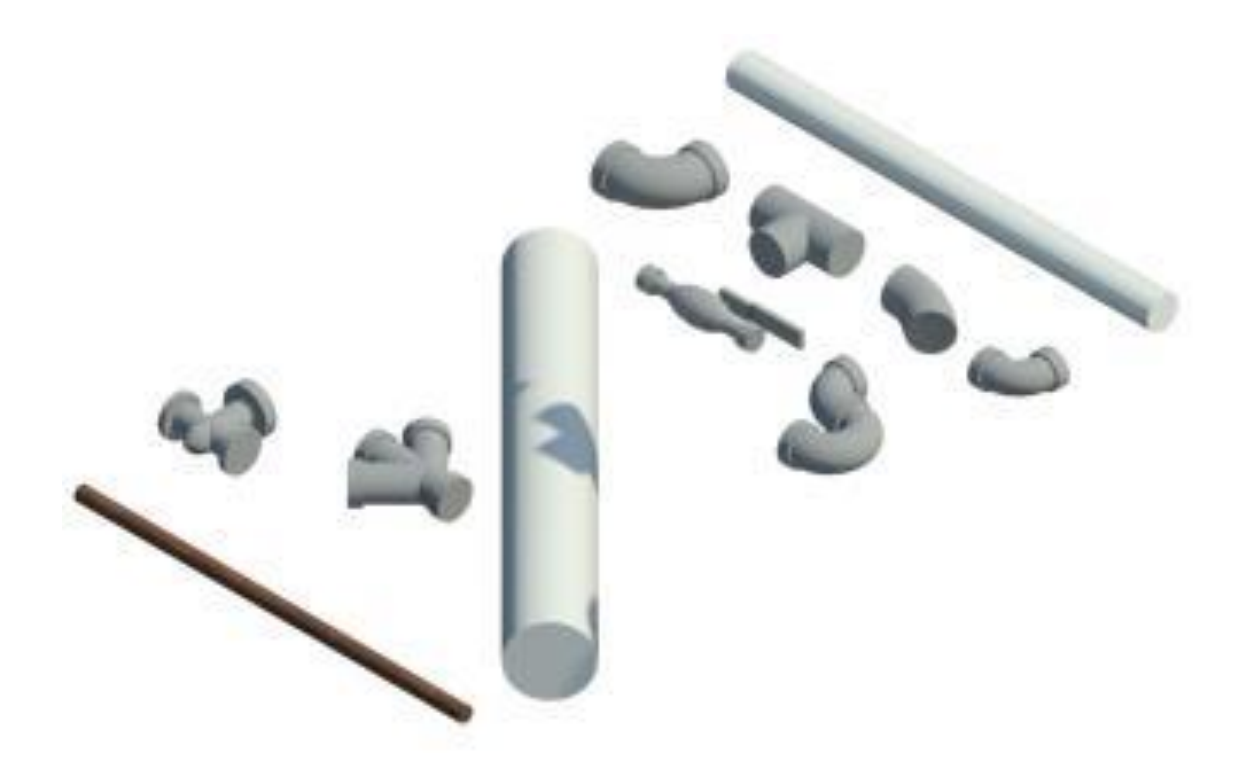

# **Capitulo 3** *Materiales y especificaciones*

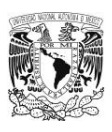

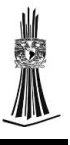

3.1Tubería Hidráulica con material PP-R

El material Polipropileno Copolímero Random (PP-R) es un material que por sus características que se mencionaran se seleccionó para utilizar en el proyecto realizado.

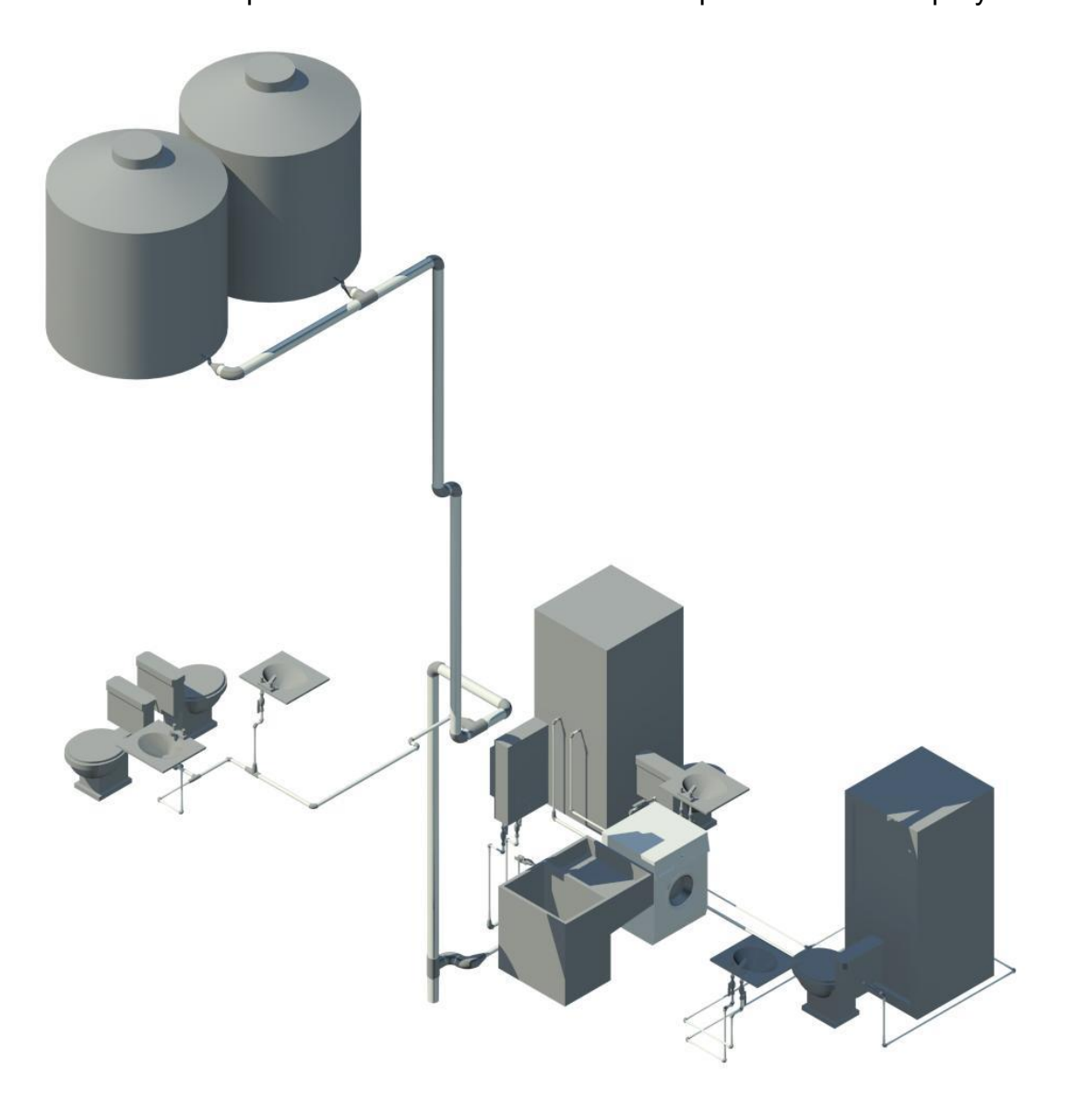

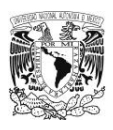

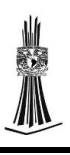

#### 3.1.1 Introducción al sistema

3.1.1.1. Origen

 En la búsqueda de un sistema para la conducción de agua capaz de soportar altas temperaturas, altas presiones, y superar los problemas de unión de las tuberías convencionales, investigadores alemanes desarrollaron hace más de 30 años un material que revoluciono por completo la tecnología en tubería hidráulica hasta el día de hoy: polipropileno copolimero random (PR-R).

Este notable avance científico hizo posible la producción de tubos y conexiones con gran resistencia a los impactos, diseñados especialmente para transportar agua caliente o fría en forma eficiente. Gracias a su unión por termo fusión, este sistema hidráulico soporta altas presiones y no corre el riesgo de fugas en las uniones.

Estas cualidades, sumadas a otras ventajas del material, como su gran durabilidad y la ausencia de corrosión, determinaron su rápido desarrollo en muchos países europeos, superando perfectamente los requerimientos para diversas condiciones de uso, tanto en viviendas como en industrias y otras aplicaciones.

En México, grupo rotoplas fabrica tubería con material PP-R, que día a día incorpora mejoras a la tecnología de sus homólogos europeos, como los prácticos con protección antibacteriana y filtro UV para exteriores, ofreciendo un sistema que responde a los más altos estándares de calidad y posicionándose como líder en el mercado nacional.

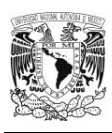

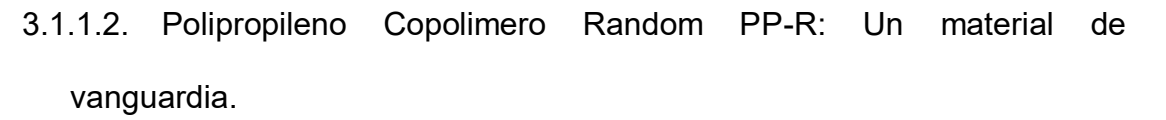

La materia prima para este tipo de tubería es el polímero polipropileno copolimero random (PP-R), un material de vanguardia desarrollado en Alemania para la conducción de agua a altas presiones y temperaturas extremas (fría o caliente).

Por su calidad, el PP-R ofrece gran durabilidad y flexibilidad, manteniendo las propiedades de la tubería por más de 100 años y haciendo posible la temperatura perfecta entre tubos y conexiones, con garantía de cero fugas.

El PP-R supera ampliamente las condiciones de operación para cualquier tipo de vivienda y gran parte de las instalaciones industriales, en presencia de temperaturas y presiones elevadas.

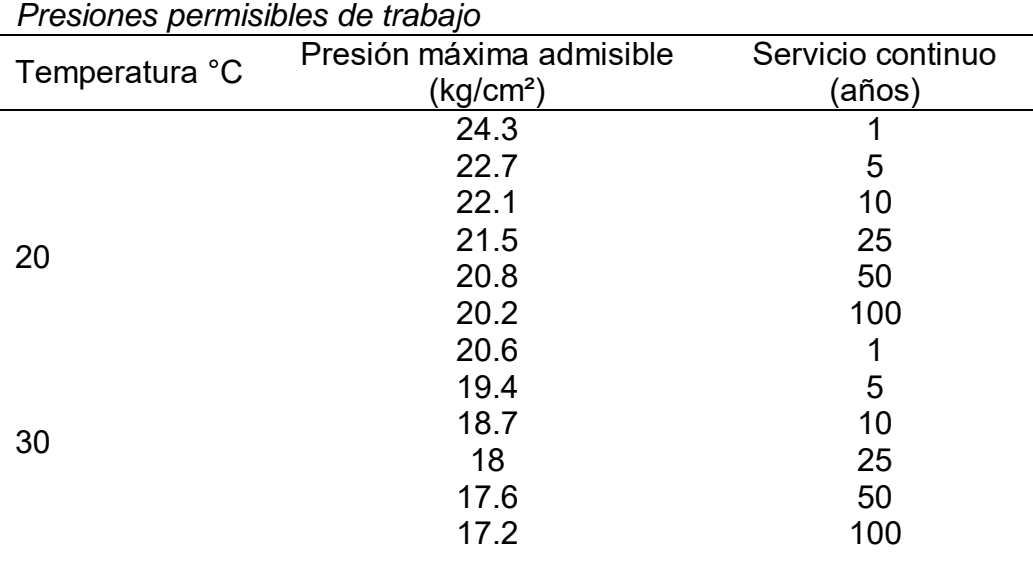

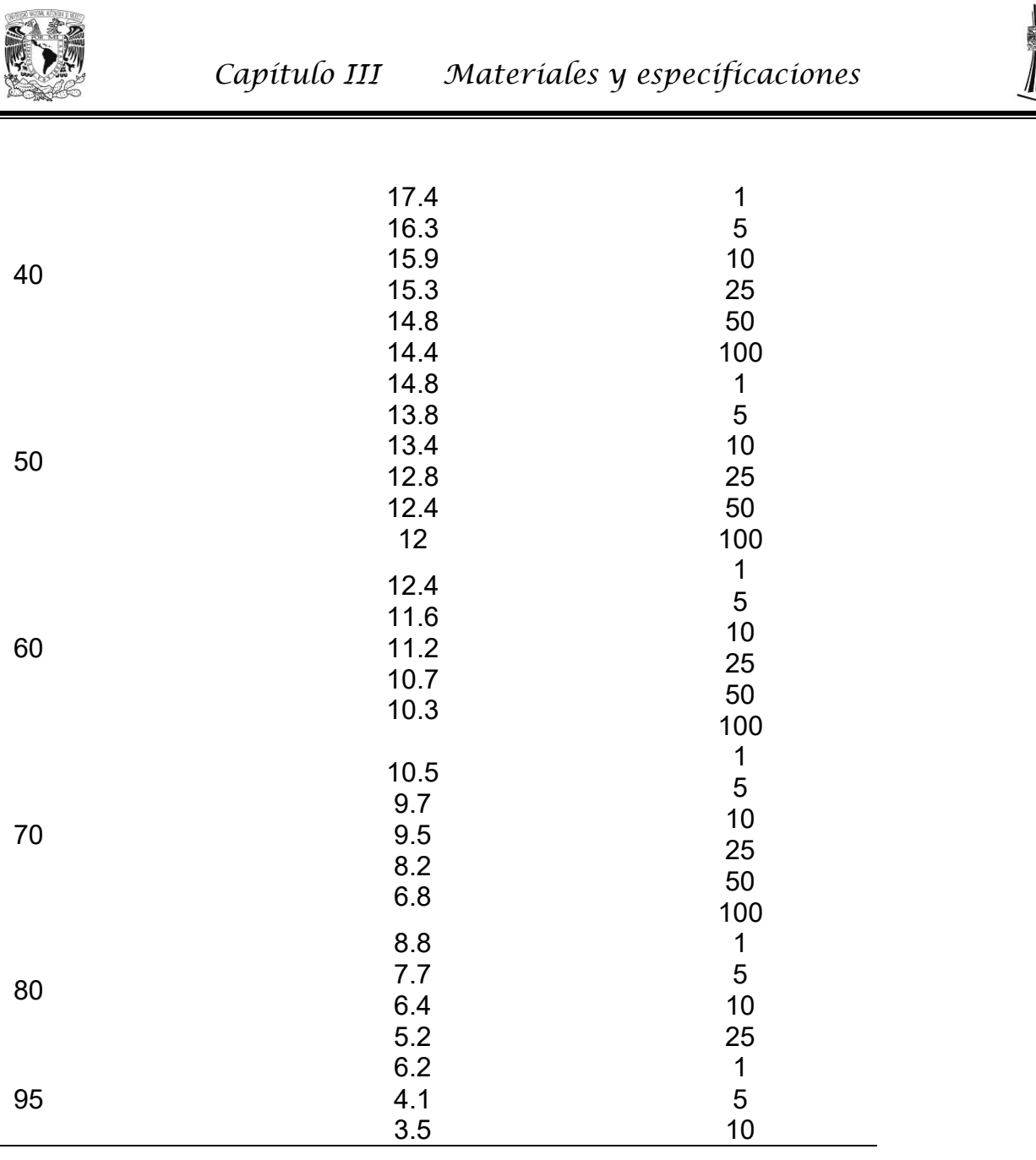

## 3.1.1.3. ¿Qué es termo fusión?

El avanzado sistema de termo fusión garantiza cero fugas, ya que fusiona molecularmente el tubo y la conexión, formando una sola pieza indisoluble sin necesidad de aporte de material, roscas o pegamento especial. El proceso de termo fusión es rápido, limpio y seguro, permitiendo ahorros importantes en tiempo y costo de

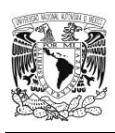

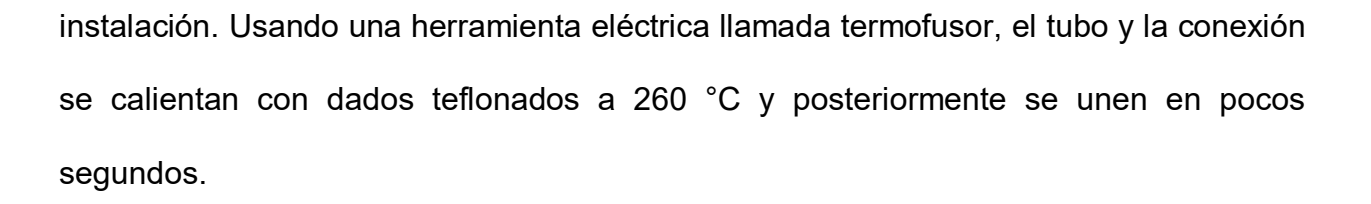

#### 3.1.2 Calidad y especificaciones de producto

3.1.2.1. Norma y calidad Los productos PP-R son probados y producidos en la planta rotoplas en león Guanajuato. La tubería PP-R cumple con la norma mexicana NMX-E-226/2 CNCP.

Para asegurar la calidad y consistencia en nuestros productos PP-R lleva a cabo estrictas pruebas de calidad únicas en México.

- 1. Prueba toda la materia prima.
- 2. Elabora revisiones durante todos los procesos de manufactura.
- 3. Revisión de todo el producto terminado.

La tubería PP-R cumple y sobrepasa todas las regulaciones y estándares de calidad para la tubería hidráulica en México.

Nuestros sistemas de calidad están soportados por ser la marca de tubería hidráulica de PP-R con más éxito y con más de 19 años en el mercado mexicano.

3.1.2.2. Procesos de calidad en la materia prima.

La materia prima que se utiliza es resina de PP-R y el material utilizado en las conexiones de transición, son rigurosamente probadas. La resina de PP-R utilizada

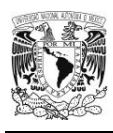

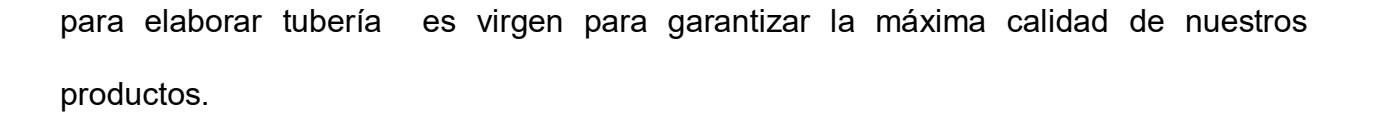

Antes de la producción se toma muestra de la resina y piezas metálicas para ser probadas en el laboratorio para garantizar su integridad estructural, exactamente dimensional y superficie de acabado. Esto es para asegurar que todo el material a utilizar satisface nuestros propios estándares de alta calidad antes de iniciar la producción.

#### 3.1.3 Calculo de pérdidas de carga

La pérdida de caga localizada en conexiones (PCC) se puede calcular aplicando la fórmula:

$$
PCC = \sum r * V^2 * \frac{\gamma}{2g}
$$

Dónde:

Σr: es el numero adimensional que expresa la suma de todos los coeficientes de resistencia, siendo r el coeficiente de resistencia de cada conexión.

V= velocidad en m/s

γ= peso específico en kg/m³ y variación con la temperatura:

a  $10^{\circ}$ C g = 999.73 kg/m<sup>3</sup>

a 20 $^{\circ}$ C g = 998.23 kg/m<sup>3</sup>

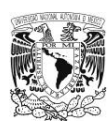

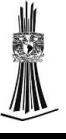

a  $60^{\circ}$ C g = 983.20 kg/m<sup>3</sup>

a  $80^{\circ}$ C g = 971.80 kg/m<sup>3</sup>

 $g$ = aceleración de la gravedad =  $9.81 \text{ m/s}^2$ 

# **Tabla 11**

*Coeficiente de resistencia de cada conexión.*

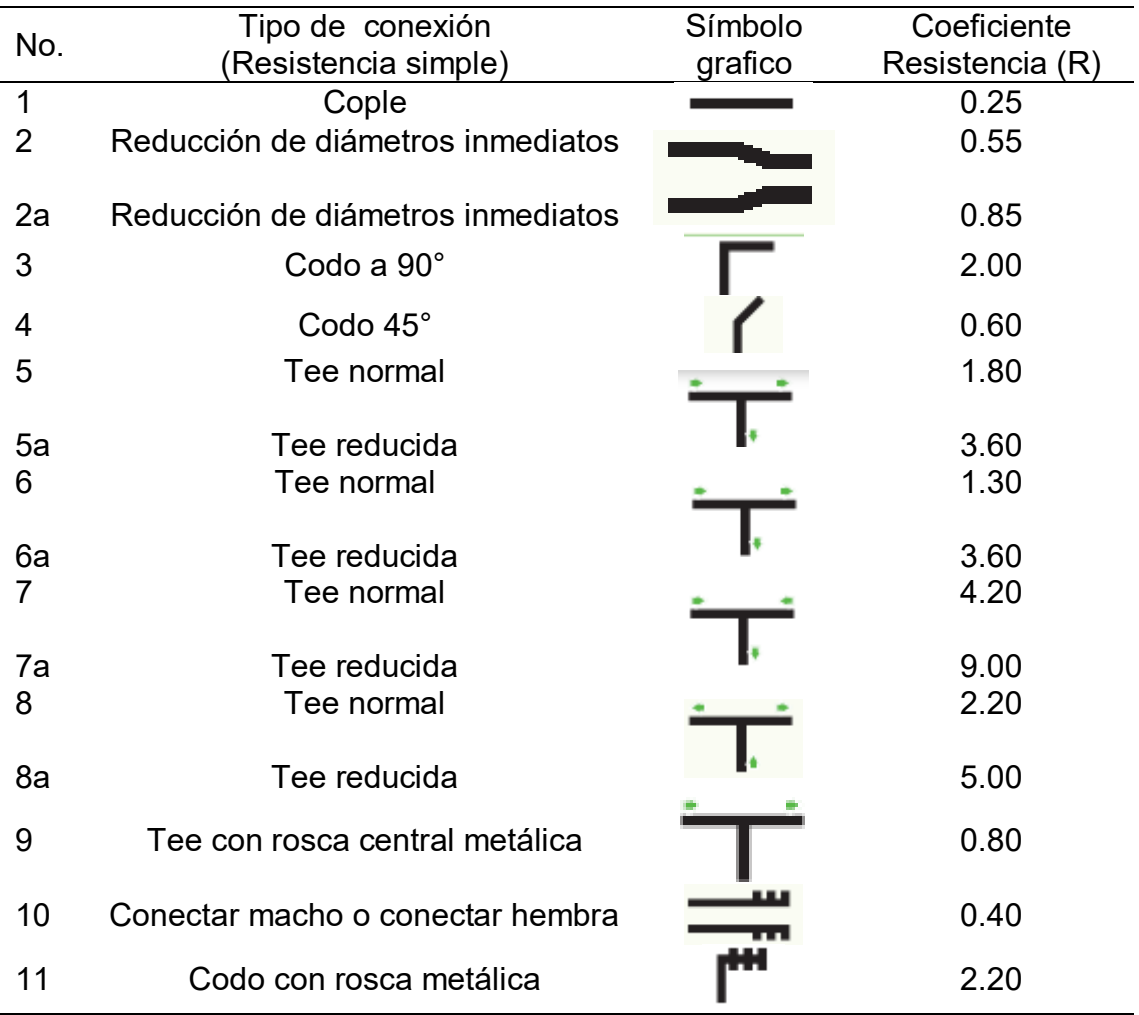

Fuente: Manual de tuboplus.

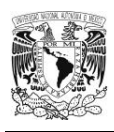

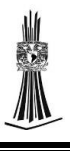

La fórmula anterior expresara un valor en kg/m<sup>2</sup> que se podrá convertir luego en mca (metros de columna de agua) a través de las siguientes conversiones:

$$
1^{Kg}/_{m^2} = (1/_{10\ 000})^{Kg}/_{cm^2}
$$

1  $^{Kg}/_{cm^2}$  = 10 mca

La pérdida de carga lineal en la tubería (PCL) se obtiene directamente de la tabla "perdida de carga por fricción para tuberías tuboplus a 20°C" (Rotoplas, 2017), conociendo la temperatura de operación, el caudal y el diámetro de la tubería.

3.1.4 Catálogo de tubos, conexiones y válvulas Hidráulicas.

A continuación se presentan las tuberías, accesorios y válvulas que se ocuparan en el proyecto con sus diferentes especificaciones de cada accesorio, para tunería hidráulica.

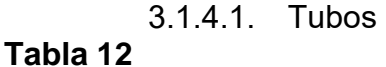

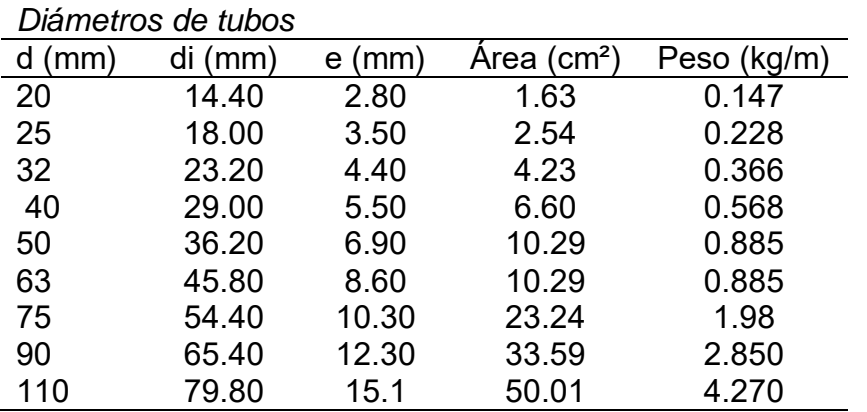

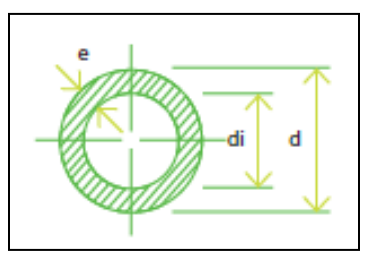

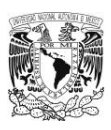

# 3.1.4.1. Conexiones

# Coplee

# **Tabla 13**

*Diámetro de coplee*

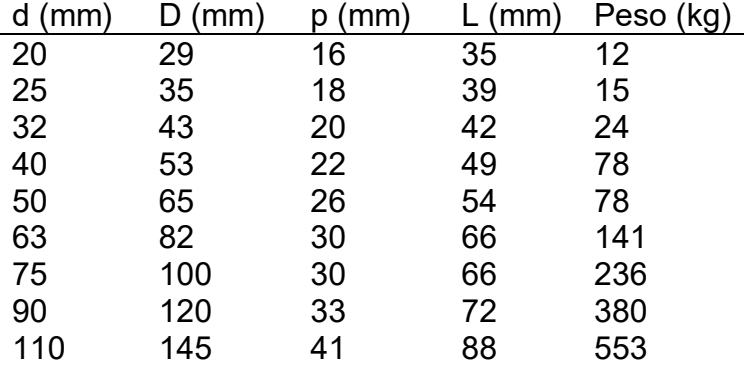

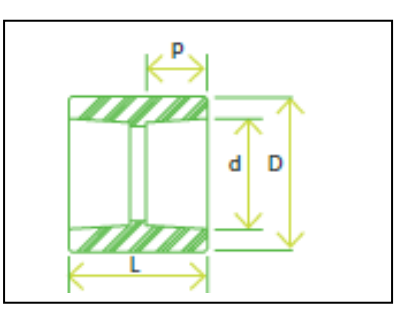

# Codos 90°

# **Tabla 14**

*Diámetros de cod de 90°*

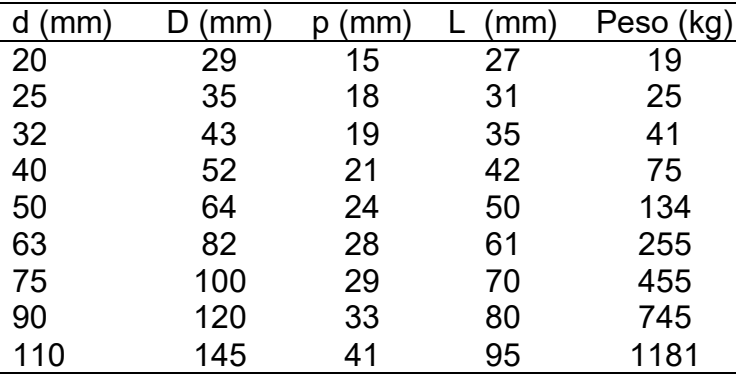

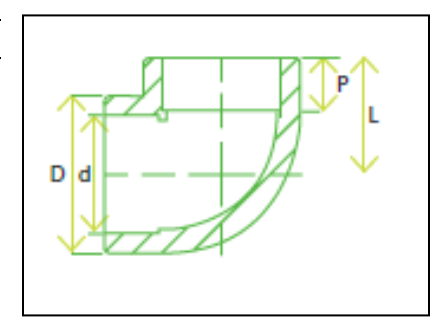

# Codo 45°

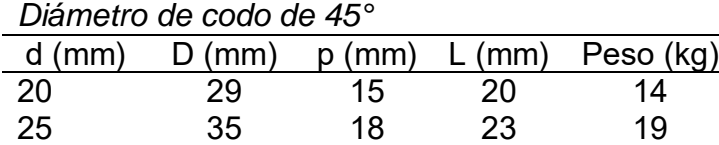

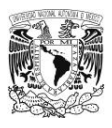

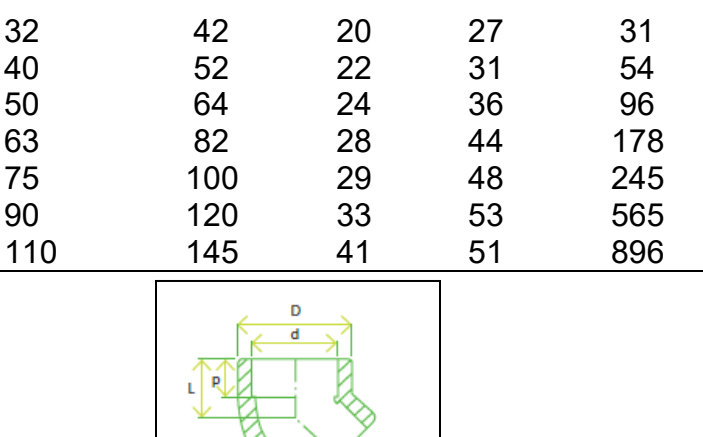

Tee

# **Tabla 16**

*Diámetro de Tee*

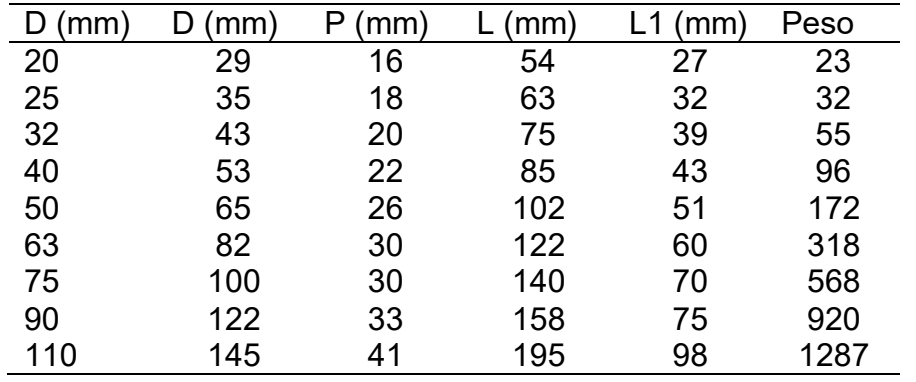

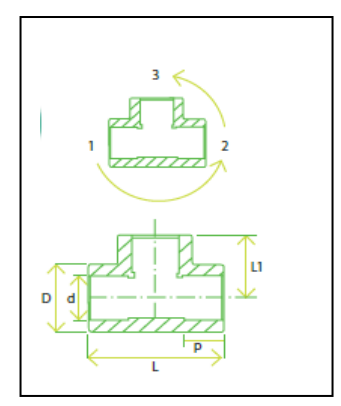

# Reducción

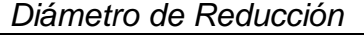

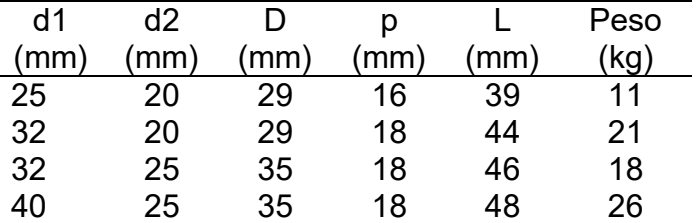

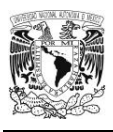

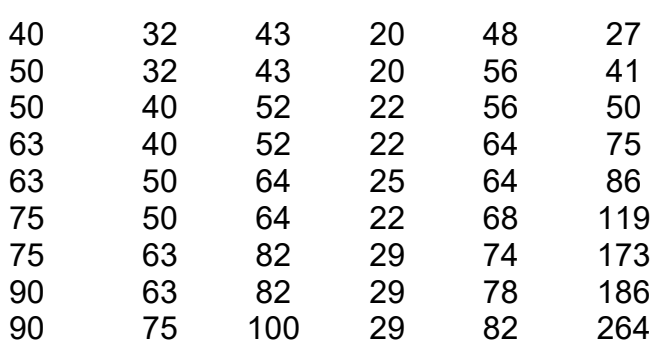

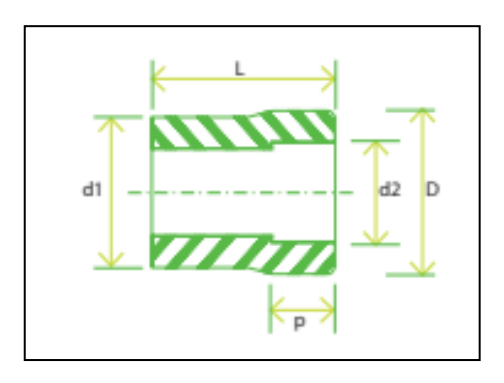

3.1.4.2. Válvulas

Válvula de esfera o bola

*Diámetro de válvula de esfera o bola* 

| d   | D   | р   | a   |     | L1   | Peso (kg) |
|-----|-----|-----|-----|-----|------|-----------|
| mm) | mm) | mm) | mm) | mm) | (mm) |           |
| 20  | 29  | 18  | 15  | 77  | 45   | 0.11      |
| 25  | 36  | 18  | 18  | 79  | 49   | 0.16      |
| 32  | 44  | 20  | 23  | 88  | 57   | 0.25      |
| 40  | 55  | 21  | 32  | 103 | 65   | 0.41      |
| 50  | 69  | 23  | 38  | 115 | 80   | 0.79      |
| 63  | 87  | 27  | 42  | 132 | 82   | 1.19      |
| 75  | 95  | 32  | 47  | 165 | 97   | 1.78      |
| 90  | 113 | 35  | 56  | 185 | 113  | 2.71      |
| 110 | 138 | 41  | 68  | 220 | 123  | 4.37      |

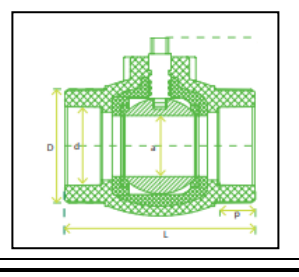

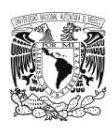

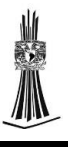

# Descripción

- Para uso de cierre y aperturas en líneas de trabajo.
- Bola de acero con acabado niquelado.
- Asiento de teflón en la bola.
- Cuerpo sobreinyectado de Polipropileno Copolímero Random.

## **Características**

- Unión por termofusión.
- Temperatura máxima de trabajo, 95°C a presión de trabajo máximo de 4.0 kg/cm².
- Presión máxima de trabajo, 20 kg/cm² a temperatura de 20°C.
- Baja perdida de carga.

#### Válvulas de globo **Tabla 19**

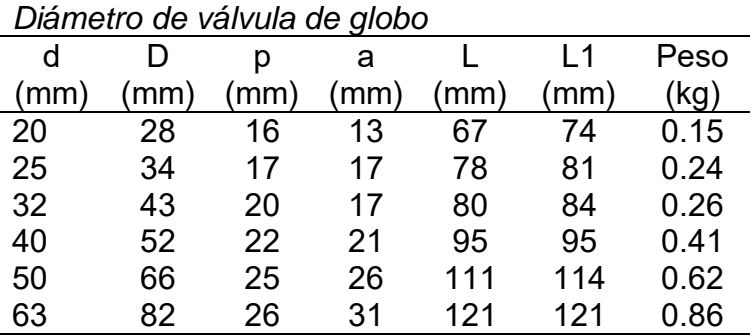

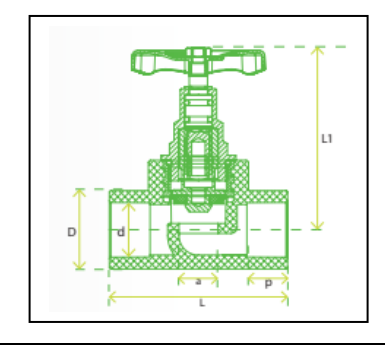

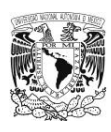

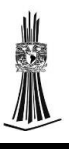

# Descripción

- Para uso de cierre y aperturas en línea de trabajo.
- Regulación de flujo de salida.
- Árbol de latón.
- Empaque de neopreno.
- Cuerpo sobreinyectado de Polipropileno Copolímero Random.

## **Características**

- Unión por termo fusión.
- Temperatura máxima de trabajo, 95 °C a presión de trabajo máxima de 4.0 kg/cm².
- Alta perdida de carga
- Para uso en agua fría y caliente.
- Instalación unidireccional.

# 3.2Bomba centrifuga

#### **Tabla 20**

*Bomba centrifuga* 

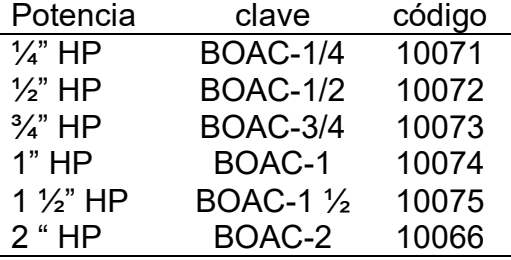

Fuente: https://www.truper.com

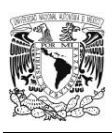

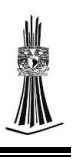

## 3.3Tubería Sanitaria con material PP-R

Se decidió utilizar tubería PP-R sanitaria por su capacidad de resistir los agentes químicos que podría traer las aguar residuales ya que estos varían de acuerdo de donde provengas, un ejemplo es el cuarto de lavado que el agua es jabonosa en comparación con el cuarto de cocina que en su mayoría contiene grasas y aceites.

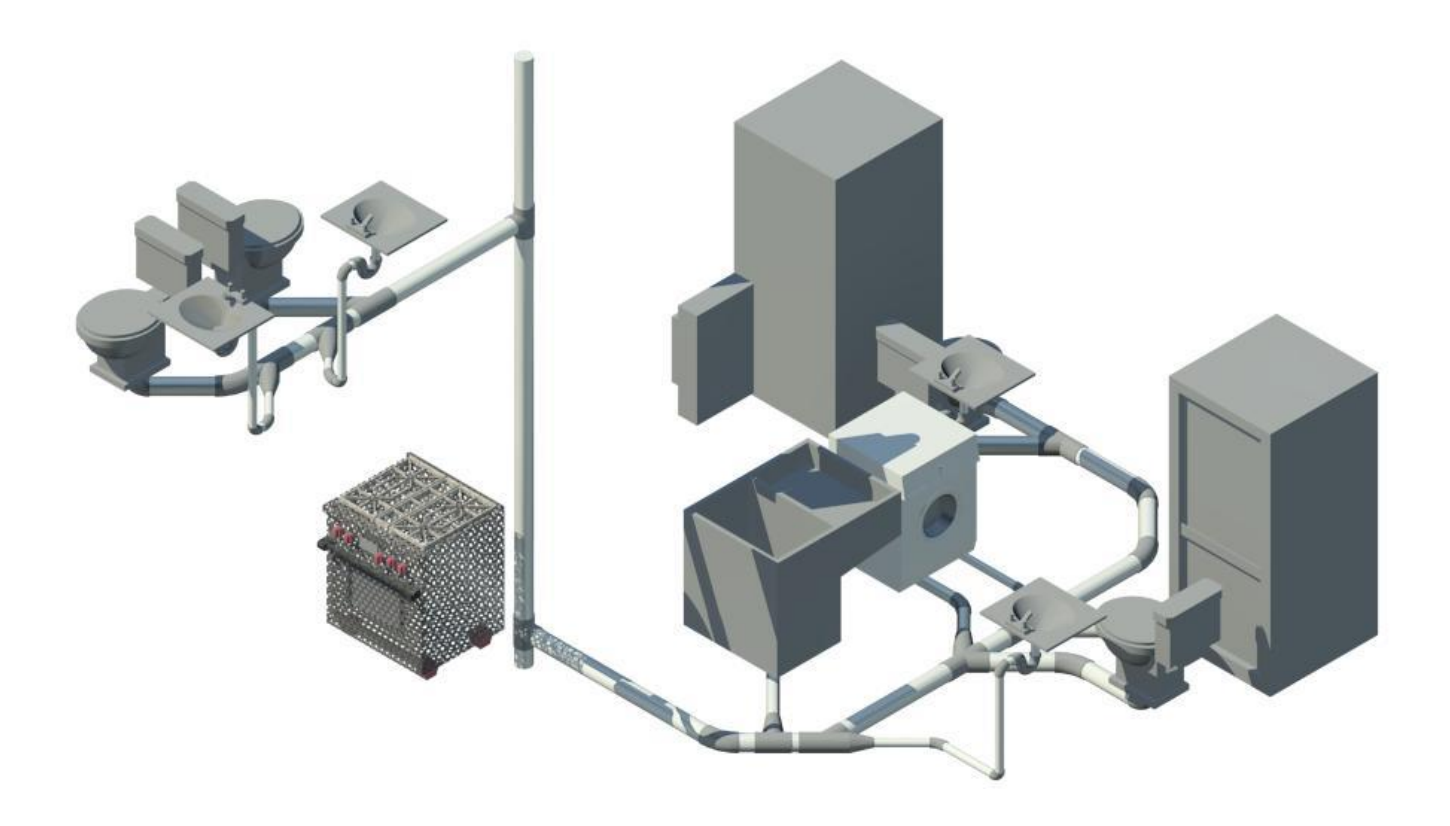

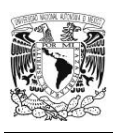

3.3.1 Catálogo de tubos, conexiones sanitarias.

A continuación se presentan la tubería y accesorios que se ocuparan en el proyecto con sus diferentes especificaciones de cada accesorio, para tunería sanitaria.

3.3.1.1. Tubo

#### **Tabla 21**

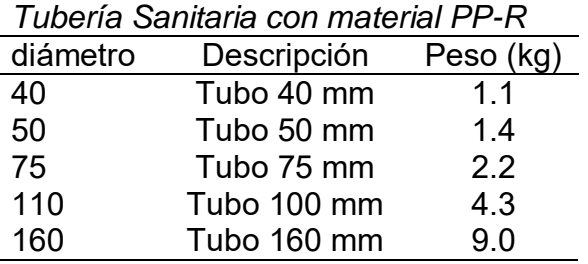

# 3.3.1.2. Conexiones

Codo 87° H-H

#### **Tabla 22**

*Diámetro de codo 87° H-H*

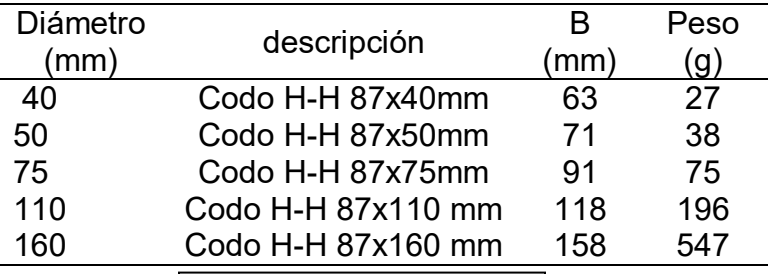

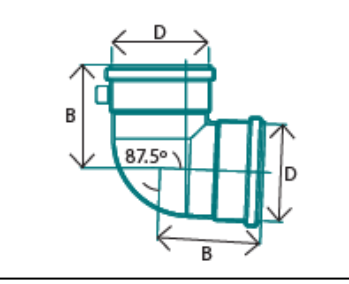

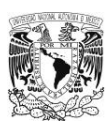

# Codo 45° H-H

# **Tabla 23**

*Diámetro de Codo 45° H-H*

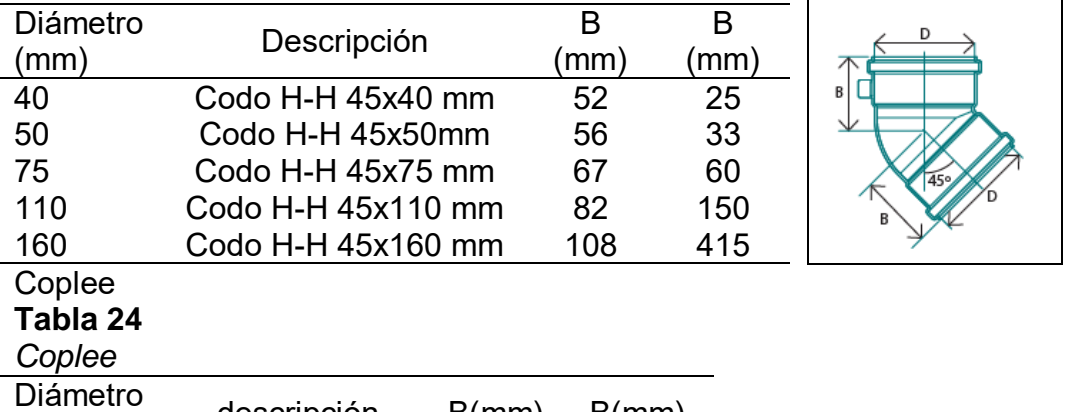

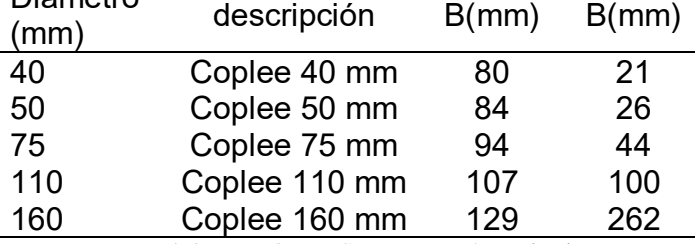

Fuente: Manual de TUBOPLUS para tunería sanitaria

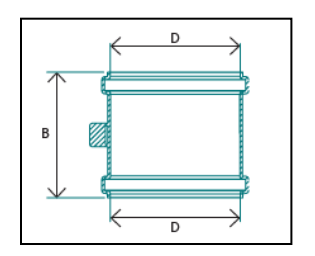

## Tees H-H-H

## **Tabla 25**

*Tee H-H-H*

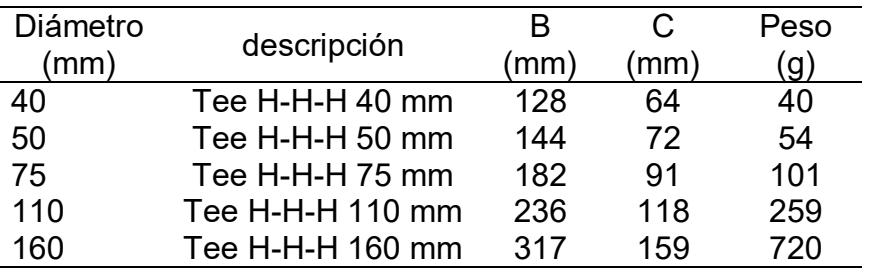

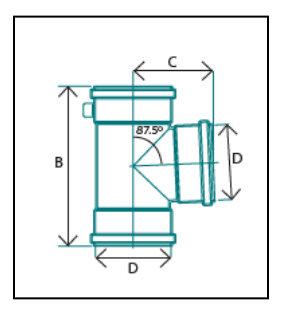

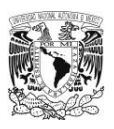

Yee H-H-H

# **Tabla 26**

*Yee H-H-H*

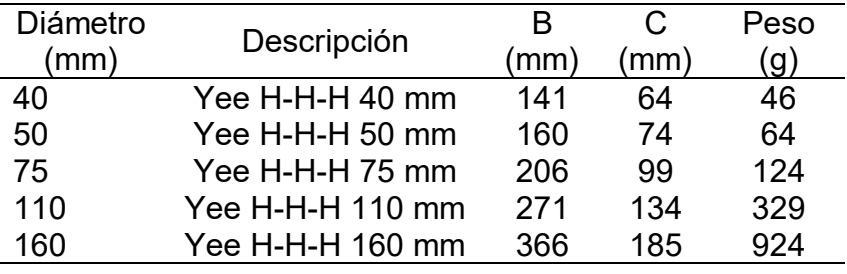

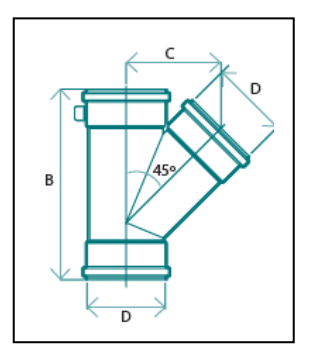

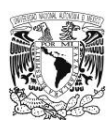

# 3.4Tubería de gas

La tubería que se utilizara será cobre rígido tipo L para la instalación de gas, a continuación se presentan los diámetros y especificaciones de dicha tubería.

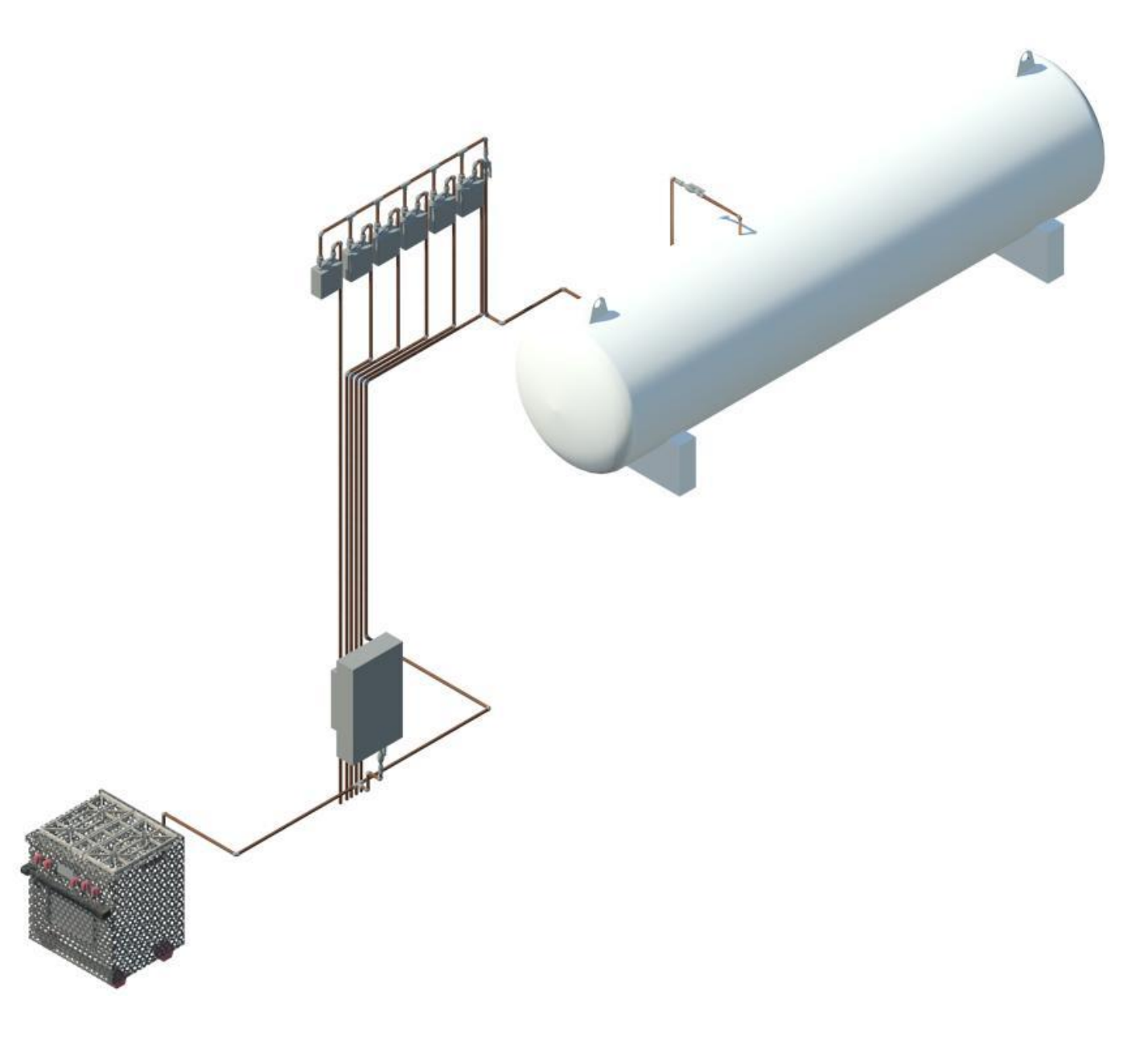

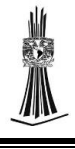

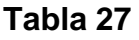

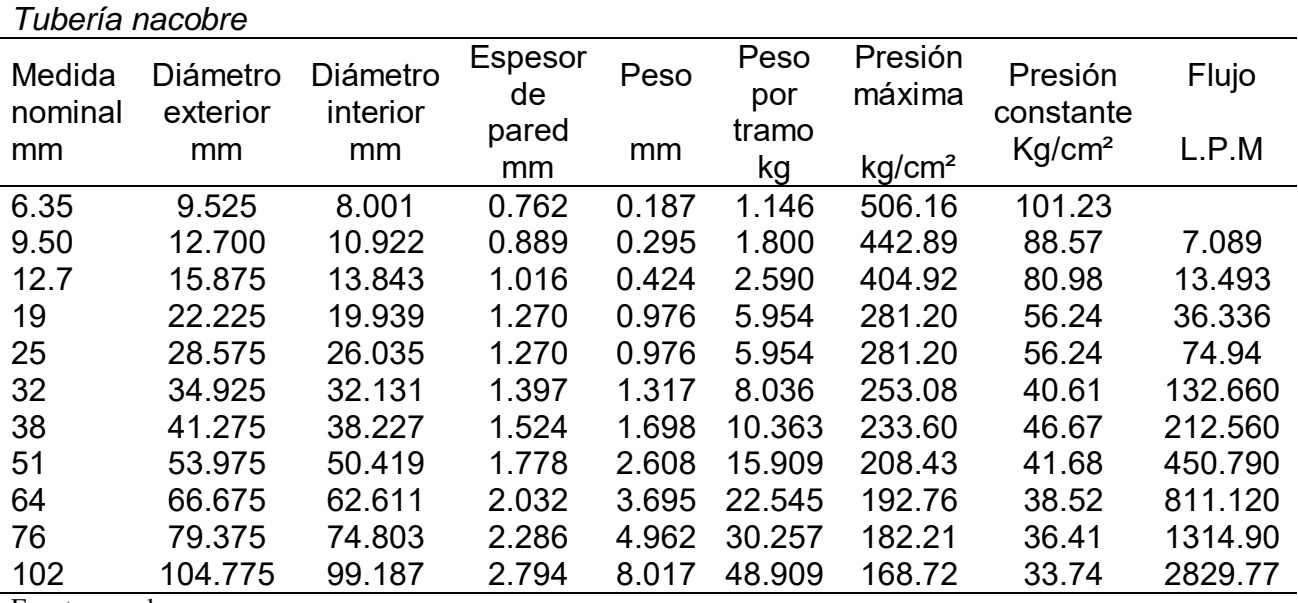

Fuente: nacobre.com.mx

#### 3.5Calentador de paso

A continuación se presentan las diferentes capacidades de calentadores de paso de la

marca calorex.

# **Tabla 28**

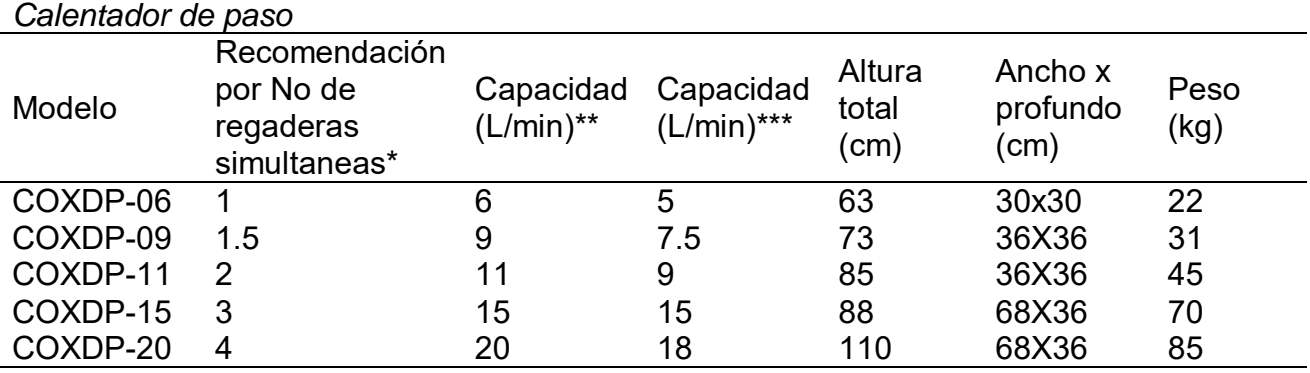

Fuente: calorex.com.mx

\*Un servicio a una regadera de 5 L/min y medio servicio a1 lavabo de 3 L/min.

\*\*Al nivel del mar.

\*\*\*A 2200 m sobre el nivel del mar.

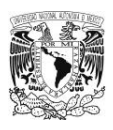

**Tabla 29**

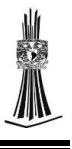

#### 3.6Calentador de tanque

A continuación se presentan las diferentes capacidades de calentadores de tanque.

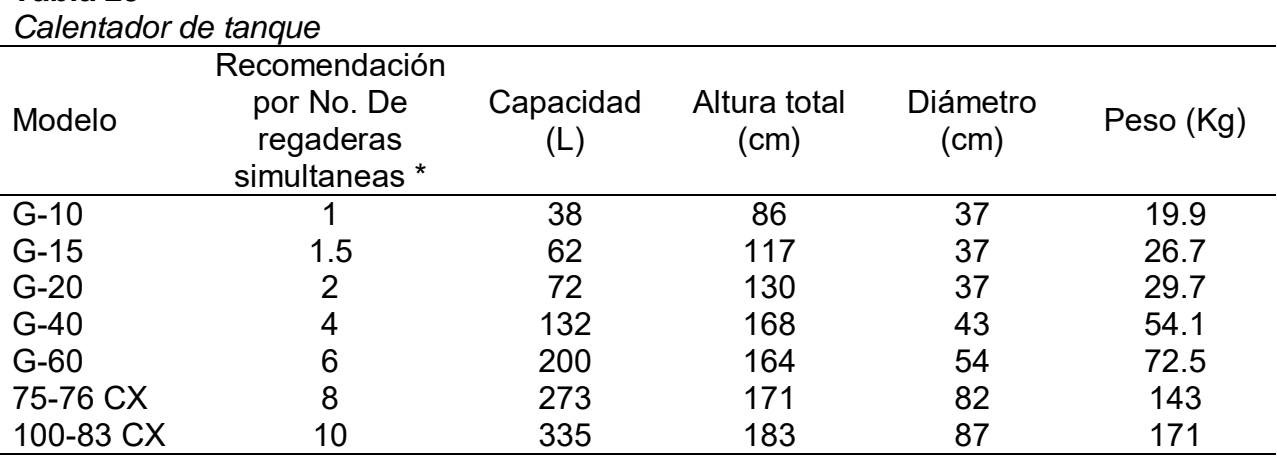

Fuente: calorex.com.mx

\* un servicio equivalente a una regadera de 5 L/min y medio servicio a 1 lavabo de 3 L/min

#### 3.7Tanque estacionario

A continuación se presenta las diferentes capacidades de los tanques estacionarios

con sus especificaciones de cada tanque.

#### **Tabla 30**

Capacidad de tanque estacionario

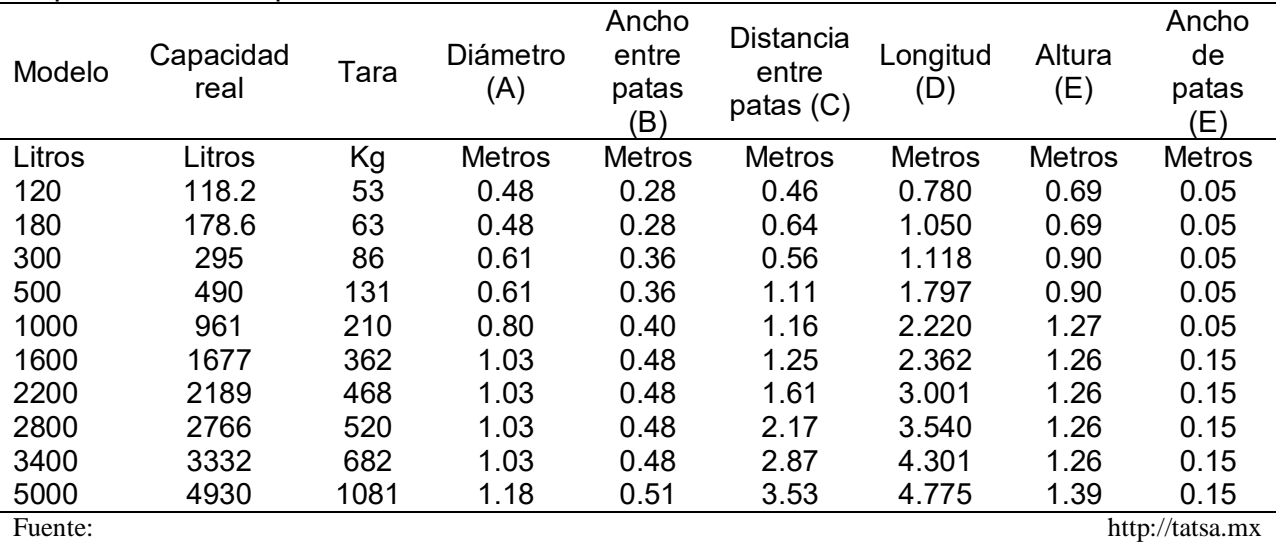

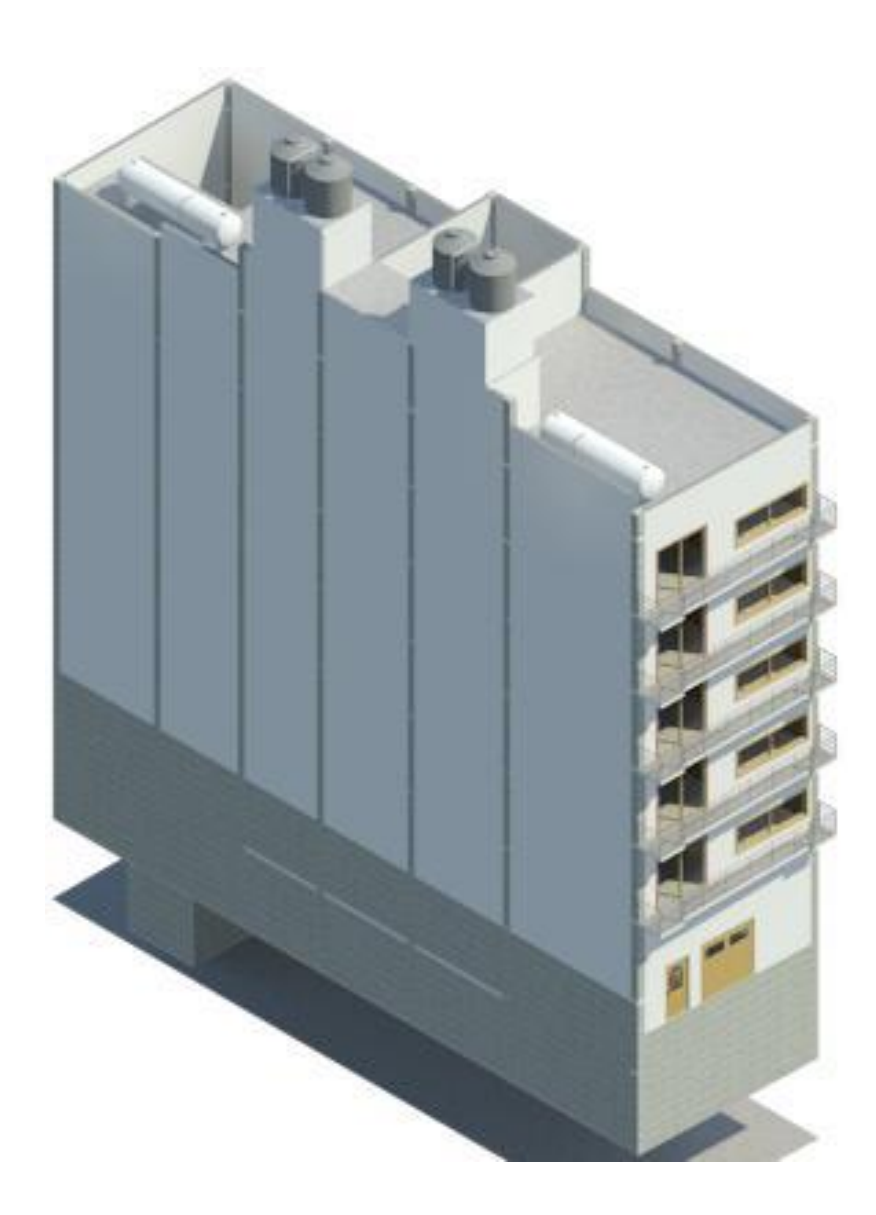

**Capitulo 4** *Caso práctico* 

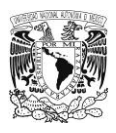

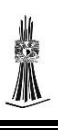

#### 4.1Localización

A manera de ilustrar los conceptos expuestos en los capítulos anteriores se presenta como caso práctico, el Edificio ubicado en la avenida Dr. José María Vertiz en el número 836, en la colonia Narvarte, de la delegación Benito Juárez, al Sur colinda con la calle Luz Saviñón, al Este con la calle Monte Albán.

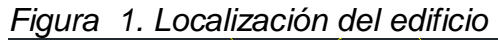

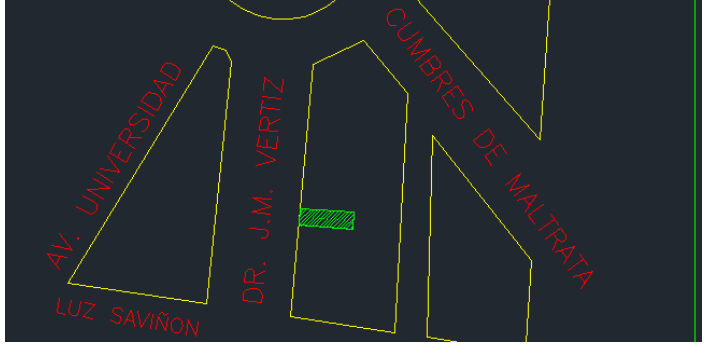

*Figura 2. Localización con google maps* 

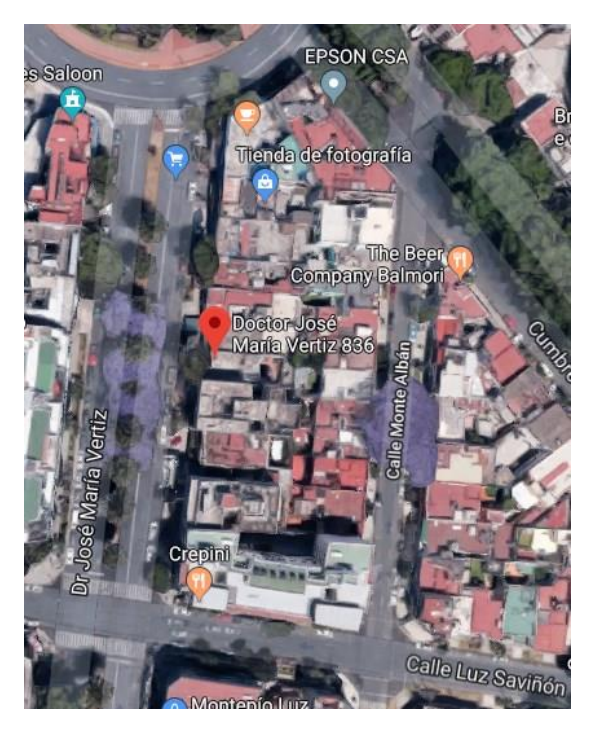

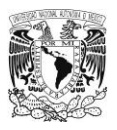

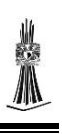

#### 4.1.1 Descripción de la edificación

El edificio tiene una superficie de 195 m², es de tipo habitacional, cuenta con 6 pisos, un ascensor, dos sótanos para estacionamiento de los usuarios, a continuación se describirá los diferentes pisos de la edificación.

- Sótano uno y dos, Los dos sótanos están destinados para que se utilicen como estacionamiento.
- Planta baja, cuenta con 12 bodegas, un elevador para vehículos, vestíbulo interior, un departamento que tiene dos habitaciones, dos baños completos, estancia-comedor y una cocina.
- $\triangleright$  Planta primer piso a planta quinto piso, cuenta con un elevador, dos departamentos, cada departamento cuenta con dos habitaciones, dos baños completos, una estancia-comedor y una cocina.
- $\triangleright$  Planta azotea, cuenta con un elevador y cuatro medios baños.
- $\triangleright$  Planta cubierta, cuenta con cuatro tinacos. *Figura 3. Edificio*

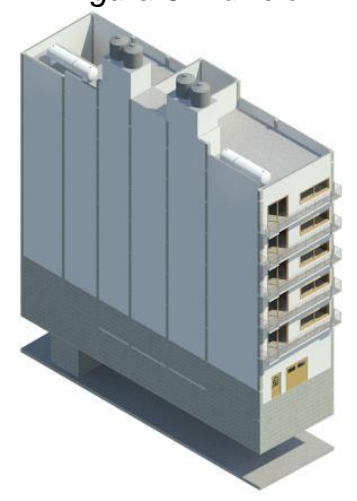

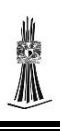

#### 4.2Diseño de cisterna y tanque elevado

La cisterna se diseñara para que contenga el 70% de la dotación, se diseñara con las especificaciones del Reglamento de Construcción del Distrito Federal y las normas técnicas complementarias para los espesores de muros y losas, el tanque alto (tinaco) se diseñara para que ocupe el 30% de la dotación.

## 4.2.1 Calculo de número de habitantes

Para calcular la dotación total que se ocupara en el edificio primero se tienen que calcular los habitantes que ocuparan los departamentos y esto se realizara tomando dos habitantes por cada recamara.

 $\triangleright$  Planta baja.

 $Habitantes = (N<sup>o</sup> de recamaras) * 2$ 

 $Habitantes = (2) * (2) = 4$   $Habitantes$ 

 $\triangleright$  Planta primer piso a planta quinto piso  $Habitantes = [(N<sup>o</sup> de piso)(N<sup>o</sup> de recamaras)] * 2$ 

 $Habitantes = [(5)(4)] * 2 = 40 habitantes$ 

 $\triangleright$  Total de habitantes

 $Habitantes = 4 + 40 = 44 habitantes$ 

4.2.2 Dotación

La dotación que se ocupó para superficies mayores a 90 m<sup>2</sup> fue 200 l/Hab/día según el RCDF, para calcular la dotación total de la edificación utilizaremos los 200 l/Hab/día y se multiplicara por los habitantes que se calcularon previamente.

 $Dot *ación* = (44 habitantes) * (200 *l/hab/dia*) = 8,800 *l/hab/dia*.$ 

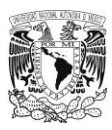

El RCDF específica que se tiene que tener como reserva 3 días de dotación por si el líquido llega a faltar.

$$
Dotación total = (8,800 \, l/hab/dia) * (3) = 26,400 \, l/hab/dia
$$

4.2.3 Volumen de cisterna

La dotación que le corresponde a la cisterna es el 70% de la dotación total.

Dotación de cisterna =  $(26\,400\,l/hab/dia)*(70\%) = 18\,480\,l/hab/dia$ 

Para calcular el volumen de la cisterna pasaremos los litros a metros cúbicos y con el volumen calculado se darán las dimensiones de la cisterna.

$$
Volumen \, de \, cisterna: 18\,480 \, L\left(\frac{1m^3}{1000 \, L}\right) = 18.48 \, m^3
$$

La configuración de las dimensiones estará sujeta a la disposición de espacio con la que cuente la edificación.

Ancho  $(A)= 2.5$  m Largo  $(L) = 2.5$  m Alto  $(H) = 3 m$ 

Volumen de cisterna =  $(2.5 \text{ m})(2.5 \text{ m})(3 \text{ m}) = 18.75 \text{ m}^3 > 18.48 \text{ m}^3$ 

*Figura 4. Cisterna*

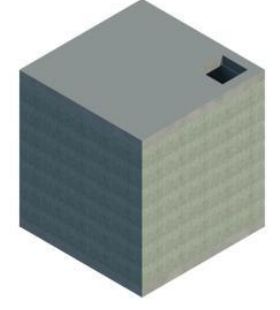

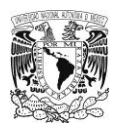

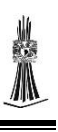

4.2.4 Volumen de tanque alto (tinacos)

El volumen de tanque alto (tinacos) le corresponde el 30% de la dotación total.

 $Dot *ación de tinacos* = (26 400 *l/hab/dia*) * (30%) = 7 920 *l/hab/dia*$ 

El volumen que se tendrá que almacenar será 7 920 litros en este caso se utilizaran

tinacos Rotoplas.

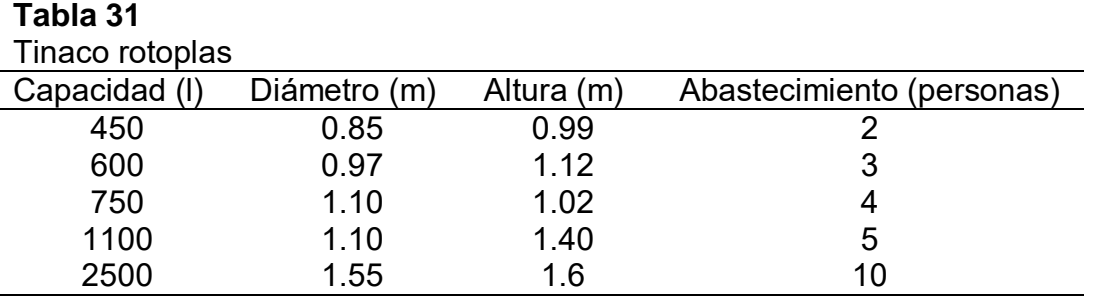

Teniendo las diferentes capacidades de los tinacos, seleccionaremos la combinación para tener la dotación de los tinacos, en este caso se seleccionaran 4 tinacos de 2 500 litros.

Volumen de tinacos =  $(4)(2\,500\,$ litros $) = 10\,000\,$ litros > 7 920 litros

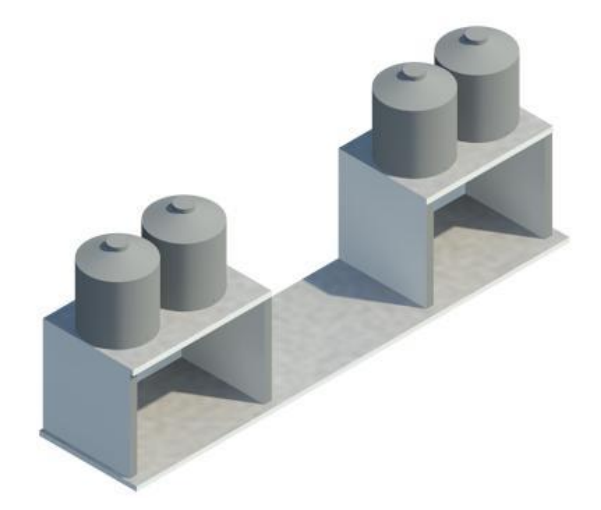

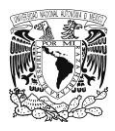

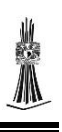

#### 4.3Calculo de bomba centrifuga

El cálculo se hará con la ecuación de potencia de la bomba que se presentó en el capítulo conceptos generales.

#### 4.3.1 Gasto necesario para llenado de tinacos

Para calcular el caudal lo primero que se debe tener en cuenta es el volumen que se ocupara para llenar los tinacos, en este caso son 4 tinacos que nos dan un volumen de 10 000 litros.

La capacidad del equipo de bombeo deberá ser tal, que permita llenar el tanque alto en un tiempo no mayor a 2 horas (7 200seg) porque es el tiempo que se tendrá en funcionamiento la bomba.

El cálculo del caudal se realizara dividiendo el volumen de los cuatro tinacos entre las 2 horas (7200 seg) que se tendrá en funcionamiento la bomba centrifuga.

> $Q=$ Dotación (litros) 2 Hora (7 200 seg)

$$
Q = \frac{10\ 000\ litres}{7\ 200\;seg} = 1.388\;l/s
$$

4.3.2 Calculo del diámetro de Succión y descarga de la bomba

Para calcular el diámetro de la instalación se utilizara la ecuación de continuidad, como se está buscando el diámetro será la variable que se despejara de la ecuación, como no se cuenta con la velocidad máxima del flujo para la tubería PP-R propondremos

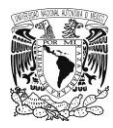

una velocidad de 2.5 m/s que es la velocidad máxima de la tubería de cobre ya que es la tubería más utilizada.

$$
Q = A * V \qquad Q = \left(\frac{\pi * D^2}{4}\right) * V \qquad D = \sqrt{\frac{4 * Q}{\pi * V}}
$$

Para calcular el diámetro se tendrá que cambiar el caudal a m<sup>3</sup>/s para que se tengan las mismas unidades.

$$
Q = \left(1.38 \frac{l}{s}\right) \left(\frac{1 \, m^3}{1000 \, l}\right) = 0.00138 \, m^3 /_s
$$

Calculo del diámetro.

$$
D = \sqrt{\frac{(4)(0.00138 \frac{m^3}{s})}{(\pi)(2.5 \frac{m}{s})}} = 0.0265 \frac{m}{s}
$$

El diámetro se calculó en metros se tiene que realizar la conversión a milímetros.

$$
D = 0.033 \ m \left(\frac{100 \ cm}{1 \ m}\right) \left(\frac{10 \ mm}{1 \ cm}\right) = 26.5 \ mm
$$

Como no tenemos tubería de 26.5 mm en material PP-R utilizaremos el más cercano que es 32 mm.

Una vez calculado el diámetro calcularemos la velocidad real del flujo con la ecuación de continuidad solo que esta vez despejaremos la velocidad que es lo que se está buscando.

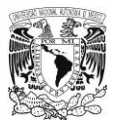

$$
V = \frac{4*Q}{\pi*D^2}
$$

$$
V = \frac{(4)\left(0.00138 \frac{m^3}{s}\right)}{(\pi)(0.032 \frac{m}{s})^2} = 1.71 \frac{m}{s}
$$

La velocidad es aceptable ya que esta en el intervalo de 0.3 a 2.5 m/s.

4.3.3 Carga de la bomba "H"

Para calcular la carga de la bomba se tiene que calcular la altura de succión, altura del edificio entre el eje de la bomba y la salida en el tanque, perdidas en succión y descarga de la bomba, presión en la salida del agua, teniendo todas las alturas descritas anteriormente se suman y lo que resulte es la carga de la bomba según el libro Agua instalaciones sanitarias en los edificios.

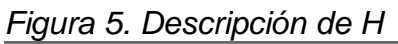

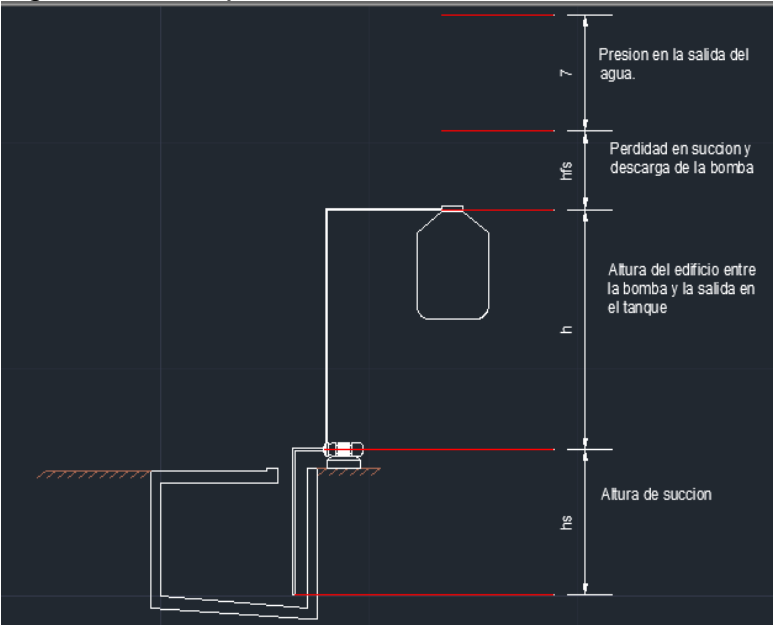

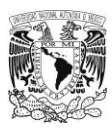

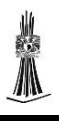

# 4.3.3.1. Altura de succión  $h_s$

La altura de succión  $h_s$  se determina del eje de la bomba hasta el final de la tubería.

 $h_s = 3.17 m$ 

*Figura 6. Altura* ℎ

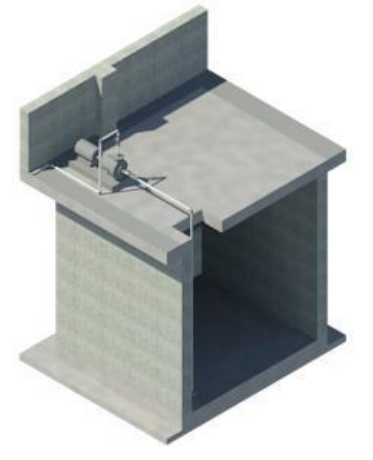

4.3.3.2. Altura del edificio ℎ La altura del edificio se calcula del eje de la bomba hasta la descarga que se realizara en los tinacos.

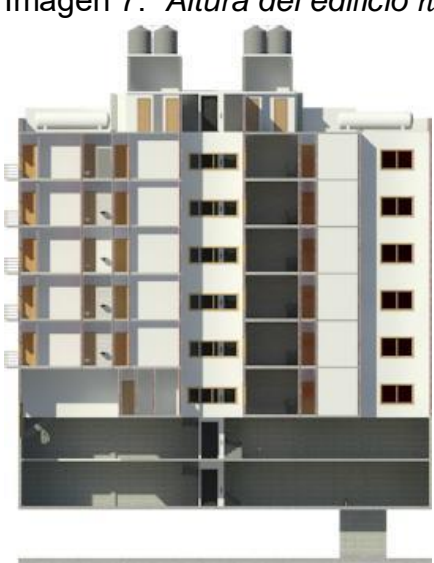

Imagen 7. *Altura del edificio* ℎ

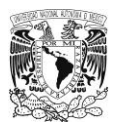

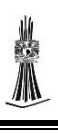

#### $h = 29.32 m$

4.3.3.3. Pérdidas en succión  $(h_{fs})$  y descarga  $(h_{fd})$  de la bomba.

A continuación se calcularan las perdidas en la tubería de succión y descarga de la bomba, se considerara las pérdidas de la tubería, accesorios y válvulas utilizadas, los valores que se ocuparan serán el caudal, velocidad, diámetro y tablas del manual de TUBOPLUS.

4.3.3.3.1. Pérdidas en tubería de succión  $\left(h_{fs_{t}}\right)$ .

$$
Q = 1.388 \text{ l/s} = 1.4 \text{ l/s}
$$

$$
D = 32 \text{ mm}
$$

$$
V = 1.71 \text{ m/s}
$$

 $\triangleright$  Pérdidas en tubería  $(h_{fs_t})$ 

Para calcular las pérdidas en la tubería se ocupara la tabla "Pérdida de carga por metro de tubería "j" en (mca/m), y Velocidad "v" en (m/s) en función del caudal "Q" en (l/s)" (Rotoplas, 2017), con esta tabla entraremos en la columna que indique el diámetro de 32 mm después nos iremos a la fila que tenga el valor del caudal que fue de 1.4 l/s y cuando se intersecten el caudal y el diámetro será el valor de la perdida por metro lineal de tubería.

El valor obtenido de las tablas fue *j = 0.512 mca/m*

Para calcular el valor total de las pérdidas de tubería se tiene que multiplicar la perdida por metro lineal por la longitud de la tubería de succión.

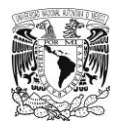

 $h_{fs_t} = (0.512 \frac{mca}{m}) * (4.16 \, m) = 2.129 \, mca$ 

 $\triangleright$  Pérdidas en accesorios (conexiones)  $(h_{fs_c})$ 

Las pérdidas se calcularan utilizando la formula descrita en el apartado "cálculo de pérdidas de carga" que se encuentra en el capítulo 3 materiales y especificaciones.

ℎ = ∑ ∗ <sup>2</sup> ∗ 2 Tipo de conexión N° Coeficiente r Total Codo a 90° 1 2 2 ℎ = (2) ∗ (1.71 ) 2 ∗ ( 998.23 kg m<sup>3</sup> <sup>2</sup> <sup>∗</sup> (9.81 <sup>m</sup> s 2) ) <sup>=</sup> 297.54 ⁄<sup>2</sup>

Realizaremos el cambio de unidades a mca.

Unidades de cambio:

 $1 m = 100 cm$ 

1 mca =  $1$  kg/cm<sup>2</sup>

$$
h_{f_{sc}} = \left(297.54 \frac{kg}{m^2}\right) * \left(\frac{1 \, m}{100 \, cm}\right)^2 = 0.02975 \, kg/cm^2
$$
\n
$$
h_{f_{sc}} = \left(0.02975 \, kg /_{cm^2}\right) * \left(\frac{10 \, mca}{1 \, kg /_{cm^2}}\right) = 0.2975 \, mca
$$

≻ Perdidas en válvulas  $(h_{fs_v})$ 

Como aún no se tienen las perdidas en válvulas para material PP-R se utilizara la formula descrita en el capítulo conceptos generales, perdidas por accesorios (locales).
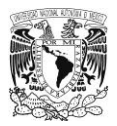

$$
\sum_{i=1}^{n} \frac{1}{i}
$$

$$
h_L = k \frac{V^2}{2g}
$$

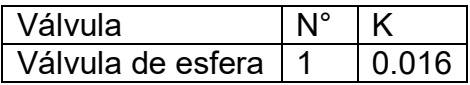

$$
h_L = h_{fs_v} = (0.016) \left( \frac{(1.7 \, m/s)^2}{2 * (9.81 \, m/s^2)} \right) = 0.00235 \, m = 0.00235 \, mca
$$

 $\triangleright$  Total de pérdidas en tubería de succión  $h_{fs}$ 

$$
h_{fs} = h_{fs_t} + h_{fs_c} + h_{fs_v}
$$

$$
h_{fs} = 2.129 \, mca + 0.2975 \, mca + 0.00235 \, mca = 2.43 \, mca
$$

4.3.3.3.2. Pérdida en tubería de descarga  $(h_{fd})$ .  $Q = 1.388$   $l/s = 1.4$   $l/s$  $D = 32$  mm  $V = 1.71 \, m/s$ 

 $\triangleright$  Pérdidas en tubería  $(h_{fd_t})$ 

Se utilizara el mismo valor que en la tubería de succión ya que es el mismo caudal y diámetro.

*j = 0.512 mca/m*

Longitud de la tubería de descarga = 50.49 m

$$
h_{fd_t} = (0.512 \, mca/m)(50.49 \, m) = 25.85 \, mca
$$

 $\triangleright$  Perdidas en accesorios (conexiones)  $(h_{fd_c})$ 

Las pérdidas se calcularan utilizando la formula descrita en el apartado "cálculo de pérdidas de carga" que se encuentra en el capítulo 3 materiales y especificaciones.

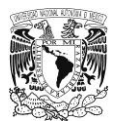

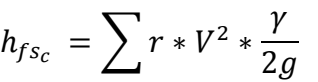

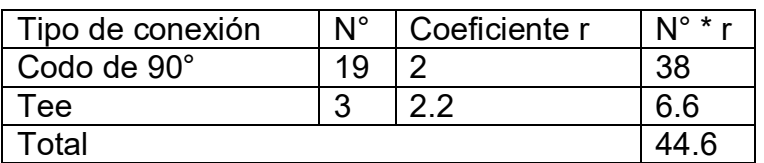

$$
h_{fd_c} = (44.6) * (1.71 \frac{m}{s})^2 * \left(\frac{998.23 \frac{\text{kg}}{\text{m}^3}}{2 * (9.81 \frac{\text{m}}{\text{s}^2})}\right) = 6635.27 \frac{\text{kg}}{\text{s}^2/m^2}
$$

Realizaremos el cambio de unidades a mca.

Unidades de cambio:

1  $m = 100$  cm

1 mca =  $1$  kg/cm<sup>2</sup>

$$
h_{fd_c} = \left(6635.27 \frac{kg}{m^2}\right) * \left(\frac{1 \, m}{100 \, cm}\right)^2 = 0.663527 \, kg/cm^2
$$
\n
$$
h_{fd_c} = (0.663527 kg/cm^2) * \left(\frac{10 \, mca}{1 \, kg/_{cm^2}}\right) = 6.635 \, mca
$$

▶ Perdidas en válvulas 
$$
(h_{fd_v})
$$

Se realizara el mismo procedimiento que las pérdidas en válvulas en succión.

$$
h_L = k \frac{V^2}{2g}
$$

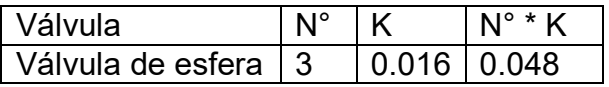

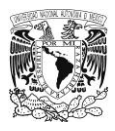

$$
\sum_{i=1}^k
$$

$$
h_L = h_{fd_v} = (0.048) \left( \frac{(1.7 \, m/s)^2}{2 * (9.81 \, m/s^2)} \right) = 0.00707 \, m = 0.00707 \, mca
$$

 $\triangleright$  Total de pérdidas en tubería de descarga  $(h_{fd})$ .

$$
h_{fd} = h_{fd_t} + h_{fd_c} + h_{fd_v}
$$

 $h_{fd} = 25.85\; mca + 6.635\; mca + 0.00707\; mca = 32.49\; mca$ 

4.3.3.4. Cálculo de carga de la bomba H

El cálculo de la carga de la bomba se realizara sumando altura de succión, altura del edificio, perdidas en succión, perdidas en descarga y presión mínima a la salida en este caso será 7 metros.

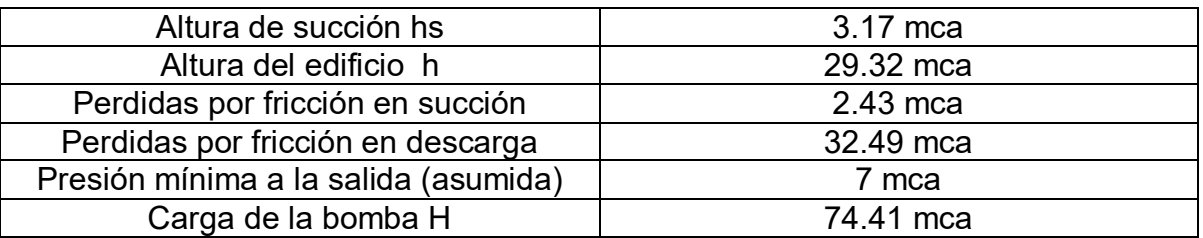

### 4.3.4 Calculo de potencia

Teniendo todos los valores se calculara la potencia de la bomba.

 $\sigma$  = 998.23 kg/m<sup>3</sup> = 0.99823 kg/l

 $H_t$  = 74.41 mca = 74.41 m

 $Q = 1.4$  l/s

$$
P_{HP} = \frac{\sigma H_t Q}{76 \eta}
$$

$$
P_{HP} = \frac{\left(0.99823 \frac{kg}{l}\right) (74.41 \, \text{m}) \left(1.4 \frac{l}{s}\right)}{76 \left(100 \, \% \right)} = 1.36 \, hp
$$

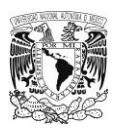

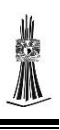

Se seleccionara de la tabla 32 la bomba comercial que se ocupara, en nuestro caso fue de 1 ½ HP con código BOAC – 1 ½.

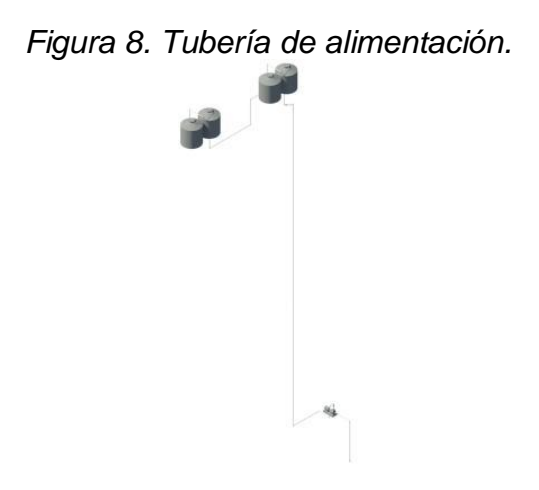

4.4Tubería de agua fría

Para calcular la tubería de agua fría primero se tiene que realizar su plano de isométrico para saber por dónde pasara toda la instalación de agua fría, en este proyecto se dividirá la instalación en dos secciones A y B.

*Tubería de agua fría de sección A tubería de agua fría de sección B*

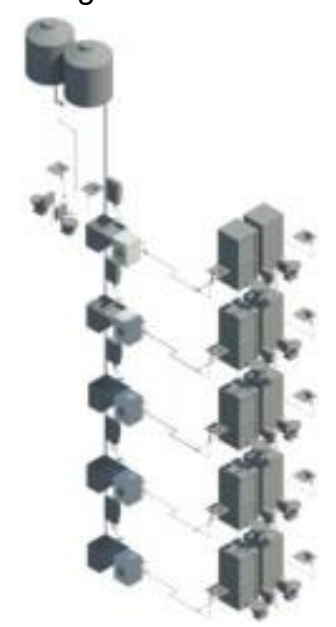

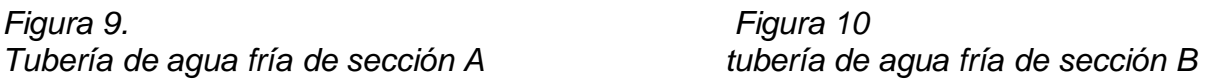

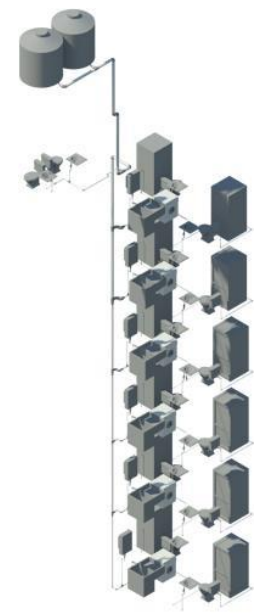

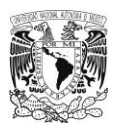

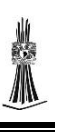

### 4.4.1 Calculo de tubería de agua fría

Una vez teniendo el plano en isométrico se describirán los pasos para diseñar la tubería de agua fría basándonos en una plantilla de Excel de la sección A.

### $\triangleright$  Paso 1

Se enumeran los puntos en el plano isométrico donde cambia de dirección la tubería.

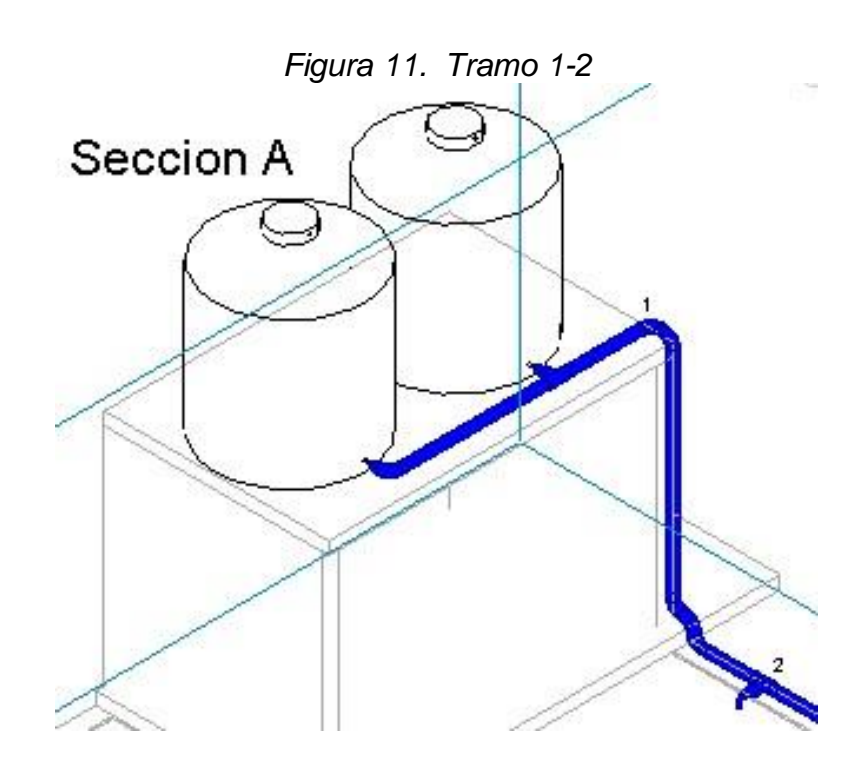

### $\triangleright$  Paso 2

Se contabilizara el número de unidades mueble que se tiene que abastecer en el tramo tanto de agua fría como de agua caliente, en el caso del agua caliente se necesita tomar en cuenta porque se tiene que calentar el agua fría para después distribuirla.

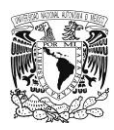

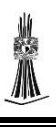

Para calcular las unidades mueble se tomara como base un departamento y se

calcularan las unidades mueble que necesita.

### **Tabla 32**

*U.M para agua fría*

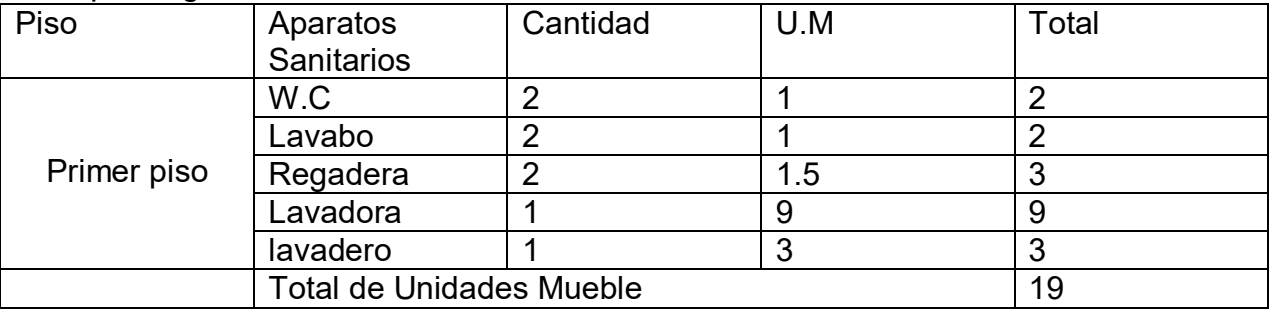

Fuente: Propia

### **Tabla 33**

*U.M para agua caliente.*

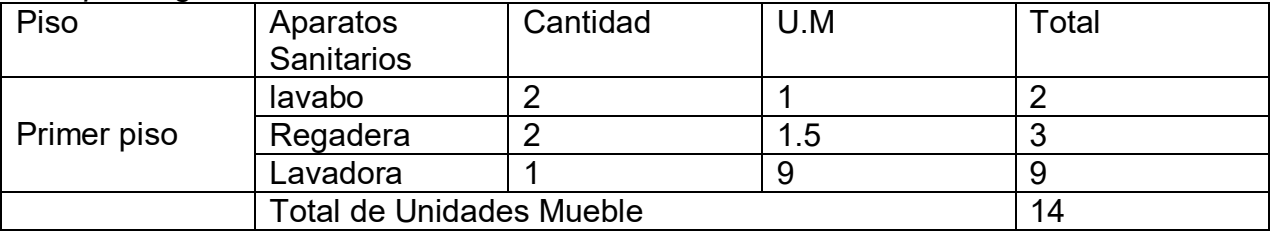

Fuente: Propia

La suma del total de unidades mueble de agua fría y agua caliente serán las unidades mueble que necesita el departamento.

Total de unidades mueble para primer piso =  $19 + 14 = 33$  U.M

Como los departamentos son iguales para calcular las unidades mueble de los 5 departamentos se multiplicara las 33 U.M por los 5 departamentos y al resultado se le sumaran las unidades mueble de la planta azotea, el total será las U.M que abastecerá el tramo.

Total de unidades mueble =  $(33 U.M * 5) + (4 U.M) = 169 U.M = 170 U.M$ 

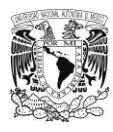

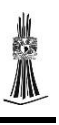

### $\triangleright$  Paso 3

El gasto se determinara con la Tabla B-1 "Gasto en función de unidades-mueble. Método Hunter-Nielsen" que se encuentra en el anexo A.

$$
Q=3.86\ l/s
$$

### $\triangleright$  Paso 4

El cálculo del diámetro se realizara con la ecuación de continuidad ya que se tiene el caudal, la velocidad se propondrá ya que no se tiene aún el dato, la velocidad que se utilizara es de 2.5 m/s que es la velocidad máxima para tubería de cobre ya que es el material más utilizad y aun no se cuenta con la velocidad máxima de la tubería con material PP-R.

$$
Q = A * V \qquad \qquad Q = \left(\frac{\pi * D^2}{4}\right) * V \qquad \qquad D = \sqrt{\frac{4 * Q}{\pi * V}}
$$

$$
Q = 0.00386 \frac{m^3}{s} \qquad V = 2.5 \frac{m}{s}
$$

Calculando el diámetro

$$
D = \sqrt{\frac{4 * \left(0.00386 \frac{m^3}{s}\right)}{\pi * (2.5 \frac{m}{s})}} = 0.0443 m = 44.3 mm
$$

$$
D = 50 mm
$$

La tubería que se utilizara será la de 90 mm, porque la tubería de 50 mm que es la tubería comercial que se calculó sobrepasa la velocidad máxima y la H disponible es negativa.

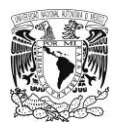

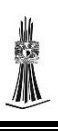

### $\triangleright$  Paso 5

Se medirá la longitud del tramo 1-2.

 $Longitud = 2.65 m$ 

 $\triangleright$  Paso 6

Para determinar la velocidad utilizaremos la tabla "Pérdida de carga por metro de tubería "j" en (mca/m), y Velocidad "v" en (m/s) en función del caudal "Q" en (l/s)" (Rotoplas, 2017), en dicha tabla se utilizara el caudal y el diámetro calculados anteriormente, se seleccionara el diámetro y el caudal , donde se intersecten será la velocidad del flujo.

$$
Velocidad = 1.13 m/s
$$

 $\triangleright$  Paso 7

Las pérdidas se dividirán en dos en pérdidas en tubería y en pérdidas en accesorios.

 $\triangleright$  Perdidas en tubería.

Las pérdidas en tubería se calcularan como se realizó en el apartado perdido en succión y descarga de la bomba.

El valor obtenido de la tabla = 0.02 mca/m

Para calcular el valor total de la perdida se tiene que multiplicar la perdida por metro lineal por la longitud de la tubería.

$$
Hf_t = (0.02 \text{ } mca/m) * 2.65 = 0.053 \text{ mca}
$$

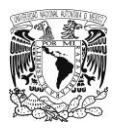

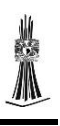

### $\triangleright$  Perdidas en accesorios

En este tramo no se encuentran válvulas solo se contaran las conexiones que se tienen en el tramo, se calcularan como se realizó en el apartado perdida en succión y descarga de la bomba.

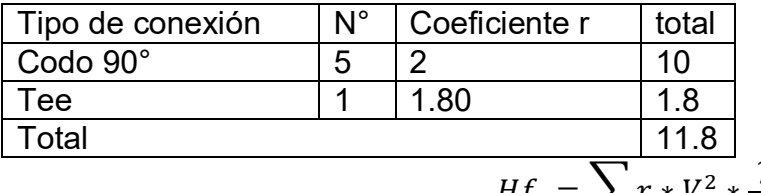

$$
Hf_a = \sum r \cdot V^2 \cdot \frac{\gamma}{2g}
$$

$$
Hf_a = (11.8) * (1.13 \frac{m}{s})^2 * \left(\frac{998.23 \frac{\text{kg}}{\text{m}^3}}{2 * (9.81 \frac{\text{m}}{\text{s}^2})}\right) = 766.60 \frac{\text{kg}}{\text{s}^2/m^2}
$$

Realizaremos en cambio de unidades a mca.

Unidades de cambio:

 $1 m = 100 cm$ 

1 mca =  $1$  kg/cm<sup>2</sup>

$$
Hf_a = \left(766.60 \frac{kg}{m^2}\right) * \left(\frac{1 \, m}{100 \, cm}\right)^2 = 0.0766 \, kg/cm^2
$$

$$
Hf_a = (0.0766 \, kg/cm^2) * \left(\frac{10 \, mca}{1 \, kg /_{cm^2}}\right) = 0.766 \, mca
$$

Las pérdidas totales serán la suma de las perdices en tubería y las perdidas en accesorios.

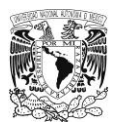

 $H = 0.053$  mca + 0.766 mca = 0.819 mca

 $\triangleright$  Paso 8

El valor de  $H_{Anterior}$  es la carga que se tiene al inicio del tramo, se calcula midiendo el punto que se encuentra al inicio del tramo en un plano horizontal.

 $H_{Anterior} = 23.71 m = 23.71 mca$ 

 $\triangleright$  Paso 9

Corresponde a la carga que existe en el punto final del tramo analizado, se calcula restándole al  $H_{actual}$  las pérdidas totales que se calcularon.

$$
H_{Actual} = H_{Interior} - total de perdidas
$$
  

$$
H_{Actual} = 23.71 \, mca - 0.819 \, mca = 22.891 \, mca
$$

 $\triangleright$  Paso 10

La  $H_{\text{estatica}}$  es la carga al final del tramo 1-2 se calcula midiendo el punto que se encuentra al final del tramo en un plano horizontal.

$$
H_{\text{estatica}} = 21.20 \, m = 21.20 \, mca
$$

 $\triangleright$  Paso 11

La  $H_{Disponible}$  es la carga que se tiene al final del tramo, tiene que cumplir las especificaciones indicadas para que los aparatos funcionen correctamente, se calcula restando al  $H_{actual}$  la  $H_{estatica}$ .

$$
H_{Disponible} = H_{\text{estatica}} - H_{\text{Actual}}
$$

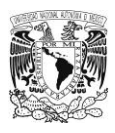

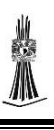

 $H_{Disponible} = 22.89$  mca - 21.20 mca = 1.69 mca

4.4.2 Memoria de cálculo

A continuación se presentara la tabla de Excel con la cual se realizó los cálculos de la tubería de agua fría de ambas secciones.

## $\triangleright$  Sección A

## **Tabla 34**

*Memoria de cálculo* 

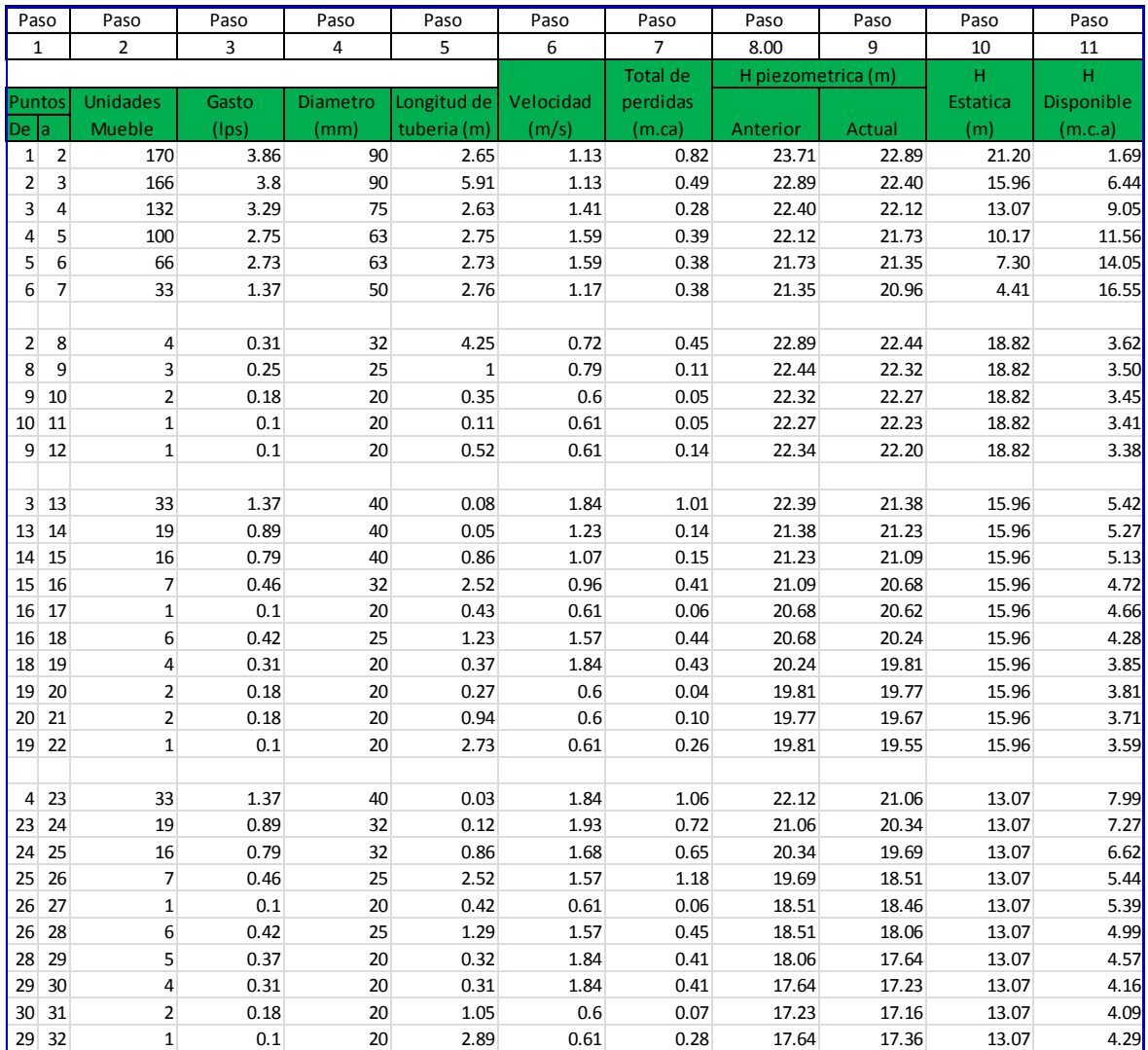

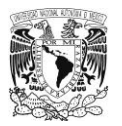

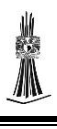

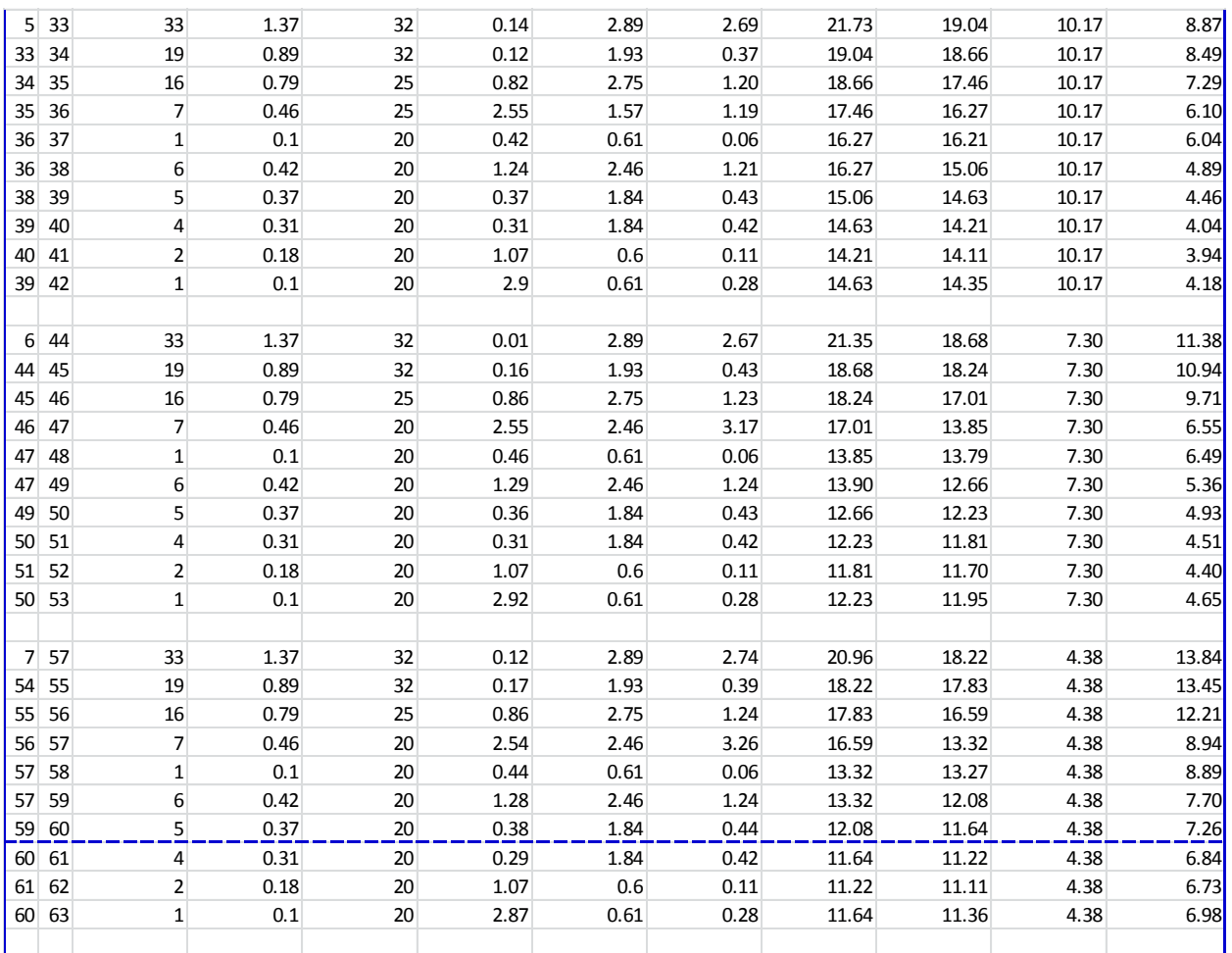

Fuente: Propia

### $\triangleright$  Sección B

# **Tabla 35**

# *Memoria de cálculo*

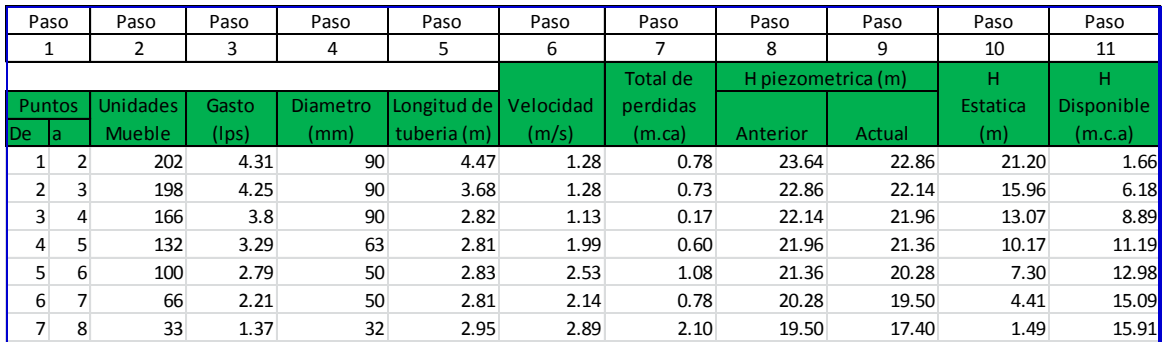

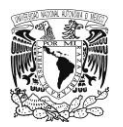

# *Capítulo IV Caso practico*

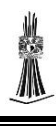

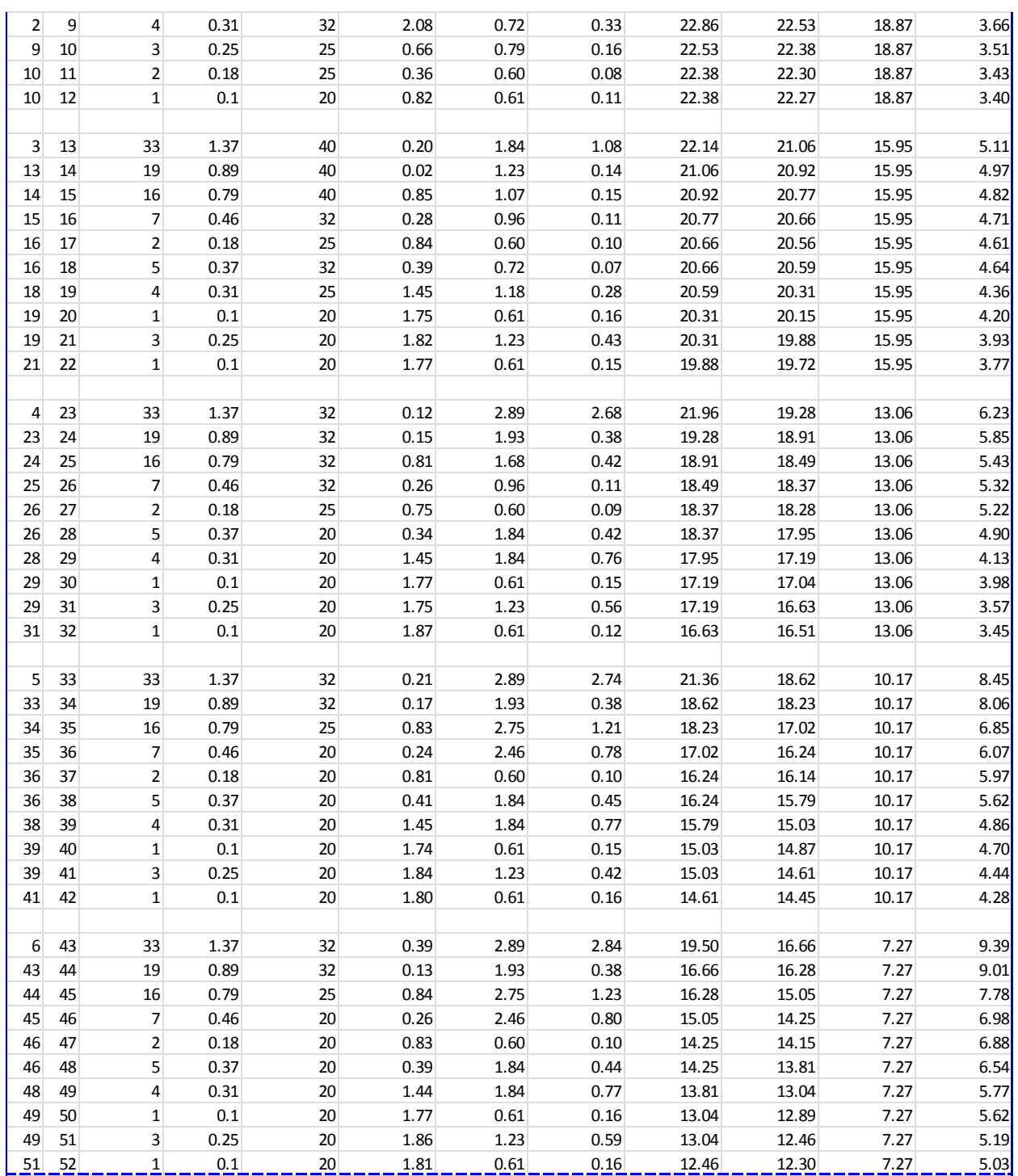

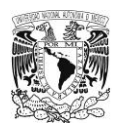

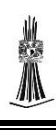

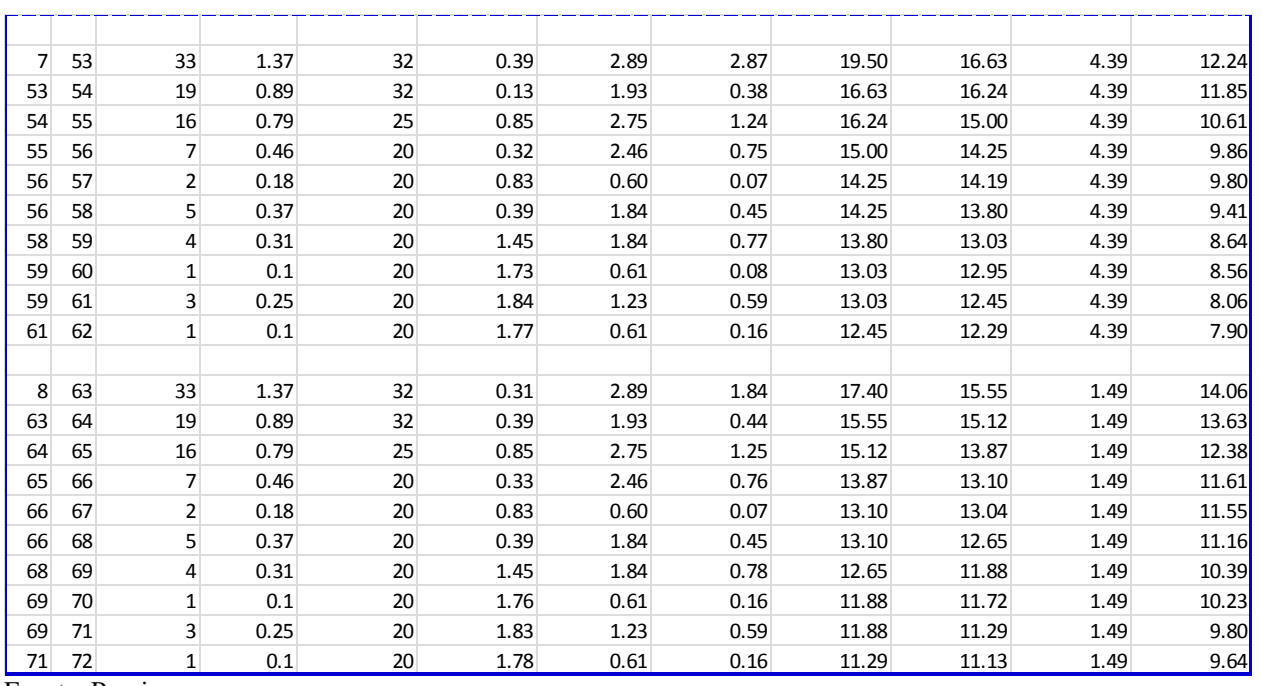

Fuente: Propia

4.5Tubería de agua caliente

4.5.1 Calculo de tubería de agua caliente

El diseño de la tubería de agua caliente se realizara con los mismos pasos que la

tubería de agua fría, como los departamentos son tipo solo se presentara el plano en

isométrico de un departamento de las diferentes secciones A y B.

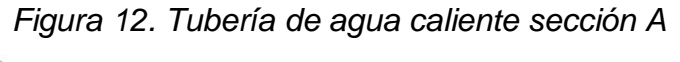

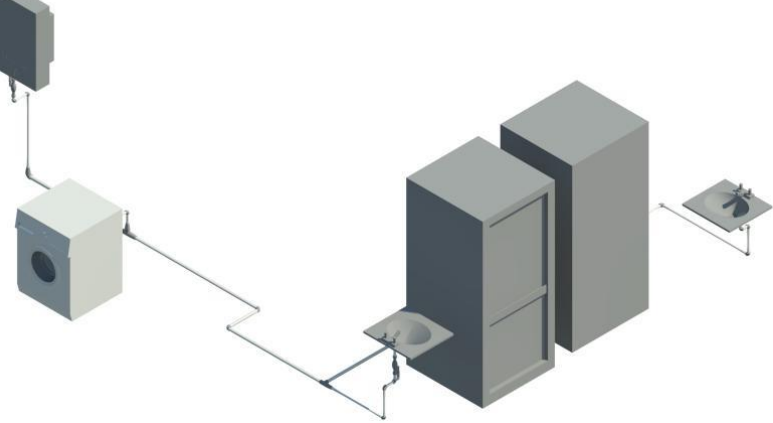

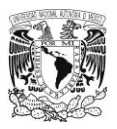

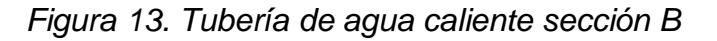

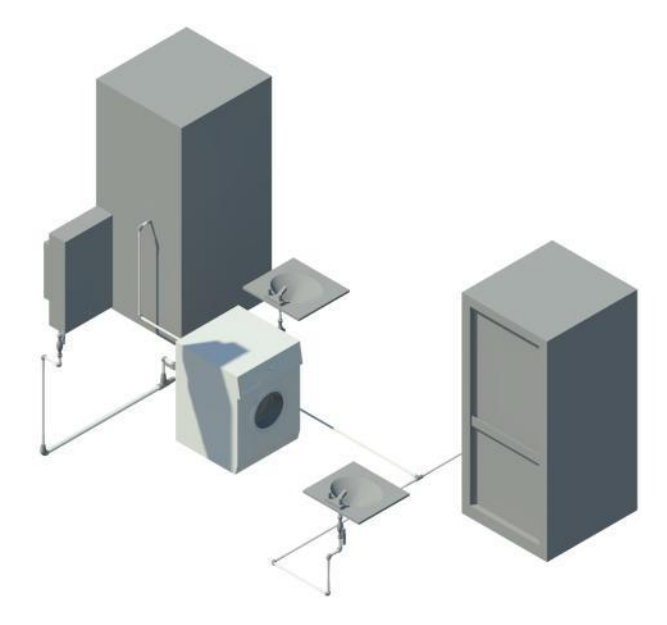

# 4.5.1.1. Memoria de cálculo

A continuación se presentara la tabla de Excel con la cual se realizó los cálculos de la

tubería de agua caliente de ambas secciones.

### **Tabla 36**

### Memoria de cálculo para agua caliente

### Sección A

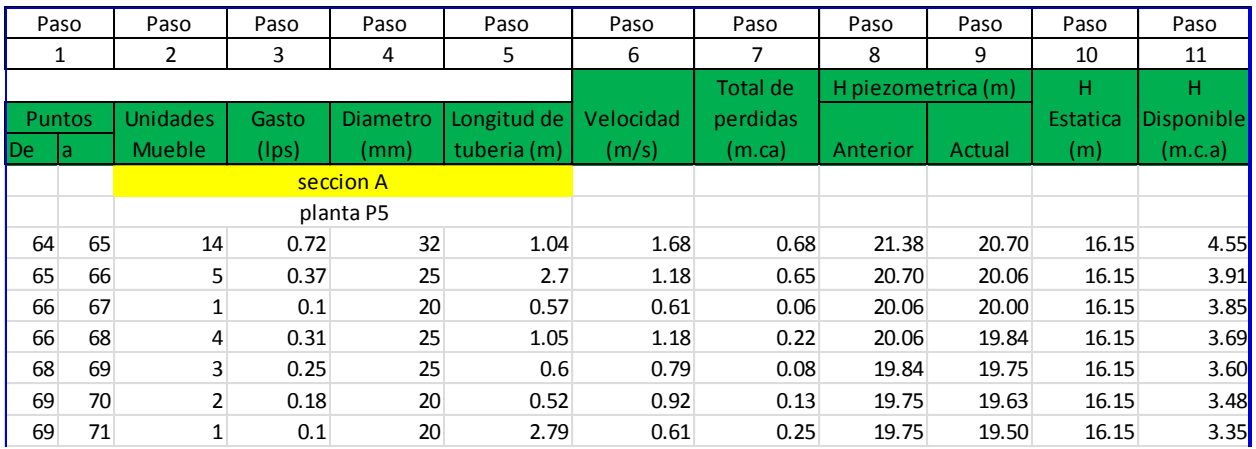

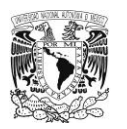

# *Capítulo IV Caso practico*

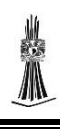

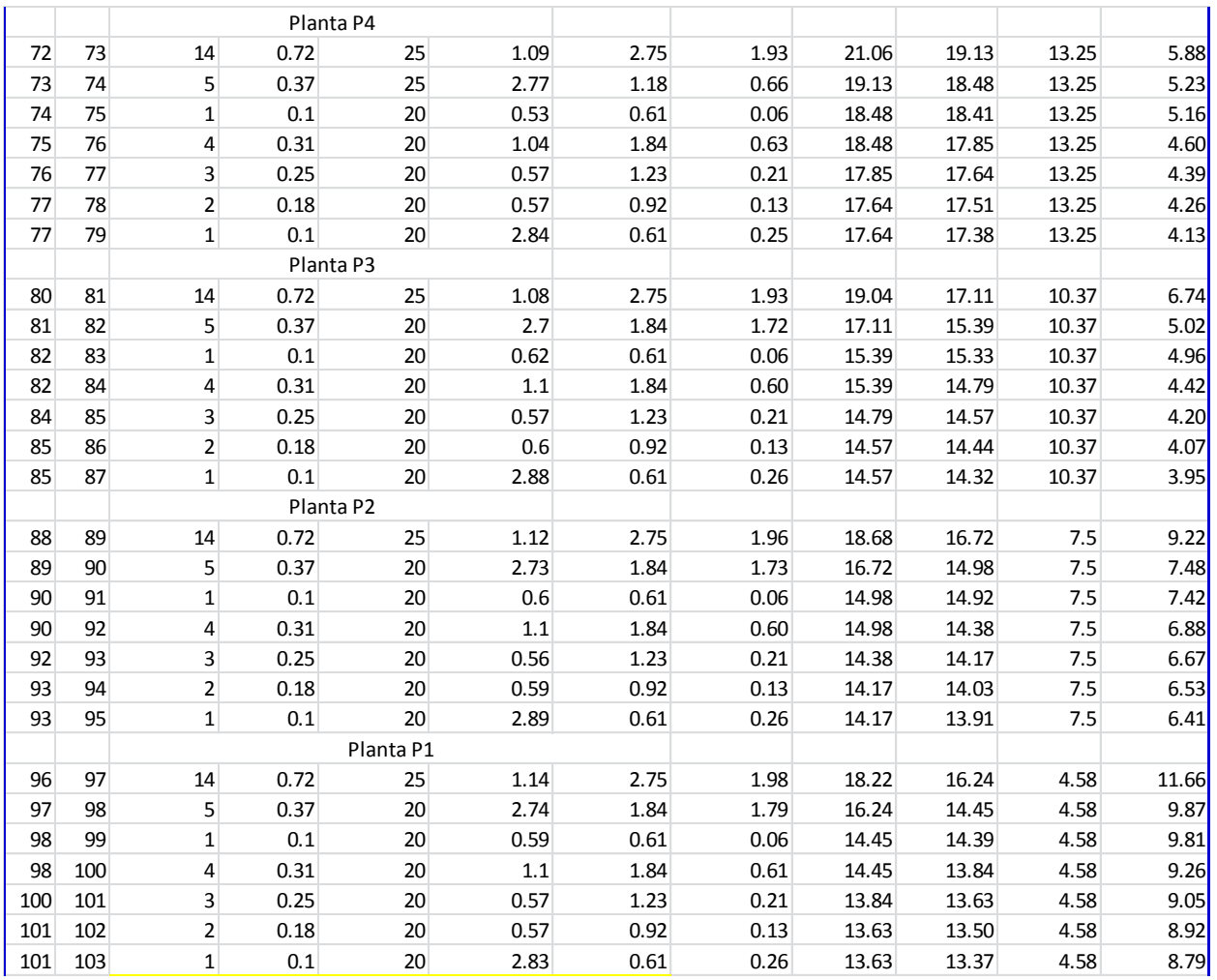

# Sección B

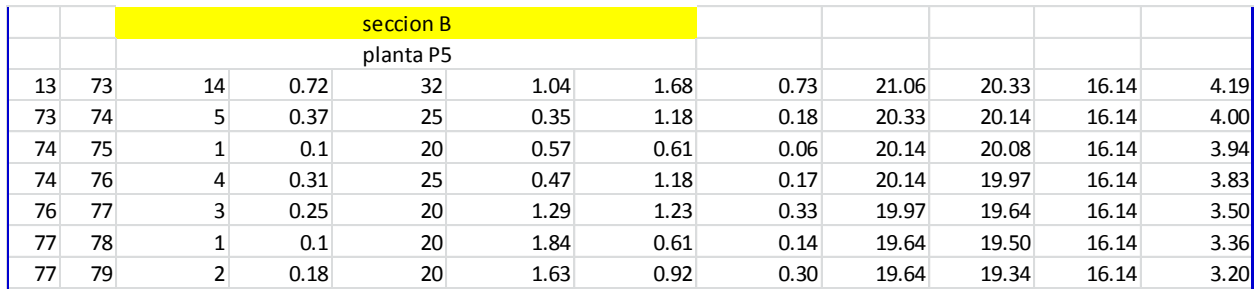

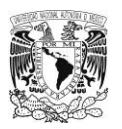

# *Capítulo IV Caso practico*

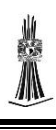

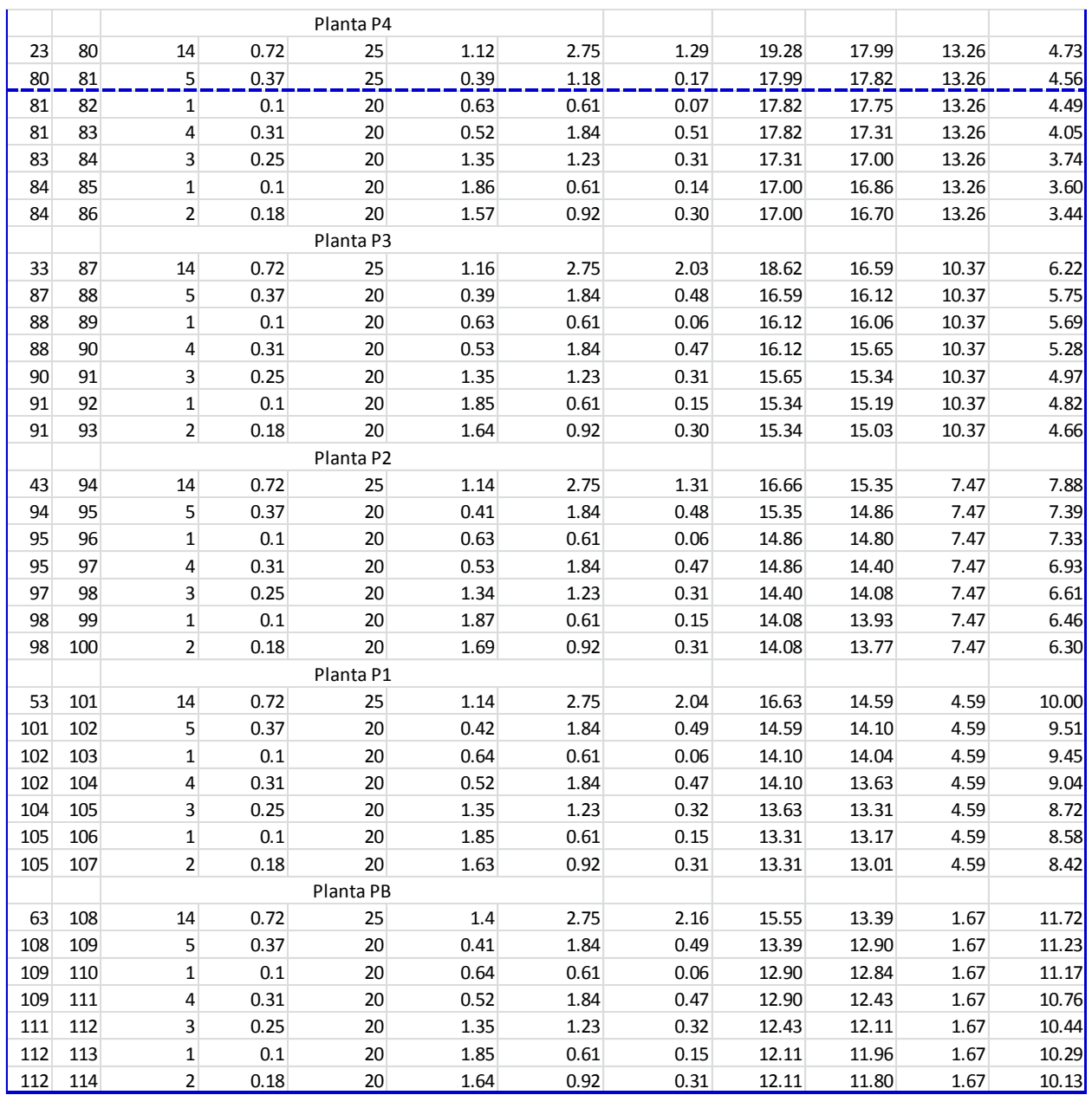

Fuente: Propia

# 4.5.2 Cálculo de capacidad de calentador

Para determinar la capacidad del calentador (boiler) se tendrá que calcular el caudal que se necesita calentar para que los aparatos sanitarios funcionen adecuadamente,

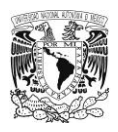

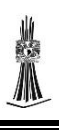

en este proyecto los departamento tienen los mismo aparatos sanitarios así que solo se tomara un departamento como base para calcular el caudal que se utilizara para todos los departamentos, a continuación se presentan los pasos para determinar dicho caudal.

 $\triangleright$  Paso 1

Se realiza la cuantificación de los aparatos sanitarios que utilizan agua caliente.

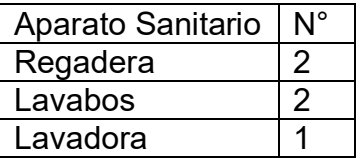

 $\triangleright$  Paso 2

Se colocan las U.M que utiliza cada aparato sanitario y se multiplica por el número de aparatos sanitarios.

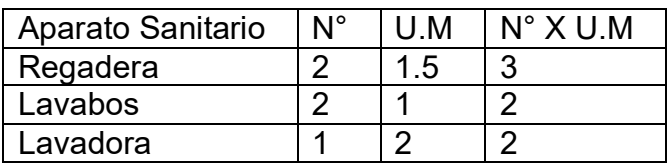

 $\triangleright$  Paso 3

Se realiza el cambio de unidades mueble al gasto que representan para esto se utiliza el anexo A.

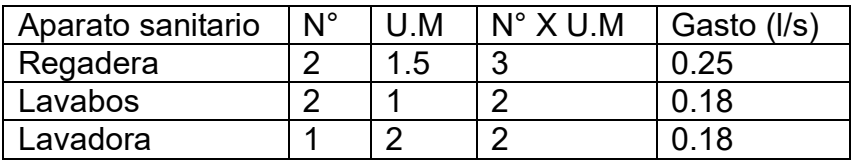

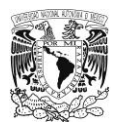

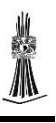

### $\triangleright$  Paso 4:

Se cambian las unidades del gasto a litros/hora.

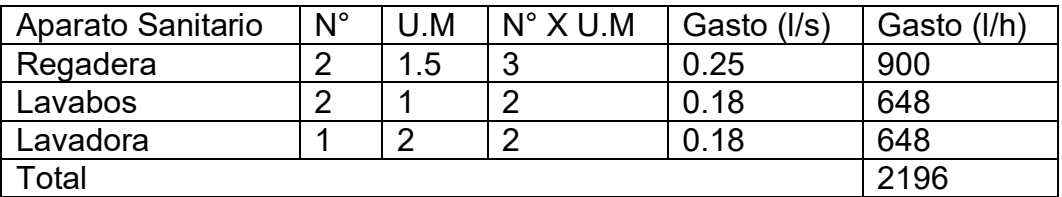

 $\triangleright$  Paso 5

A continuación se presentara el cálculo de la Kcal que se necesitan para elevar la temperatura del agua.

La temperatura más baja en la ciudad de México es de 5 °C que se presenta en el mes de enero, como se necesita subir la temperatura del agua a 60 °C y la temperatura más baja es de 5°C entonces se tendrá que incrementar 55°C para el mes más frio que se tomara como base.

La fórmula para calcular la Kcal es la siguiente:

$$
Kcal = t^{\circ}c * Qtotal
$$

t°c: temperatura que se tiene que elevar el agua, en °C.

Q total: gasto total, en l/h.

$$
Kcal = (2196)(55) = 120\,780\,Kcal
$$

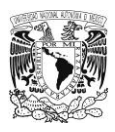

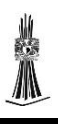

### $\triangleright$  Paso 6

Se dividirá la Kcal calculada y el gasto por un factor altimétrico por la altura a la que se

encuentra la ciudad de México.

$$
Kcal = \frac{120780}{0.761} = 158712.22 Kcal
$$

$$
Q = \frac{2196 \, litro}{0.761} = 2885.67 \, litro/_{hora}
$$

$$
\geq 885.67 \, litro/_{hora}
$$

Selección del tipo de calentador, con el caudal calculado en el paso anterior lo multiplicaremos por el factor de demanda que se presenta en la tabla 37 demanda de agua caliente, ya que en nuestro proyecto se utilizara calentador de paso, en dado caso que se quisiera utilizar un calentador de almacenamiento se utilizara el factor de almacenamiento.

### **Tabla 37**

*Demanda de agua caliente*

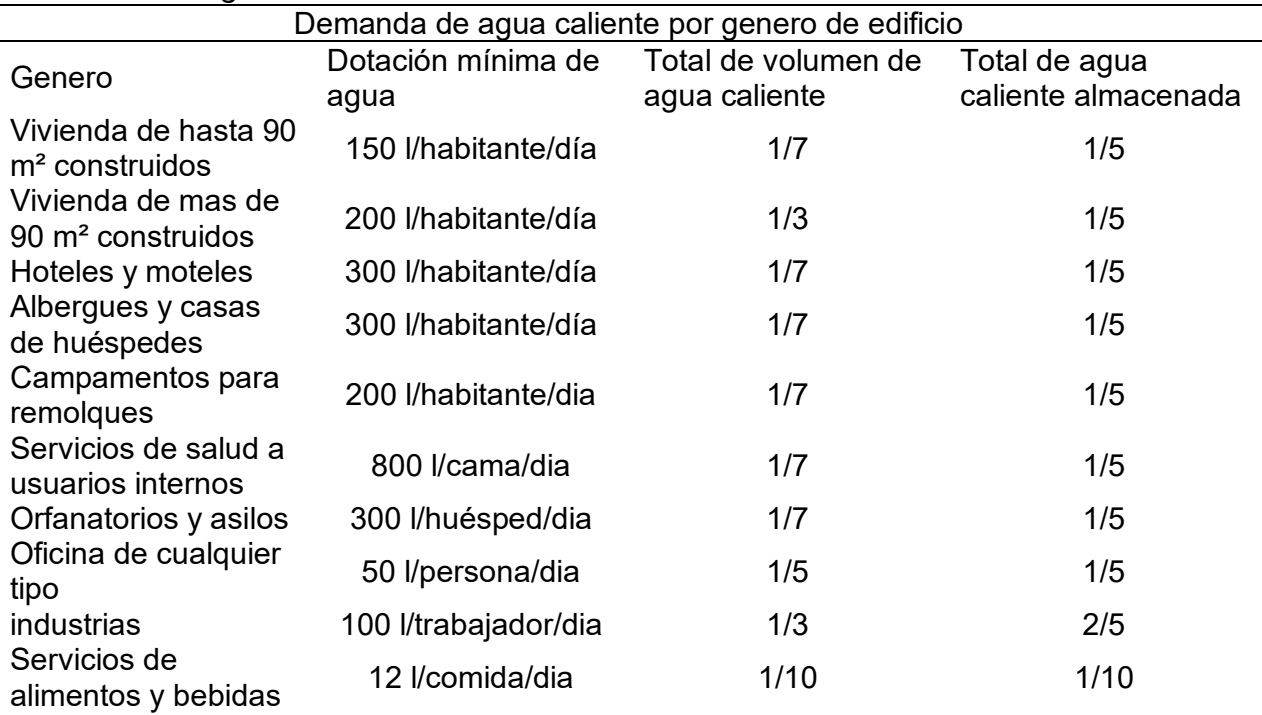

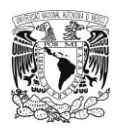

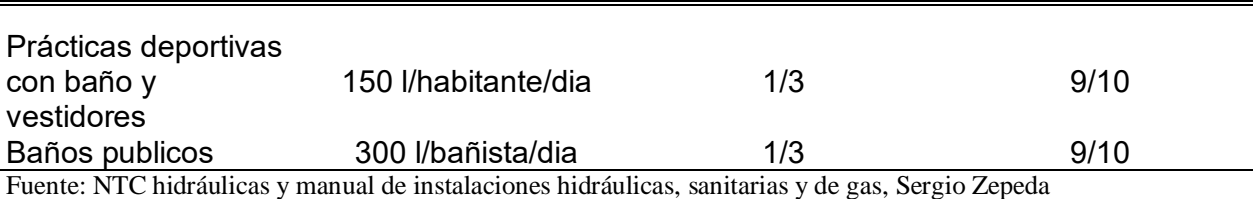

El factor de demanda que se utilizara será 1/3 ya que nuestra edificación tiene más de 90 m² de construcción.

$$
Calentador de paso = (2 885.67 litro/_{hora}) * \frac{1}{3} = 961.89 litro/_{hora} = 16 litro/_{min}
$$

Teniendo el caudal a calentar nos vamos a la tabla 28 calentador de paso y seleccionaremos un modelo que cubra con esa demanda de agua caliente en nuestro caso fue un modelo COXDP-15 que calienta 15 litros/min.

Para el calentador de depósito se utilizara el factor de demanda y el factor de almacenamiento que es 1/5, el cálculo del calentador de depósito se realiza como sigue, se tiene que calcular el caudal que se va a calentar para esto se utiliza el factor de demanda, teniendo el caudal que se calentara se multiplica por el factor de almacenamiento ya que es el caudal que se tiene que almacenar.

$$
Calentador de almacenamiento = \left(2\ 885.67\ \frac{litro}{hora}\right)\left(\frac{1}{3}\right)\left(\frac{1}{5}\right) = 192.37\ \text{litros}
$$

El modelo de calentador de tanque que utilizara es un G-60 con capacidad de 200 litros seleccionado de la tabla 29 calentador de tanque.

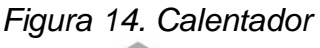

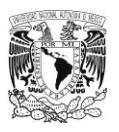

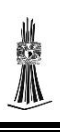

### 4.6Tubería Sanitaria

La tubería sanitaria se calculara como si fuera un canal con una capacidad máxima de 75%, lo primero que se tiene que calcular es el ramal principal y posteriormente el colector de toda la instalación, en este proyecto se dividió la instalación sanitaria en dos secciones como en la tubería hidráulica.

### 4.6.1 Ramal principal

Para mayor facilidad los aparatos sanitarios descargaran a una tubería principal para después todo el caudal descargarlo en el colector de la instalación, como los departamentos son tipo solo se diseñara el departamento de la planta primer piso, los diámetros de los aparatos sanitarios se obtendrán de la tabla 4 unidades de descarga solo se hará la equivalencia a tubería PP-R Sanitaria.

A continuación se presentan los diámetros de los aparatos sanitarios con su equivalencia a tubería PP-R Sanitaria.

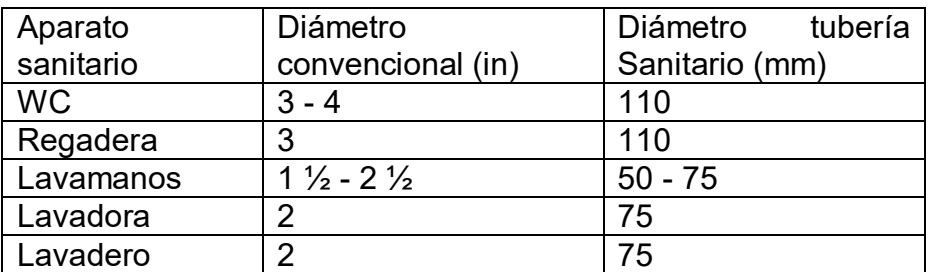

 $\triangleright$  Paso 1

Se contaran los aparatos sanitarios que se tiene en el piso.

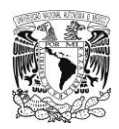

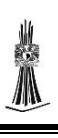

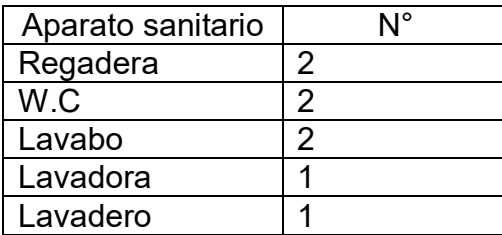

 $\triangleright$  Paso 2

Se le asignan las unidades de descarga que corresponde a cada aparato sanitario, las unidades de descarga se tomaran de la tabla 6 unidades de descarga que se encuentra en la sección conceptos generales.

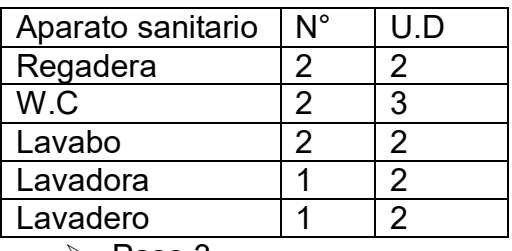

 $\triangleright$  Paso 3

Se calculara el total de unidades de descarga de toda la instalación.

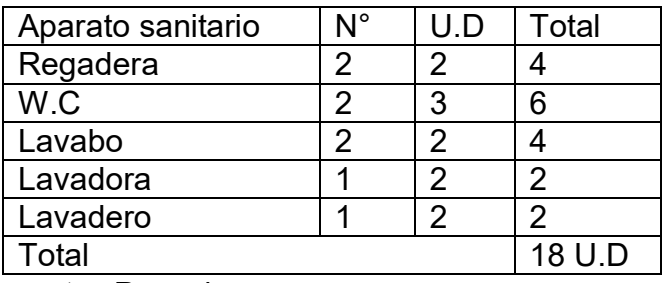

 $\triangleright$  Paso 4

Con las unidades de descarga calculadas en el paso anterior se determinara el diámetro para el ramal principal, esto se realizara con la tabla 8 diámetro de ramales en esta tabla nos indica el diámetro para diferentes unidades de descarga.

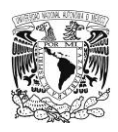

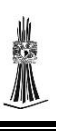

El diámetro calculado para el ramal principal fue de 3 pulgadas, de acuerdo a la tabla 8 diámetro de ramales en tubería PP-R Sanitaria no hay equivalencia para 3 pulgadas así que utilizaremos la más cercana que es de 110 m.

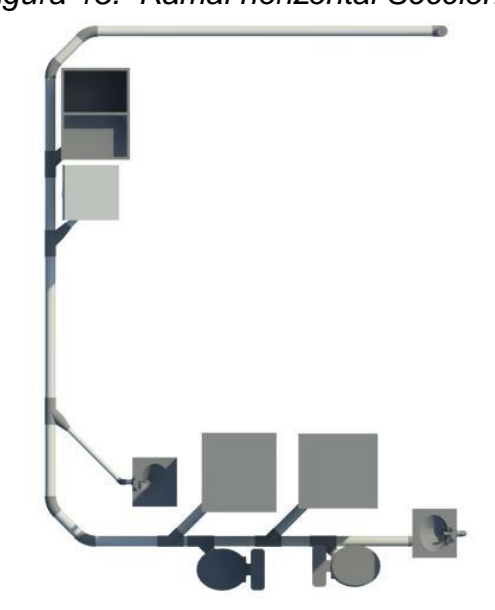

*Figura 15. Ramal horizontal Sección A*

*Figura 16. Ramal horizontal Sección B*

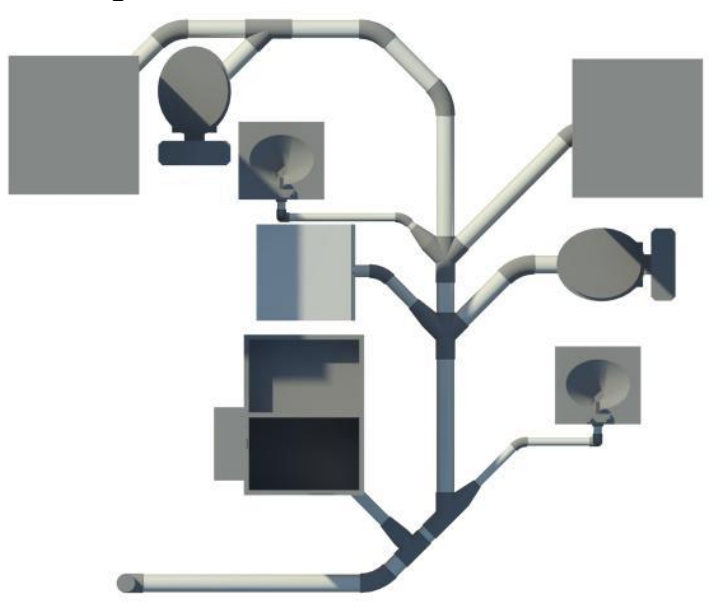

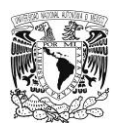

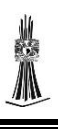

### 4.6.2 Calculo de colector

Para calcular el colector se sumaran todas las unidades de descarga por piso, nos iremos a la tabla 7 diámetro de colector donde nos indicara que diámetro le corresponde al total de unidades de descarga.

### **Tabla 38**

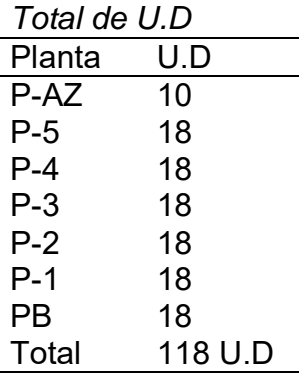

Fuente: propia

El total de U.D de este proyecto fue 118 le corresponde un diámetro de 4 pulgadas y

su equivalente a tubería PP-R Sanitaria es de 110 mm.

*Figura 17 colector de tubería sanitaria sección A*

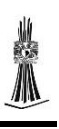

### 4.7Instalación de gas

El cálculo de la instalación de gas se inicia calculando el tanque estacionario y posteriormente se calcula el diámetro de la tubería.

# 4.7.1 Calculo de tanque estacionario

Con las instalaciones de gas se hará lo mismo que con las demás, se dividirá en dos secciones para su mejor aprovechamiento, a continuación se darán los pasos para calcular la capacidad del tanque estacionario de ambas secciones.

Sección A

 $\triangleright$  Paso 1

Calculo del consumo de gas de cada uno de los equipos instalados.

$$
Cgas = Eg \ast ceg
$$

Cgas: Consumo de gas de cada equipo instalado  $(m^3/h)$ .

Eg: Equipo instalado (pieza)

Ceg: consumo de gas de cada equipo instalado. (El consumo de gas de cada equipo se obtiene de la tabla 9 consumo de gas LP o Natural)

El cálculo del consumo de gas de cada equipo se realizara utilizando un departamento

como base ya que todos los departamentos son iguales.

Cgas calentador de paso sencillo = 1 equipo  $*$  0.93  $\mathrm{^{m^3}}\!/_hora}$  = 0.93  $\mathrm{^{m^3}}\!/_hora$ 

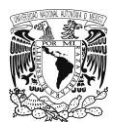

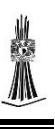

*Cagas Estufa* = 1 *equipo* \* 0.482 
$$
m^3/_{hora}
$$
 = 0.482  $m^3/_{hora}$ 

 $\triangleright$  Paso 2

Calculo del consumo de gas total requerido.

$$
ct = \sum Cgas
$$

Ct: consumo total de todos los equipos instalados  $(m^3/h)$ .

Σ: sumatoria.

Cgas: consumo de gas de cada equipo instalado (m<sup>3</sup>/h).

Se sumaran los dos consumos calculados en el paso anterior y se multiplicara por los 5 departamentos que son de la sección A para saber el consumo total que se tiene.

$$
ct = \left(0.93 \frac{m^3}{hora} + 0.482 \frac{m^3}{hora}\right) * 5 = 7.060 \frac{m^3}{hora}
$$

 $\triangleright$  Paso 3

Calculo de equivalencia de m<sup>3</sup> a litros.

$$
Litros = \sum Cgas * 3.897
$$

Σ: sumatoria.

Cgas: consumo de gas de cada equipo instalado (m<sup>3</sup>/hora).

 $3.897$ : constante de cálculo para transformar m<sup>3</sup> a litros, autorizado por la secretaria de energía y la procuraduría federal del consumidor (adimensional).

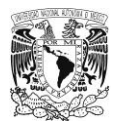

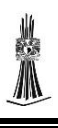

Comúnmente los tanque estacionarios su capacidad esta dado en litros por lo tanto tendremos que hacer el cambio de  $m^3/h$  a litros.

$$
Litros = \left(7.060 \frac{m^3}{hora}\right) * 3.897 = 27.518 \frac{litros}{hora}
$$

 $\triangleright$  Paso 4

Calculo de capacidad parcial de tanque

$$
Cpt = L * Hdo * Fll
$$

Cpt: capacidad parcial del tanque de almacenamiento (litro).

L: litros de gas.

Hdo: horas diarias de operación de los equipos que consumen gas (horas), se utilizara 5 horas por que es el número de horas en que los aparatos están en funcionamiento.

Fll: Frecuencia de llenado del tanque de almacenamiento (adimensional), se utilizaran 31 días que corresponde a un mes.

$$
Cpt = (27.518 \text{ litres}/_{hora})(5 \text{ horas})(31 \text{ dias}) = 4265.29 \text{ litres}.
$$

 $\triangleright$  Paso 5

Calculo de capacidad de tanque

$$
\mathcal{C}tt: \mathcal{C}pt*1.15
$$

Ctt: capacidad total del tanque de almacenamiento (litros).

Cpt: capacidad parcial del tanque de almacenamiento (litros)

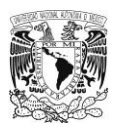

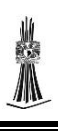

1.15: margen de protección en el llenado del tanque de almacenamiento equivalente a 15% de la capacidad parcial del tanque de almacenamiento.

### $Ctt = (4\,265.29\,litros) * 1.15 = 4\,905\,litros$

Teniendo la capacidad total del tanque que fue de 4 905 litros seleccionaremos un tanque estacionario de la tabla 30 capacidad de tanque estacionario, el tanque que se selecciono fue de 5 000 litro.

Figura 18. Tanque estacionario sección A

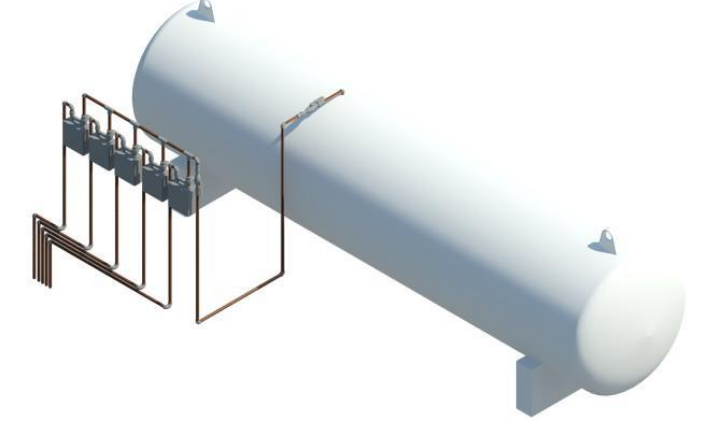

Sección B

 $\triangleright$  Paso 1 Calculo del consumo de gas de cada uno de los equipos instalados.

$$
Cgas = Eg \ast ceg
$$

Cgas: Consumo de gas de cada equipo instalado  $(m^3/h)$ .

Eg: Equipo instalado (pieza)

Ceg: consumo de gas de cada equipo instalado. (El consumo de gas de cada equipo se obtiene de la tabla 9 consumo de gas LP o Natural)

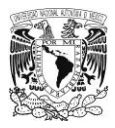

El cálculo de cada equipo se realizara utilizando un departamento como base ya que todos los departamentos son iguales.

Cgas calentador de paso sencillo = 1 equipo  $*$  0.93  $\mathrm{^{m^3}}\!/_hora}$  = 0.93  $\mathrm{^{m^3}}\!/_hora$ 

Cagas Estuf $a = 1$  equipo  $*$  0.482  $\left. m^3 \right/_{hora} =$  0.482  $\left. m^3 \right/_{hora}$ 

 $\triangleright$  Paso 2

Calculo del consumo de gas total requerido.

$$
ct = \sum Cgas
$$

Ct: consumo total de todos los equipos instalados  $(m^3/h)$ .

Σ: sumatoria.

Cgas: consumo de gas de cada equipo instalado  $(m^3/h)$ .

Se sumaran los dos consumos calculados en el paso anterior y se multiplicara por los 6

departamentos que se tienen en la sección B para saber el consumo total.

$$
ct = \left(0.93 \frac{m^3}{hora} + 0.482 \frac{m^3}{hora}\right) * 6 = 8.472 \frac{m^3}{hora}
$$

 $\triangleright$  Paso 3

Calculo de equivalencia de m<sup>3</sup> a litros.

$$
Litros = \sum Cgas * 3.897
$$

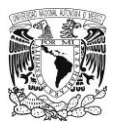

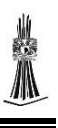

Σ: sumatoria.

Cgas: consumo de gas de cada equipo instalado (m<sup>3</sup>/hora).

 $3.897$ : constante de cálculo para transformar m<sup>3</sup> a litros, autorizado por la secretaria de energía y la procuraduría federal del consumidor (adimensional).

Su capacidad del tanque estacionario esta dado en litros por lo tanto tendremos que hacer el cambio de m<sup>3</sup>/h a litros.

$$
Litros = \left(8.472 \frac{m^3}{hora}\right) * 3.897 = 33.01 \frac{litros}{hora}
$$

 $\triangleright$  Paso 4

Calculo de capacidad parcial de tanque

$$
Cpt = L * Hdo * Fll
$$

Cpt: capacidad parcial del tanque de almacenamiento (litro).

L: litros de gas.

Hdo: horas diarias de operación de los equipos que consumen gas (horas), se utilizara

5 horas por que es el número de horas en que los aparatos están en funcionamiento.

Fll: Frecuencia de llenado del tanque de almacenamiento (adimensional), se utilizaran 31 días que corresponde a un mes.

$$
Cpt = (33.01 \, \frac{litros}{hora})(5 \, \text{horas})(31 \, \text{dias}) = 5 \, \text{116.55} \, \text{litros}.
$$
\n
$$
\triangleright \text{Paso } 5
$$

Calculo de capacidad de tanque

$$
\mathcal{C}tt: \mathcal{C}pt * 1.15
$$

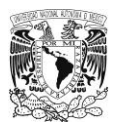

Ctt: capacidad total del tanque de almacenamiento (litros).

Cpt: capacidad parcial del tanque de almacenamiento (litros)

1.15: margen de protección en el llenado del tanque de almacenamiento equivalente a 15% de la capacidad parcial del tanque de almacenamiento.

 $Ctt = (5 116.55 \text{ litres}) * 1.15 = 5884.03 \text{ litres}$ 

Como no se cuenta con un tanque estacionario con capacidad de 6 000 litros se cambiara la frecuencia de llenado para que el tanque sea menor.

 $\triangleright$  Paso 4.1

Calculo de capacidad parcial de tanque

$$
Cpt = L * Hdo * Fil
$$

Cpt: capacidad parcial del tanque de almacenamiento (litro).

L: litros de gas.

Hdo: horas diarias de operación de los equipos que consumen gas (horas), se utilizara 5 horas por que es el número de horas en que los aparatos están en funcionamiento.

Fll: Frecuencia de llenado del tanque de almacenamiento (adimensional), se utilizaran 26 días.

$$
Cpt = (33.01 \, \frac{litros}{hora})(5 \, \text{horas})(26 \, \text{dias}) = 4 \, 291.3 \, \text{litros}.
$$

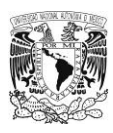

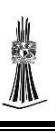

 $\triangleright$  Paso 5.1

Calculo de capacidad de tanque

 $Ctt: Cpt * 1.15$ 

Ctt: capacidad total del tanque de almacenamiento (litros).

Cpt: capacidad parcial del tanque de almacenamiento (litros)

1.15: margen de protección en el llenado del tanque de almacenamiento equivalente a

15% de la capacidad parcial del tanque de almacenamiento.

 $Ctt = (4 291.3 \text{ litres}) * 1.15 = 4 934.99 \text{ litres}$ 

El tanque estacionario que se utilizara es de 5 000 litros.

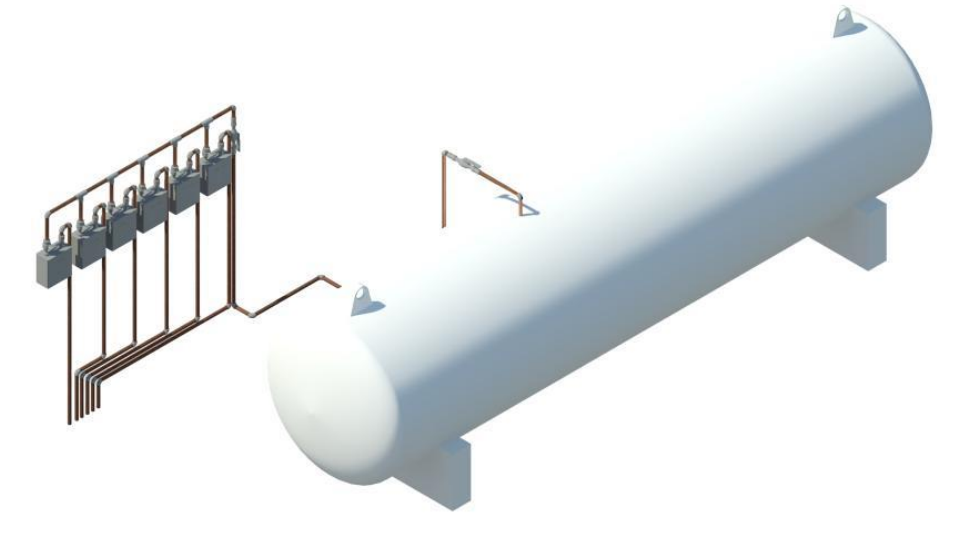

Figura 19. Tanque estacionario sección B

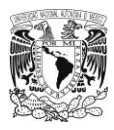

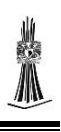

### 4.7.2 Diseño de la tubería de gas

Para calcular el diámetro de la tubería de gas se utilizara el departamento que este más lejos del tanque estacionario, como en las demás instalaciones se dividirá en dos secciones la instalación.

### Sección B

 $\triangleright$  Paso 1

Para determinar el diámetro de la tubería se utilizara el último departamento que está más lejos del tanque estacionario y el que tiene más perdida de presión, se sumara el flujo de la estufa y calentador.

calentador de paso sencillo = 1 equipo  $*$  0.93  $^m3/_{hora} =$  0.93  $^m3/_{hora}$ 

Estuf $a = 1$  equipo  $*$  0.482  $\left. m^3 \right/_{hora} =$  0.482  $\left. m^3 \right/_{hora}$ 

$$
\sum Equipos = \left(0.93 \frac{m^3}{hora} + 0.482 \frac{m^3}{hora}\right) = 1.412 \frac{m^3}{hora}
$$

 $\triangleright$  Paso 2

Se realizara el cambio de unidades de  $m<sup>3</sup>$  a litros.

$$
Flujo = \left(1.412 \frac{m^3}{hora}\right) * 3.897 = 5.502 \frac{litros}{hora}
$$

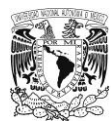

En la tabla 27 tubería nacobre el flujo viene dado en L.P.M se realizara la conversión de unidades

$$
Flujo = \left(5.502 \frac{litro}{hora}\right) \left(\frac{1 \text{ hora}}{60 \text{ min}}\right) = 0.0917 \frac{l}{min}
$$

Con el flujo que obtuvimos vamos a la tabla 27 tubería nacobre y seleccionamos el diámetro que transporta ese flujo, el diámetro seleccionado fue de 6.35 mm (1/4").

 $\triangleright$  Paso 3

Calculo de pérdidas de presión máximas.

$$
pmax\ LP = (27.94\ \frac{gr}{cm^2}) \times 0.05 = 4.897\ \frac{gr}{cm^2}
$$

0.05: % del valor máximo de pérdidas de presión en sistemas de baja presión.

 $\triangleright$  Paso 4

Se realizaran tanteos con la siguiente fórmula para saber cuáles son las pérdidas de presión en las tuberías y que no rebasen las pérdidas de presión máximas, si es el caso que se rebase las pérdidas de presión máximas se cambia el diámetro de la tubería hasta que nos den unas perdidas menores a la máxima.

$$
Pp = 0.20 \left( \frac{d * L * Ct * 2}{\phi * 5} \right)
$$

0.20: constante de cálculo (adimensional).

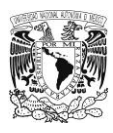

d: densidad del gas. Para gas LP el valor es de 2.0 y para gas natural el valor es 0.60.

L: longitud de tubería de gas (metros).

Ct: consumo total de gas en todos los equipos instalados  $(m^3/h)$ .

2: constante de cálculo (adimensional).

Φ: diámetro de la tubería analizada (cm).

5: constante de cálculo (adimensional).

Primer tanteo con un diámetro de 6.35 mm.

$$
Pp = 0.20 \left[ \frac{(2.0)(27.64 \, m) \left( 1.412 \frac{m^3}{h} \right)(2)}{(0.635 \, cm)(5)} \right] = 9.83 \, \frac{gr}{cm^2}
$$

Las pérdidas de presión en la tubería son mayores a las pérdidas de presión máximas así que se realizara otro tanteo.

Segundo tanteo con un diámetro de 19 mm (3/4").

$$
Pp = 0.20 \left[ \frac{(2.0)(27.64 \, m) \left( 1.412 \frac{m^3}{h} \right)(2)}{(1.9 \, cm)(5)} \right] = 3.28 \, \frac{gr}{cm^2}
$$

Las pérdidas de presión en la tubería son menores a las perdidas máximas por lo tanto el diámetro de la tubería es el correcto.
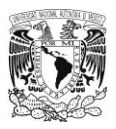

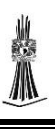

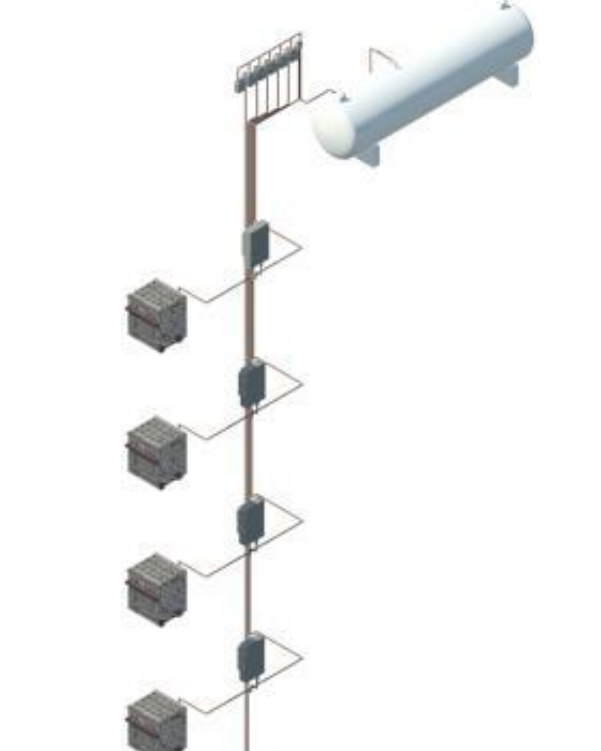

Figura 20. Isométrico de tubería de gas sección B

### Sección A

### $\triangleright$  Paso 1

Para determinar el diámetro de la tubería se utilizara el último departamento que está más lejos del tanque estacionario y el que tiene más perdida de presión, se sumara el flujo de la estufa y calentador.

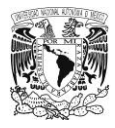

calentador de paso sencillo = 1 equipo  $*$  0.93  $\mathrm{^{m^3}}\!/_hora}$  = 0.93  $\mathrm{^{m^3}}\!/_hora$ 

Estuf $a = 1$  equipo  $*$  0.482  $\left. m^3 \right/_{hora} =$  0.482  $\left. m^3 \right/_{hora}$ 

$$
\sum Equipos = \left(0.93 \frac{m^3}{hora} + 0.482 \frac{m^3}{hora}\right) = 1.412 \frac{m^3}{hora}
$$

 $\triangleright$  Paso 2

Se realizara el cambio de unidades de  $m<sup>3</sup>$  a litros.

$$
Flujo = \left(1.412 \frac{m^3}{hora}\right) * 3.897 = 5.502 \frac{litros}{hora}
$$

En la tabla 31 tubería nacobre el flujo viene dado en L.P.M se realizara la conversión de unidades.

$$
Flujo = \left(5.502 \frac{litro}{hora}\right) \left(\frac{1 \text{ hora}}{60 \text{ min}}\right) = 0.0917 \frac{l}{min}
$$

Con el flujo que obtuvimos vamos a la tabla 31 tubería nacobre y seleccionamos el diámetro que transporte ese flujo, el diámetro seleccionado fue de 6.35 mm (1/4").

 $\triangleright$  Paso 3

Calculo de pérdidas de presión máximas.

$$
pmax~LP = \left(27.94~\frac{gr}{cm^2}\right) * 0.05 = 4.897~\frac{gr}{cm^2}
$$

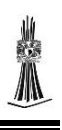

0.05: % del valor máximo de pérdidas de presión en sistemas de baja presión.

### $\triangleright$  Paso 4

Se realizaran tanteos con la siguiente fórmula para saber cuáles son las pérdidas de presión en las tuberías y que no rebasen las pérdidas de presión máximas, si es el caso que se rebase las pérdidas de presión máximas se cambia el diámetro de la tubería hasta que nos den unas perdidas menores a la máxima.

$$
Pp = 0.20 \left( \frac{d * L * Ct * 2}{\phi * 5} \right)
$$

0.20: constante de cálculo (adimensional).

d: densidad del gas. Para gas LP el valor es de 2.0 y para gas natural el valor es 0.60.

L: longitud de tubería de gas (metros).

Ct: consumo total de gas en todos los equipos instalados  $(m^3/h)$ .

2: constante de cálculo (adimensional).

Φ: diámetro de la tubería analizada (cm).

5: constante de cálculo (adimensional).

Primer tanteo con un diámetro de 6.35 mm.

$$
Pp = 0.20 \left[ \frac{(2.0)(33.91 \, m) \left( 1.412 \frac{m^3}{h} \right)(2)}{(0.635 \, cm)(5)} \right] = 12.06 \, \frac{gr}{cm^2}
$$

Las pérdidas de presión en la tubería son mayores a las pérdidas de presión máximas así que se realizara otro tanteo.

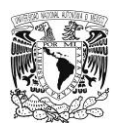

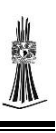

Segundo tanteo con un diámetro de 19 mm (3/4").

$$
Pp = 0.20 \left[ \frac{(2.0)(33.91 \, m) \left( 1.412 \frac{m^3}{h} \right)(2)}{(1.9 \, cm)(5)} \right] = 4.03 \, \frac{gr}{cm^2}
$$

Las pérdidas de presión en la tubería son menores a las perdidas máximas por lo tanto el diámetro de la tubería es el correcto.

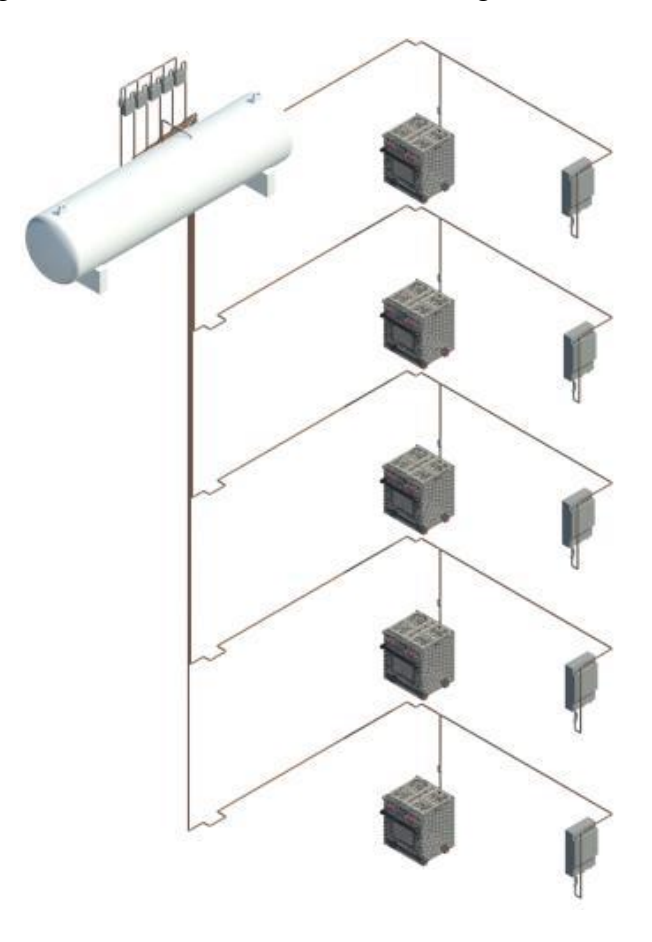

Figura 21. Isométrico de tubería de gas sección A

Tablas de planificación/Cantidades Tabla de planificación de aparato sanitario Tabla de planificación de equipos mecánicos Tabla de planificación de tuberías Tabla de planificación de uniones de tubería

# **Capitulo 5** *CUANTIFICACION DE OBRA*

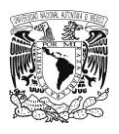

Con el Programa Revit mep realizaremos la cuantificación de los materiales utilizados en el proyecto, las tablas se dividirán en planificación de tubería, planificación de conexiones, planificación de aparatos sanitarios, planificación de equipos mecánicos.

5.1Tabla de planificación de tubería

Lo primero que se cuantificara será la tubería utilizada de los diferentes sistemas (hidráulico, sanitario y de gas), a continuación se describen los pasos para realizar la tabla de planificación.

### $\triangleright$  Paso 1

Una vez teniendo el proyecto abierto nos dirigimos al navegador del proyecto, donde se encuentra el comando "tablas de planificación/cantidades".

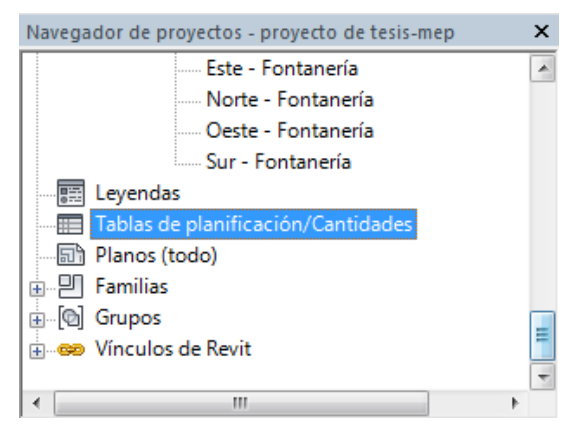

### $\triangleright$  Paso 2

En el comando tablas de planificación le damos click derecho y nos desplegara una lista de sub-comandos en el que vamos a elegir "nueva tabla de planificación/cantidades".

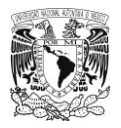

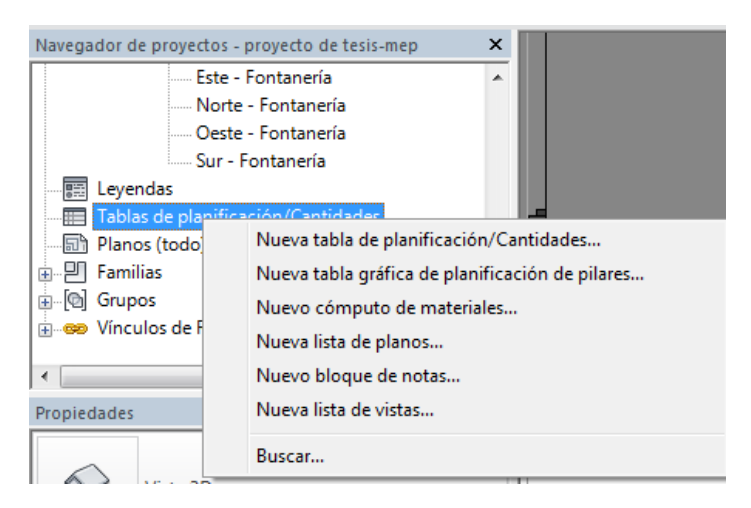

Nos abrirá una ventana donde nos proporciona las diferentes categorías de materiales, lo primero que se calculara será las tuberías de los diferentes sistemas por lo tanto seleccionaremos en categoría "tuberías" y le daremos en aceptar.

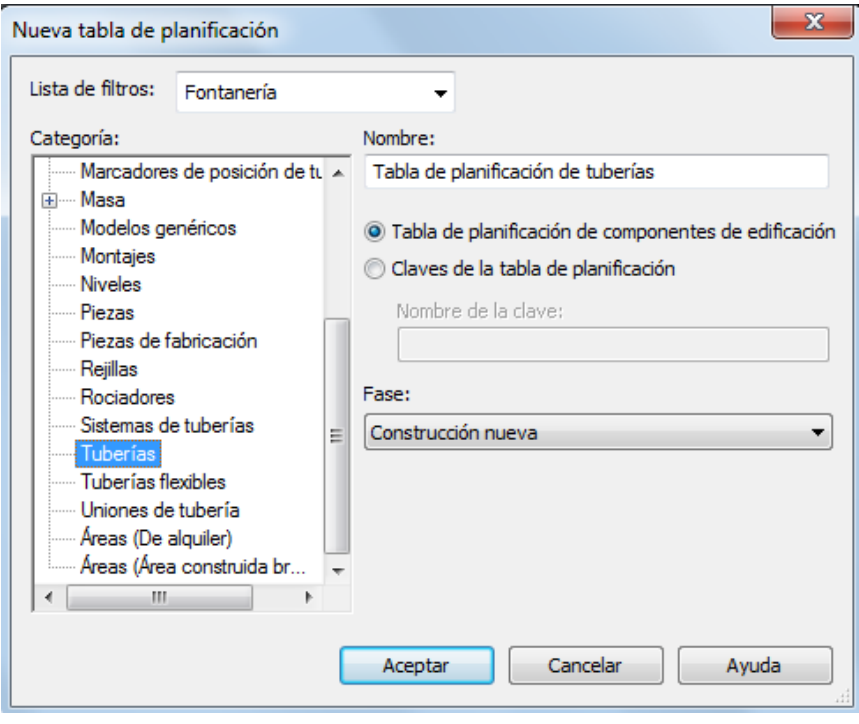

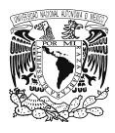

Nos abrirá una nueva ventana donde nos proporcionara las propiedades de la tabla.

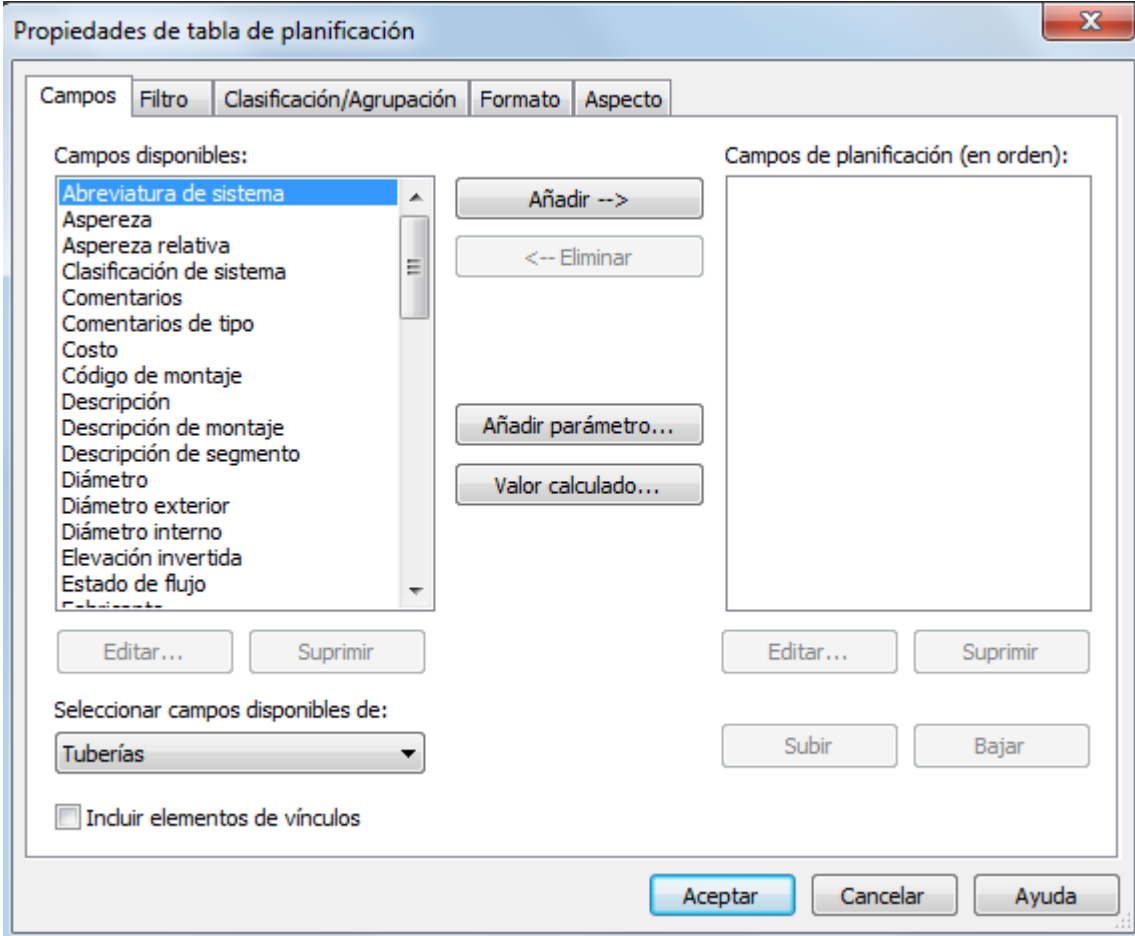

En la casilla de "campos" seleccionaremos los parámetros que quiero que se calculen, en nuestra tabla seleccionaremos los parámetros siguientes: clasificación de sistema, tipo, diámetro, longitud.

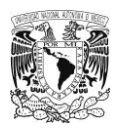

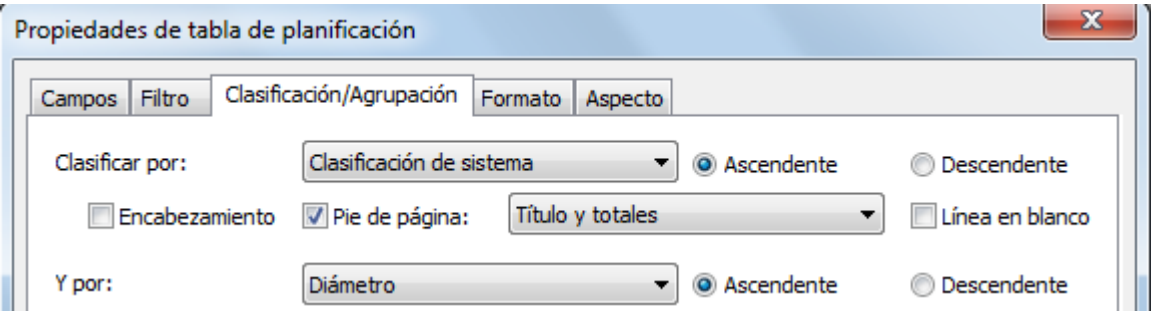

En la casilla "formato" donde nos indica longitud seleccionaremos que nos calcule totales. Y le daremos en aceptar.

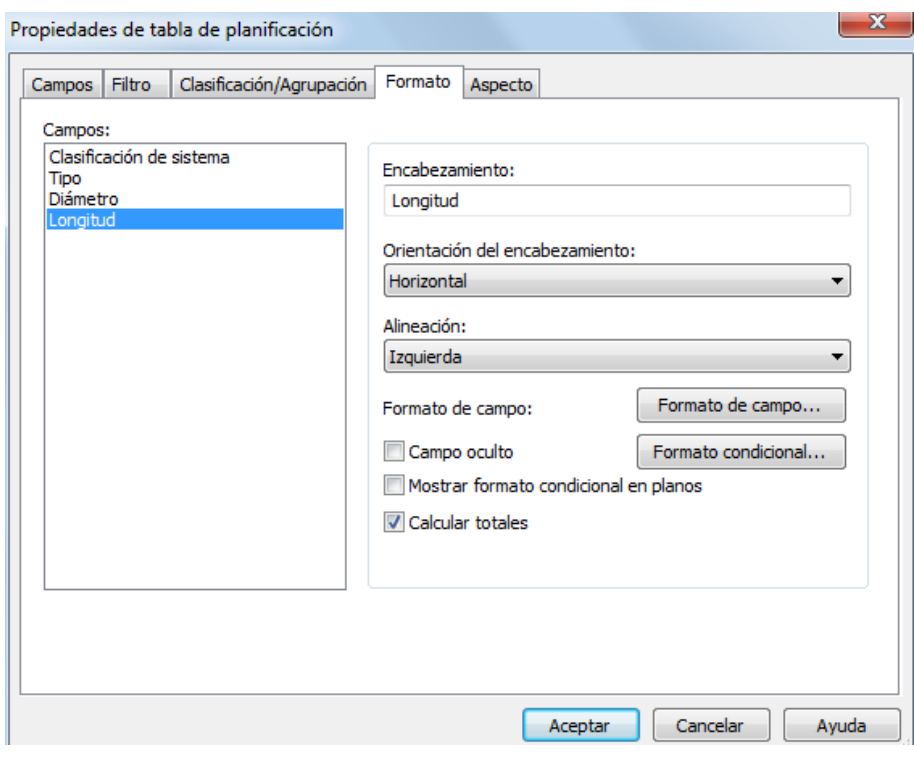

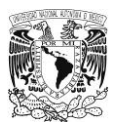

A continuación se presenta la tabla de cuantificación.

### **Tabla 39**

Cuantificación de tubería

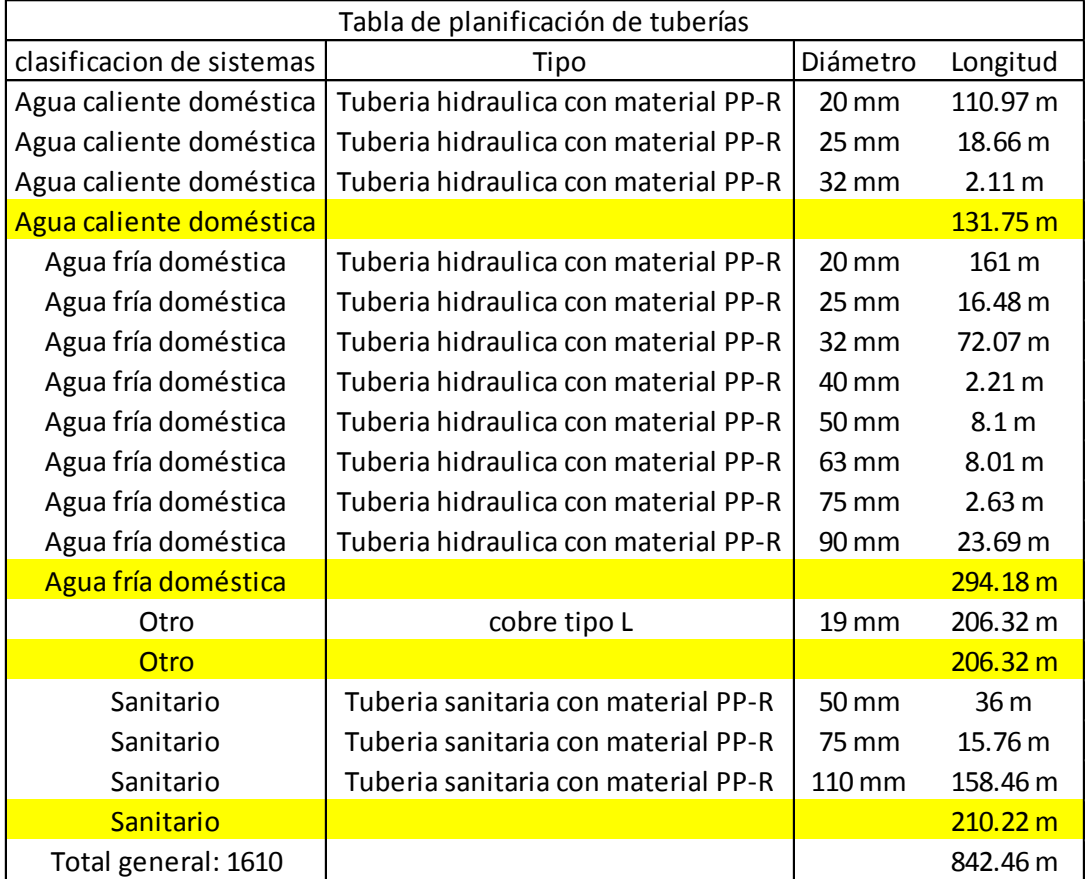

Fuente: Propia

### 5.2Tabla de planificación de conexiones

Continuaremos con la cuantificación de las conexiones (codos, Tees, coples, etc…)

de los diferentes sistemas.

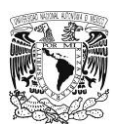

Una vez teniendo el proyecto abierto nos dirigimos al navegador del proyecto, donde

se encuentra el comando "tablas de planificación/cantidades".

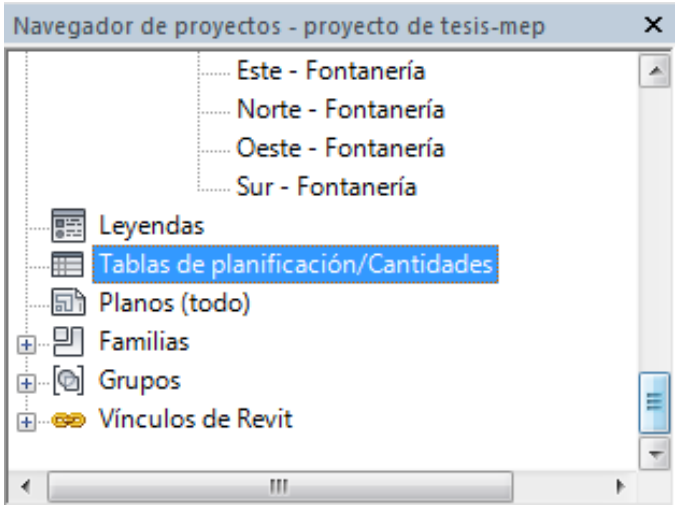

### $\triangleright$  Paso 2

En el comando tablas de planificación le damos click derecho y nos desplegara una lista de sub-comandos en el que vamos a elegir "nueva tabla de planificación/cantidades".

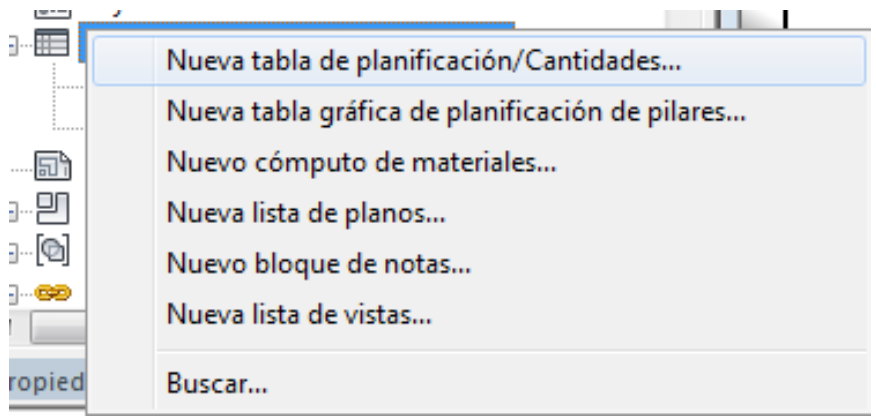

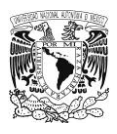

Nos abrirá una ventana donde nos proporciona las diferentes categorías de materiales, seleccionaremos "uniones de tubería" y le daremos en aceptar.

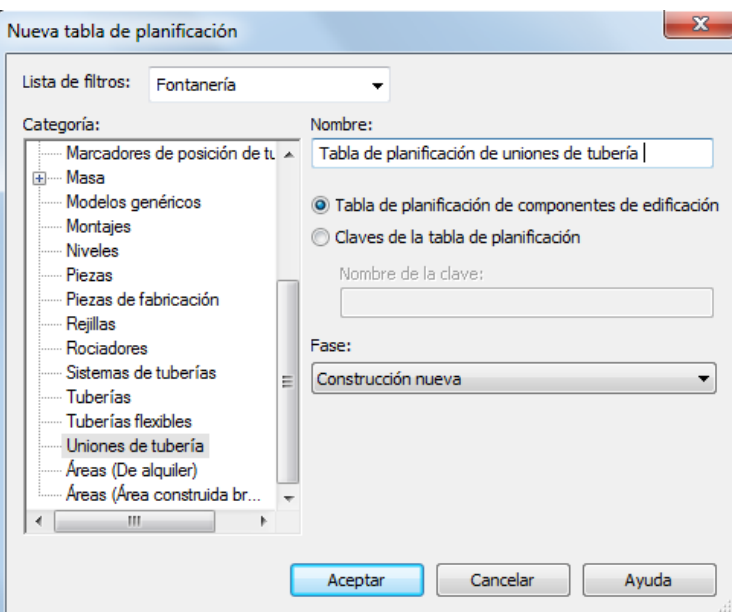

### $\triangleright$  Paso 4

Nos abrirá una nueva ventana donde nos proporcionara las propiedades de la tabla.

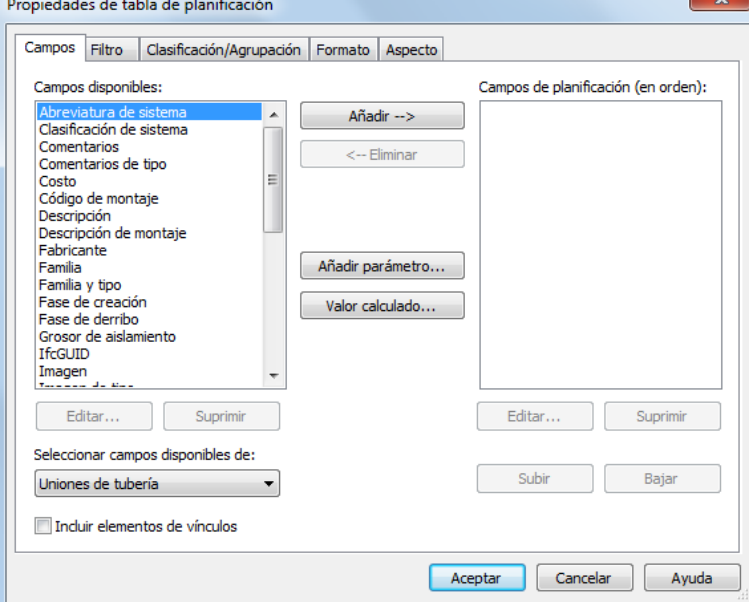

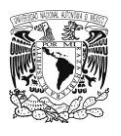

En la casilla de "campos" seleccionaremos los parámetros que quiero que se calculen, en nuestra tabla seleccionaremos los parámetros siguientes: clasificación de sistemas, familias, nota clave, tamaño, Recuento.

En la casilla de "clasificación/agrupación" en donde nos indica **clasificado por** seleccionaremos clasificación de sistemas y en donde nos indica **y por** seleccionaremos tamaño.

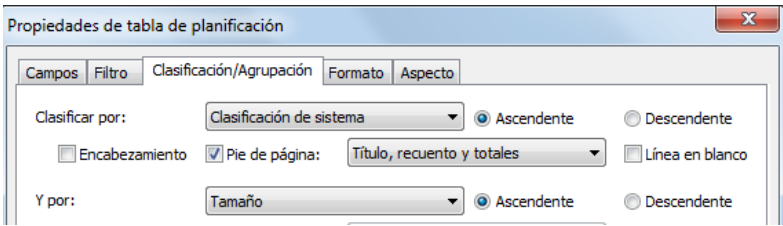

En la casilla "formato" donde nos indica Recuento seleccionaremos que nos calcule

totales. Y le daremos en aceptar.

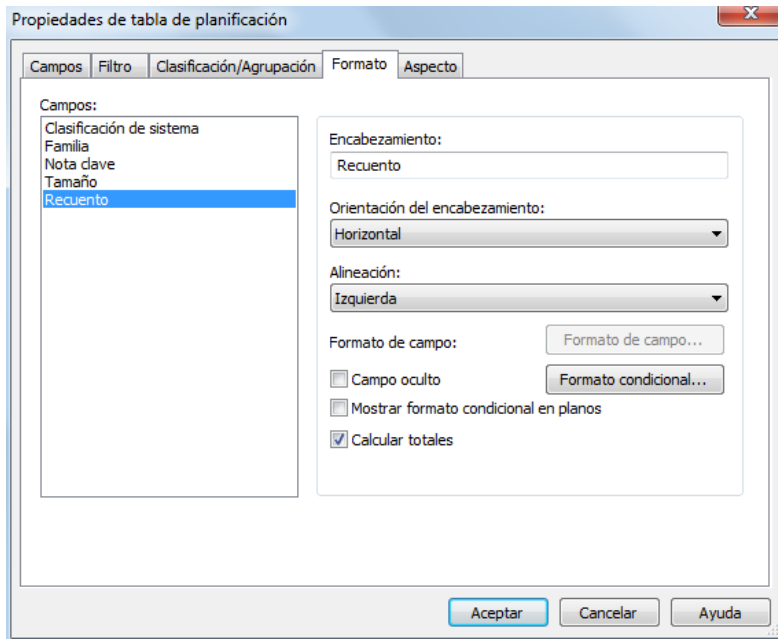

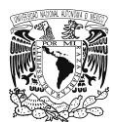

A continuación se presenta la tabla de cuantificación.

### **Tabla 40**

### Cuantificación de conexiones

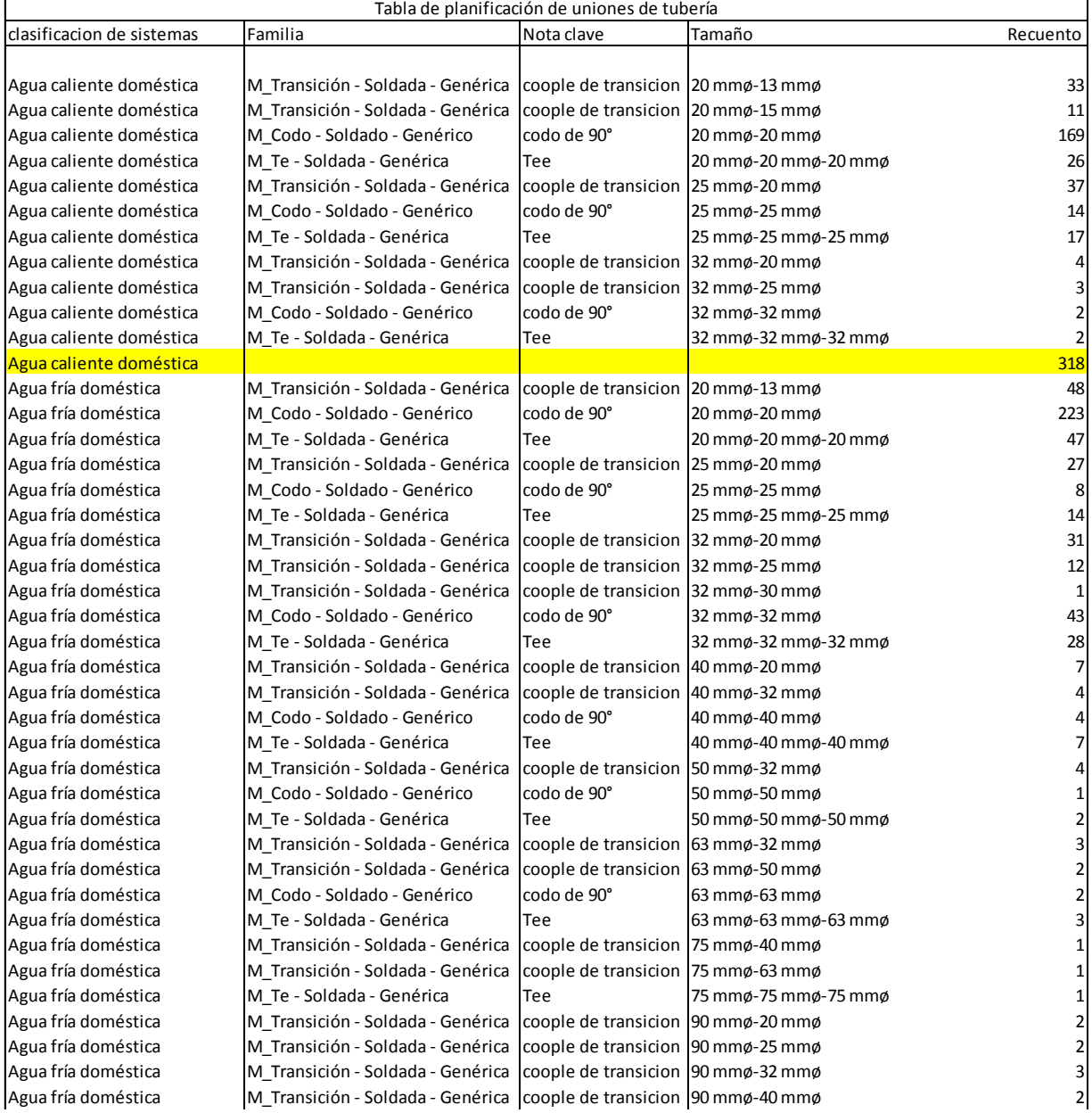

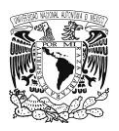

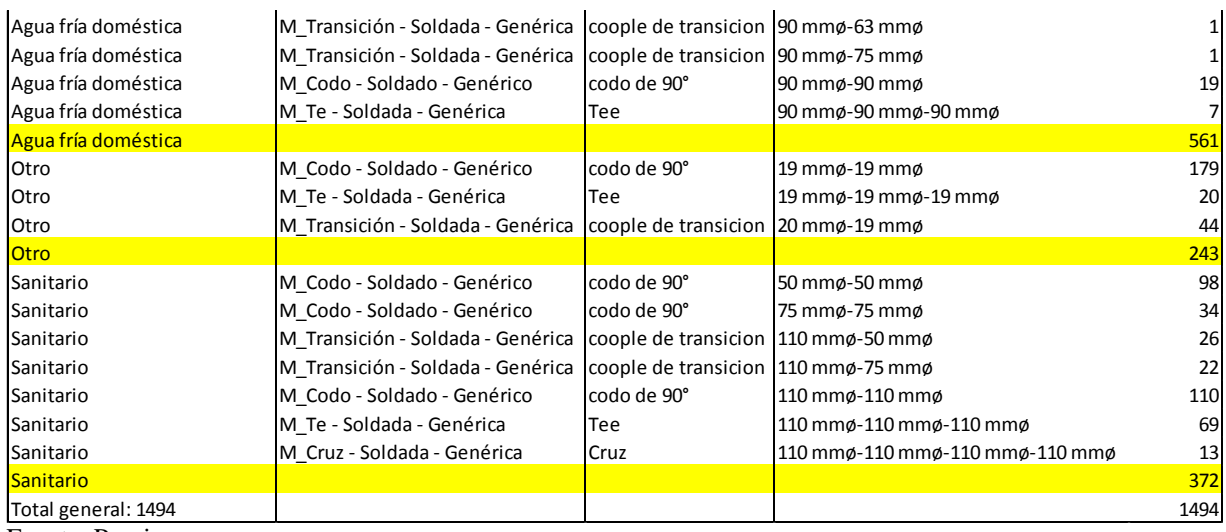

Fuente: Propia

5.3Tabla de planificación de aparatos sanitarios

Continuaremos con la cuantificación de los aparatos sanitarios (WC, Regadera,

Lavabo, etc…) de los diferentes sistemas.

 $\triangleright$  Paso 1

Una vez teniendo el proyecto abierto nos dirigimos al navegador del proyecto, donde

se encuentra el comando "tablas de planificación/cantidades".

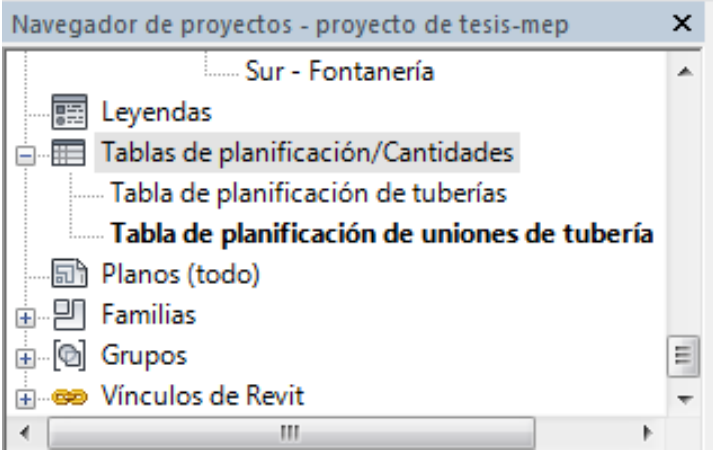

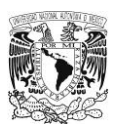

En el comando tablas de planificación le damos click derecho y nos desplegara una lista de sub-comandos en el que vamos a elegir "nueva tabla de planificación/cantidades".

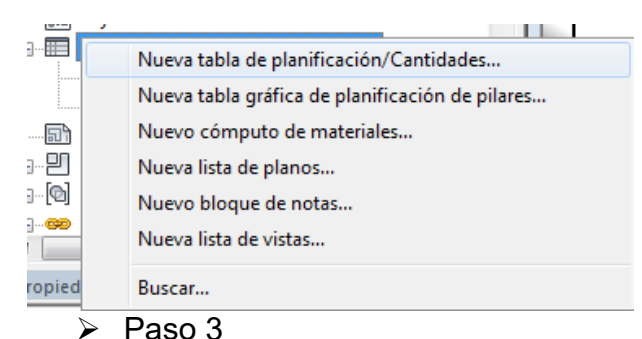

Nos abrirá una ventana donde nos proporciona las diferentes categorías de materiales, seleccionaremos "aparatos sanitarios" y le daremos en aceptar.

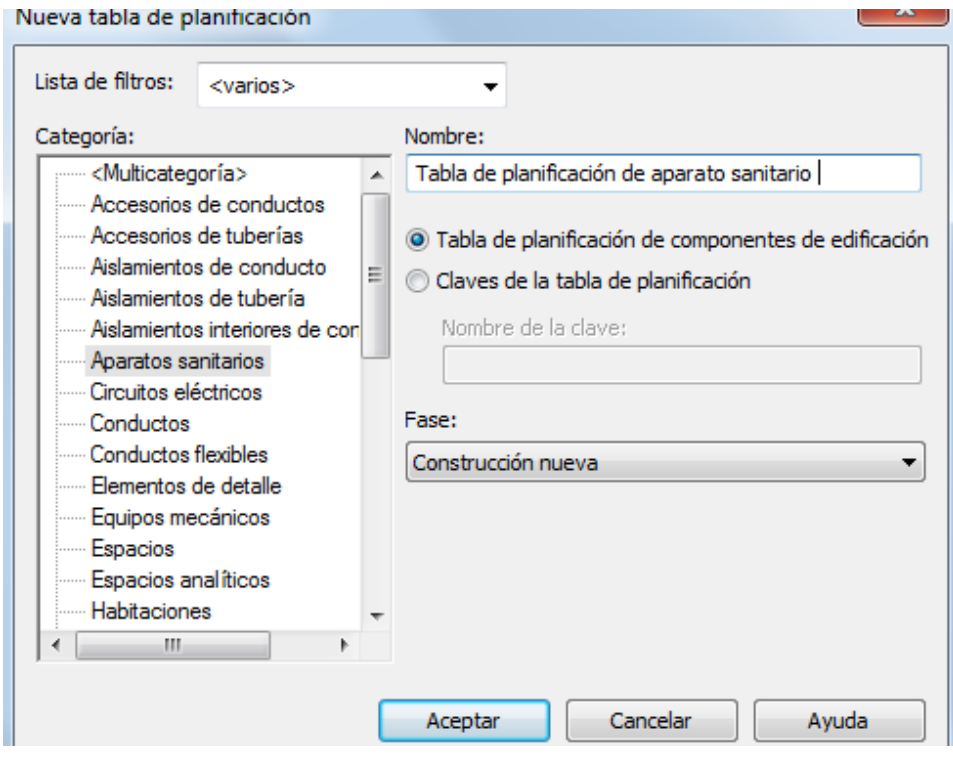

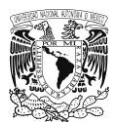

Nos abrirá una nueva ventana donde nos proporcionara las propiedades de la tabla. Propiedades de tabla de planificación

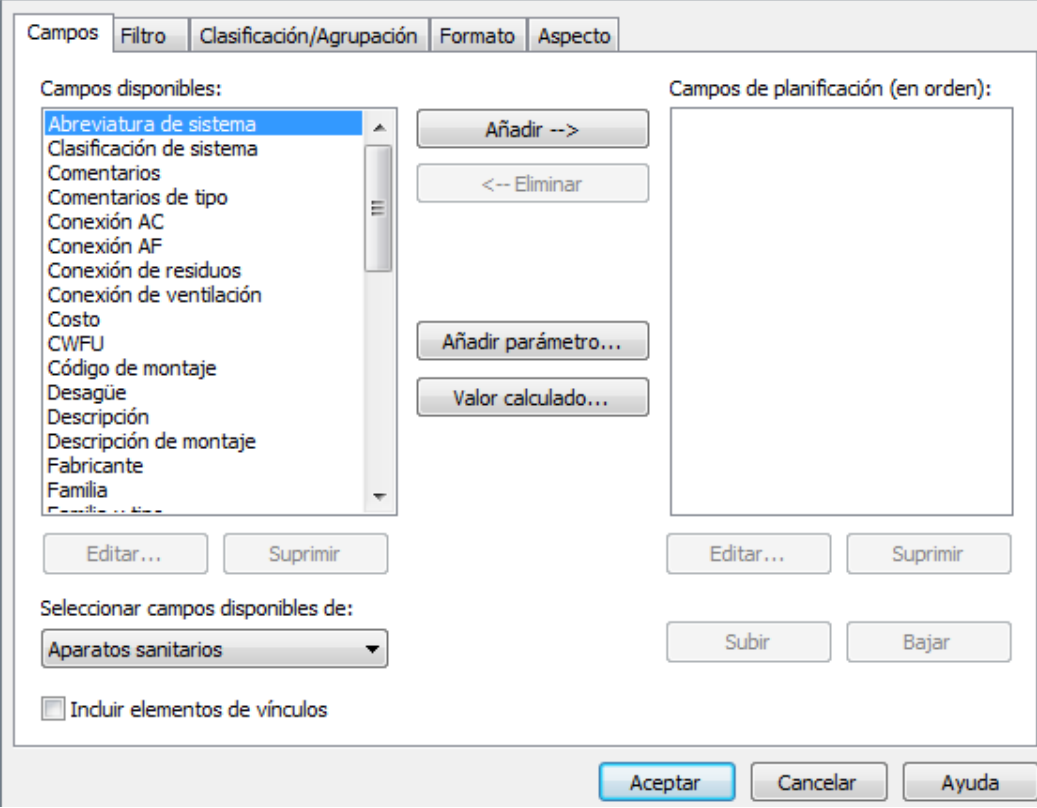

En la casilla de "campos" seleccionaremos los parámetros que quiero que se calculen, en nuestra tabla seleccionaremos los parámetros siguientes: clasificación de sistemas, nivel, familia, nota clave, recuento.

En la casilla de "clasificación/agrupación" en donde nos indica **clasificado por** seleccionaremos clasificación de sistemas y en donde nos indica **y por** seleccionaremos nivel.

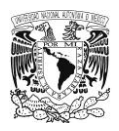

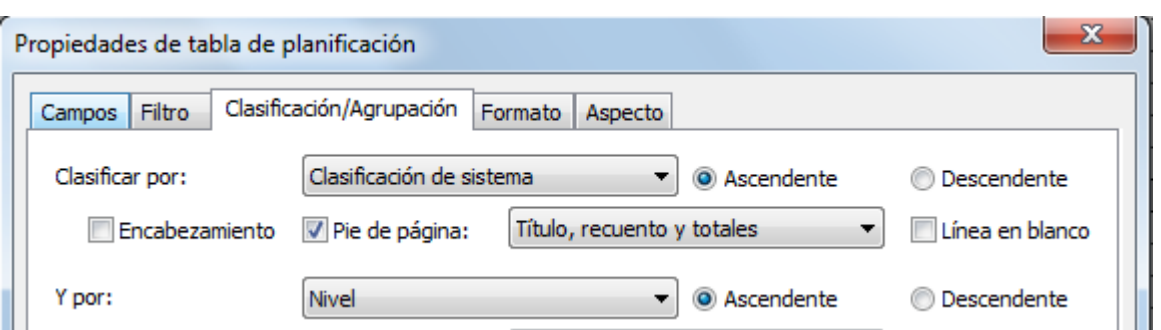

En la casilla "formato" donde nos indica Recuento seleccionaremos que nos calcule totales. Y le daremos en aceptar.

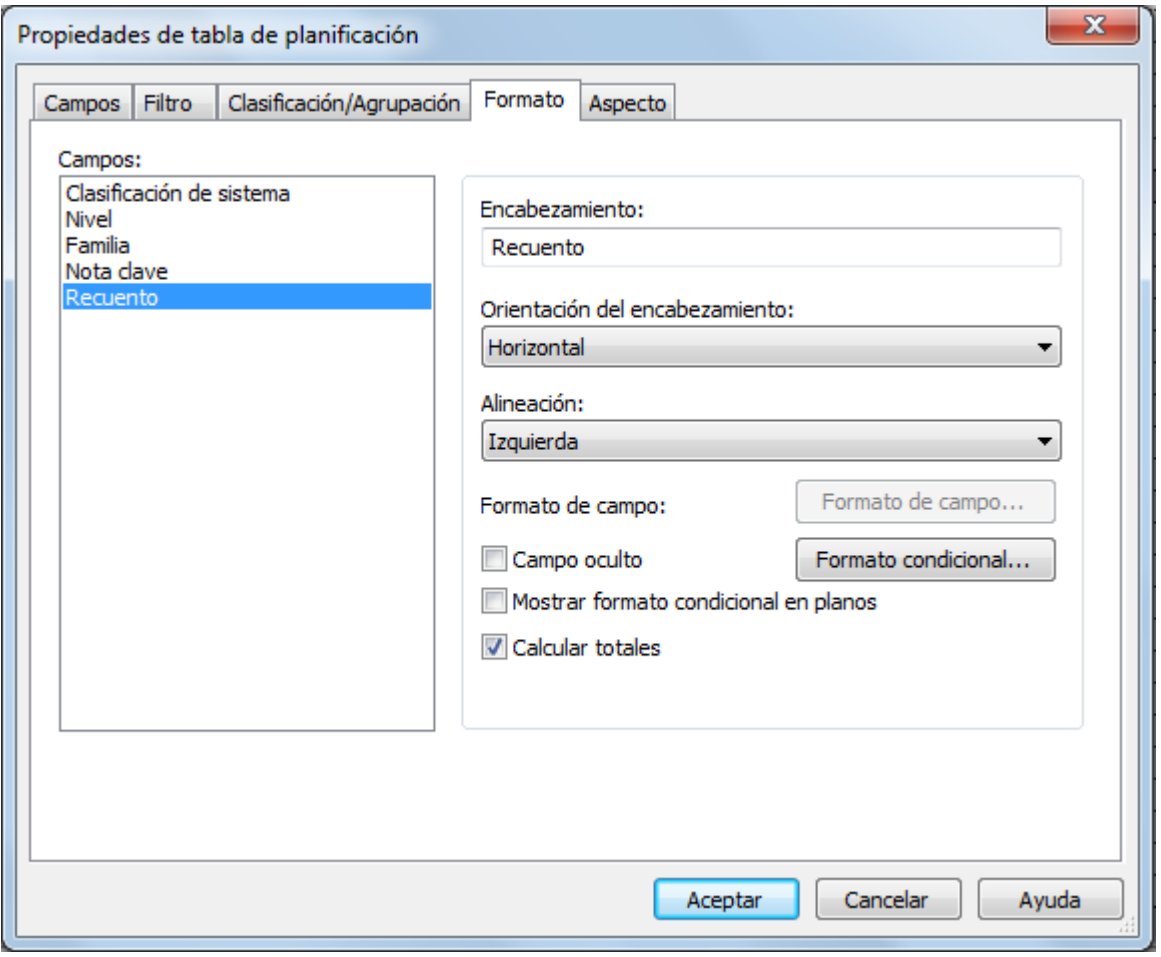

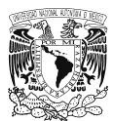

### A continuación se presenta la tabla de cuantificación.

### **Tabla 41**

Cuantificación de aparatos sanitarios

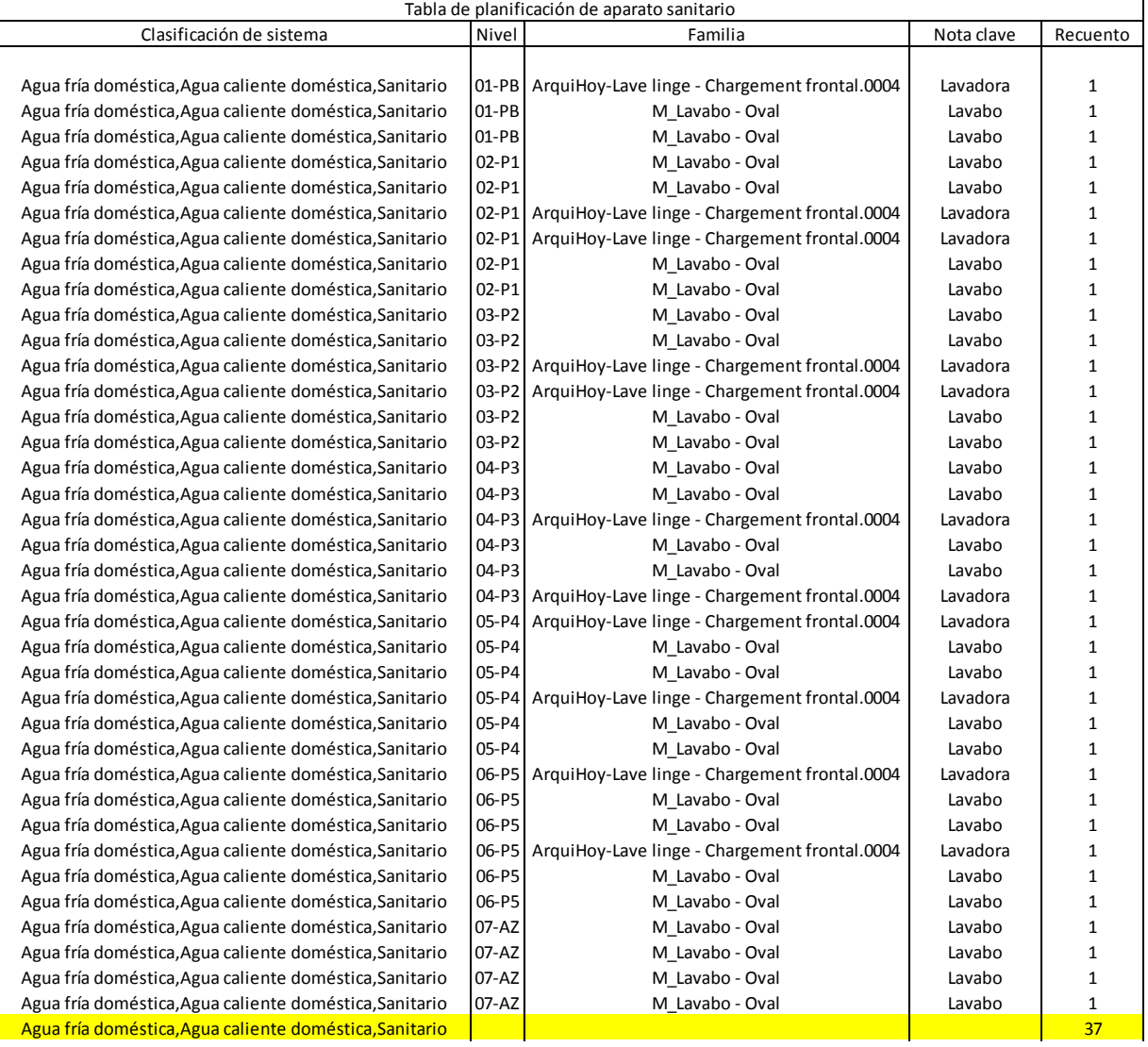

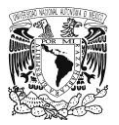

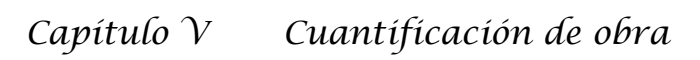

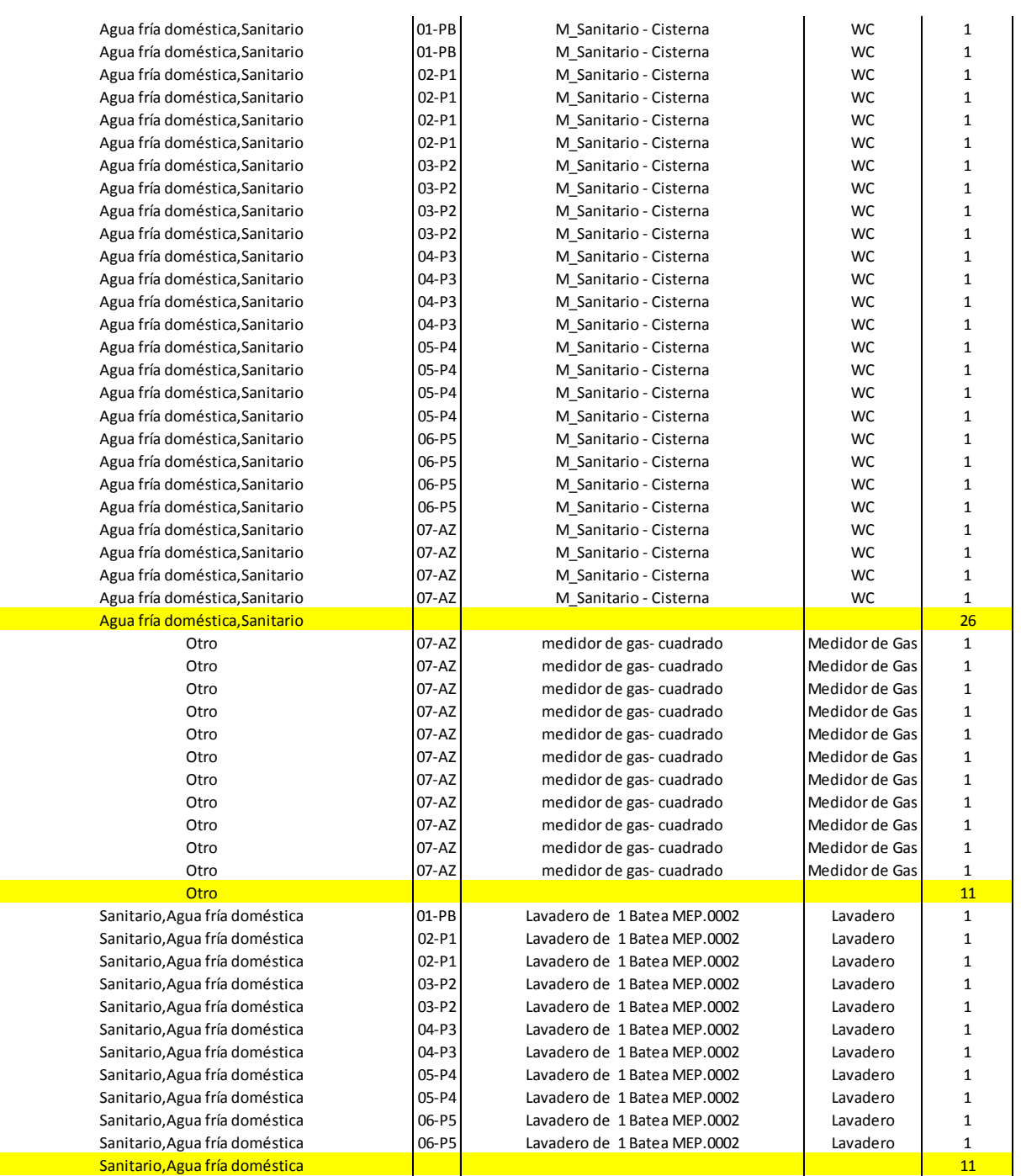

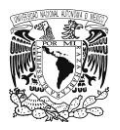

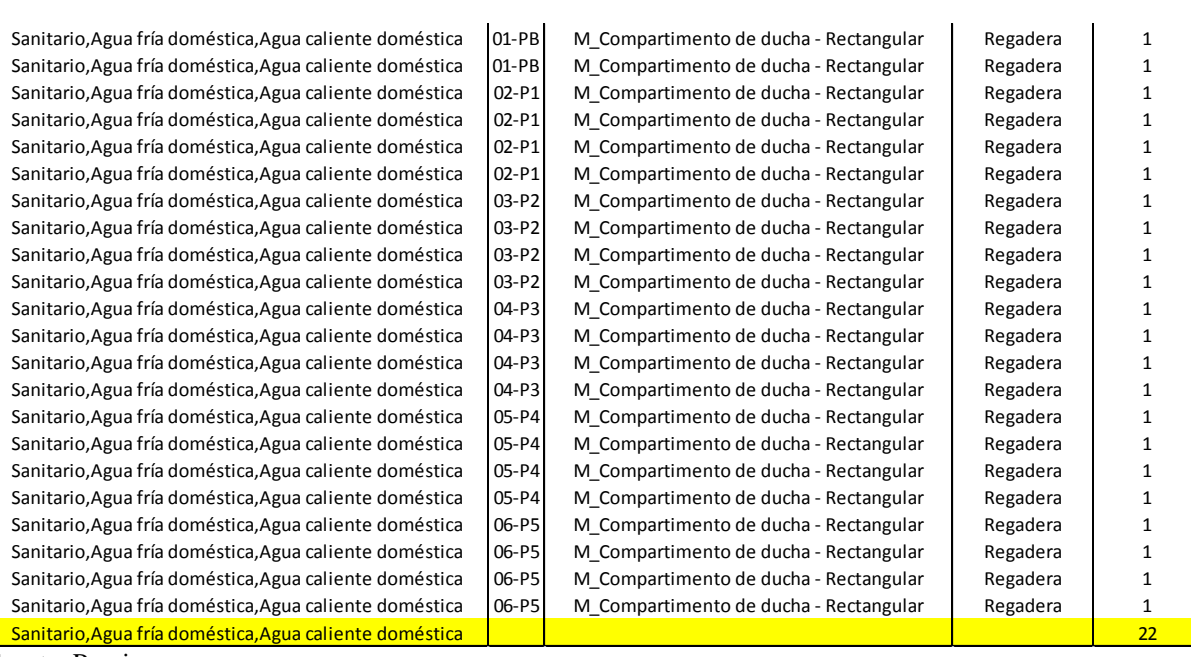

Fuente: Propia

5.4Tabla de planificación de equipos mecánicos

La última tabla que se cuantificara será la de los equipos mecánicos de los diferentes sistemas.

### $\triangleright$  Paso 1

Una vez teniendo el proyecto abierto nos dirigimos al navegador del proyecto, donde

se encuentra el comando "tablas de planificación/cantidades".

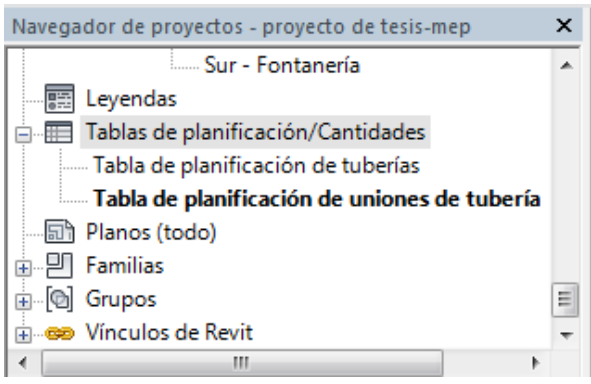

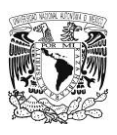

En el comando tablas de planificación le damos click derecho y nos desplegara una lista de sub-comandos en el que vamos a elegir "nueva tabla de planificación/cantidades".

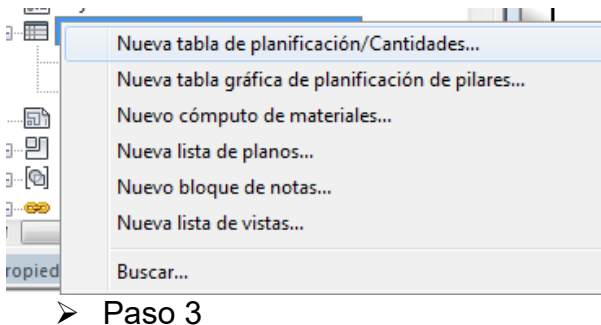

Nos abrirá una ventana donde nos proporciona las diferentes categorías de materiales, seleccionaremos "equipos mecánicos" y le daremos en aceptar.

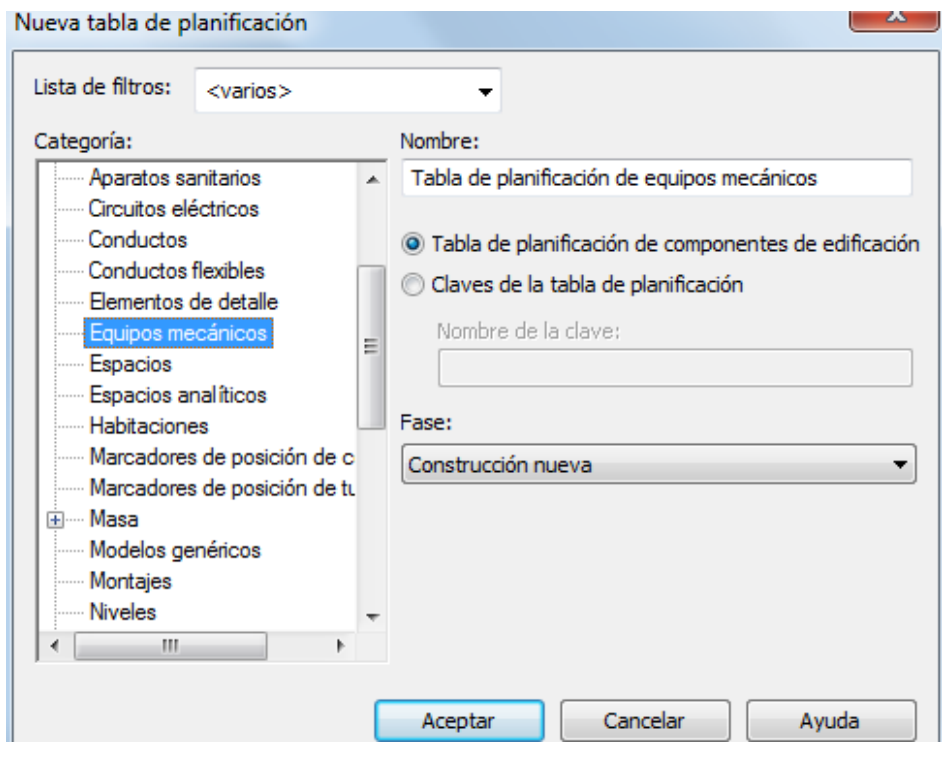

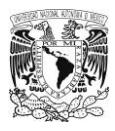

Nos abrirá una nueva ventana donde nos proporcionara las propiedades de la tabla. Propiedades de tabla de planificación

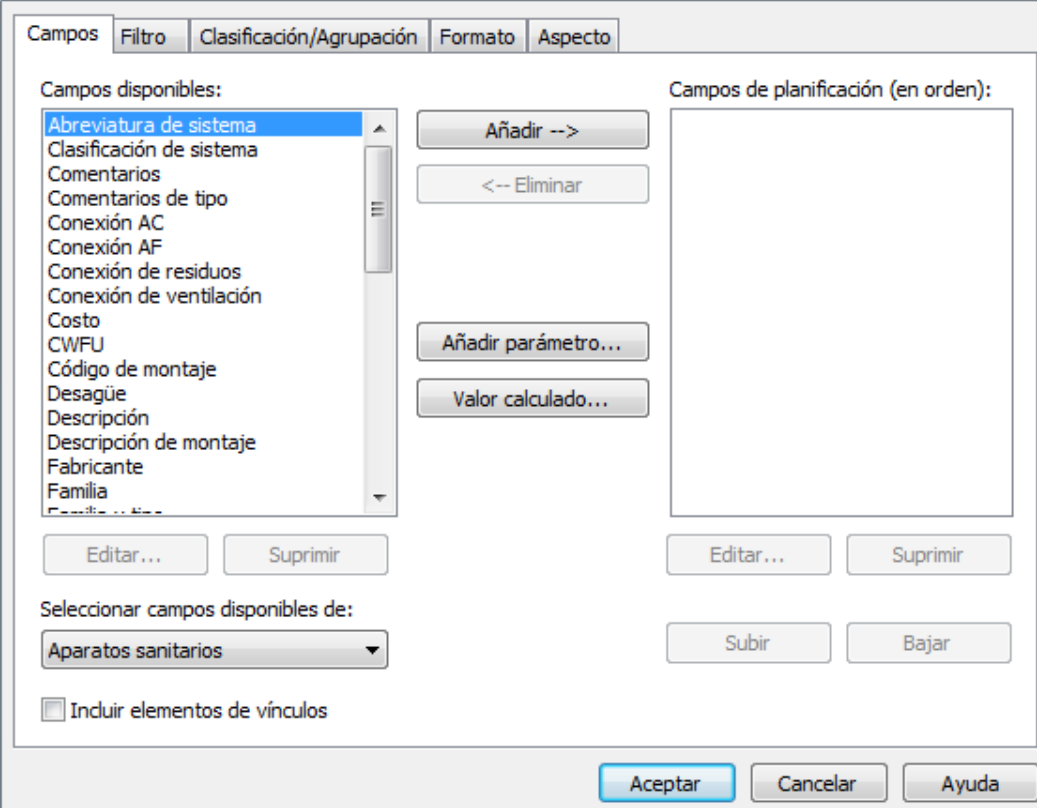

En la casilla de "campos" seleccionaremos los parámetros que quiero que se calculen, en nuestra tabla seleccionaremos los parámetros siguientes: clasificación de sistemas, nivel, familia, nota clave, recuento.

En la casilla de "clasificación/agrupación" en donde nos indica **clasificado por** seleccionaremos clasificación de sistemas y en donde nos indica **y por** seleccionaremos nivel.

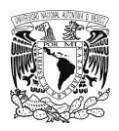

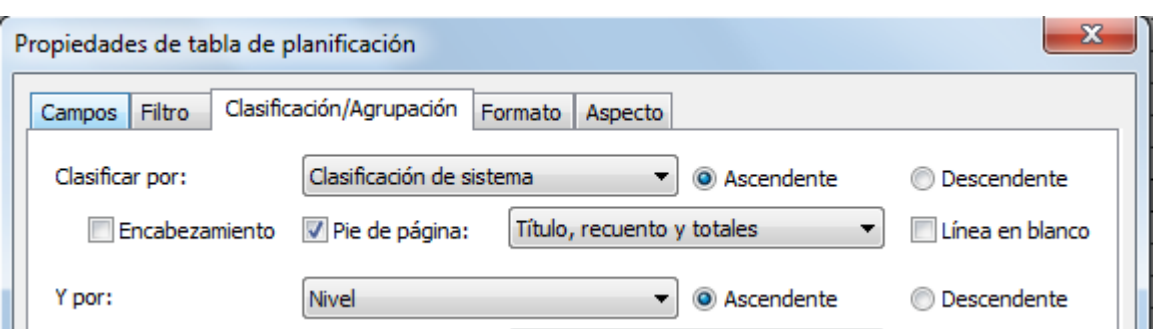

En la casilla "formato" donde nos indica Recuento seleccionaremos que nos calcule totales. Y le daremos en aceptar.

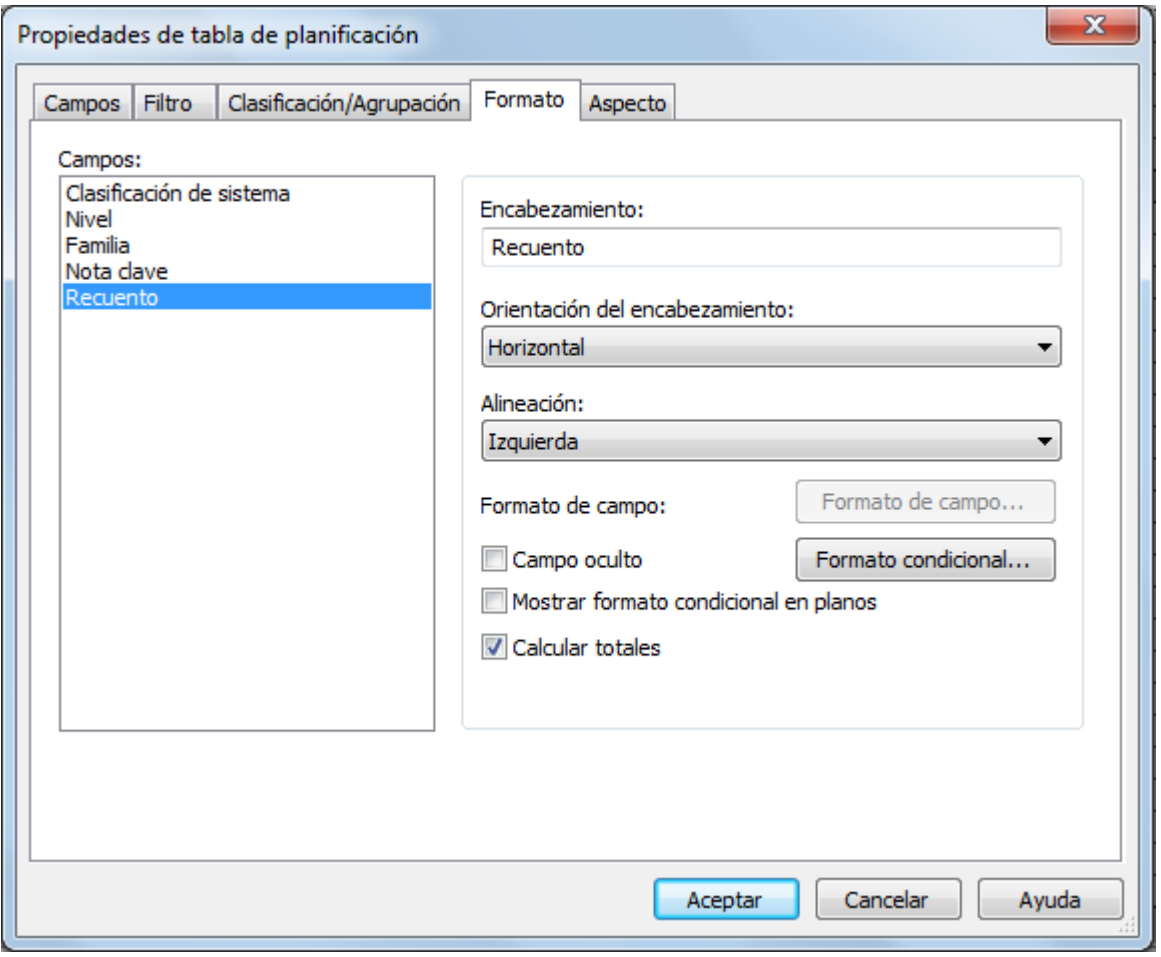

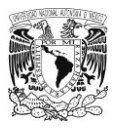

### A continuación se presenta la tabla de cuantificación.

### **Tabla 42**

Cuantificación de aparatos sanitarios

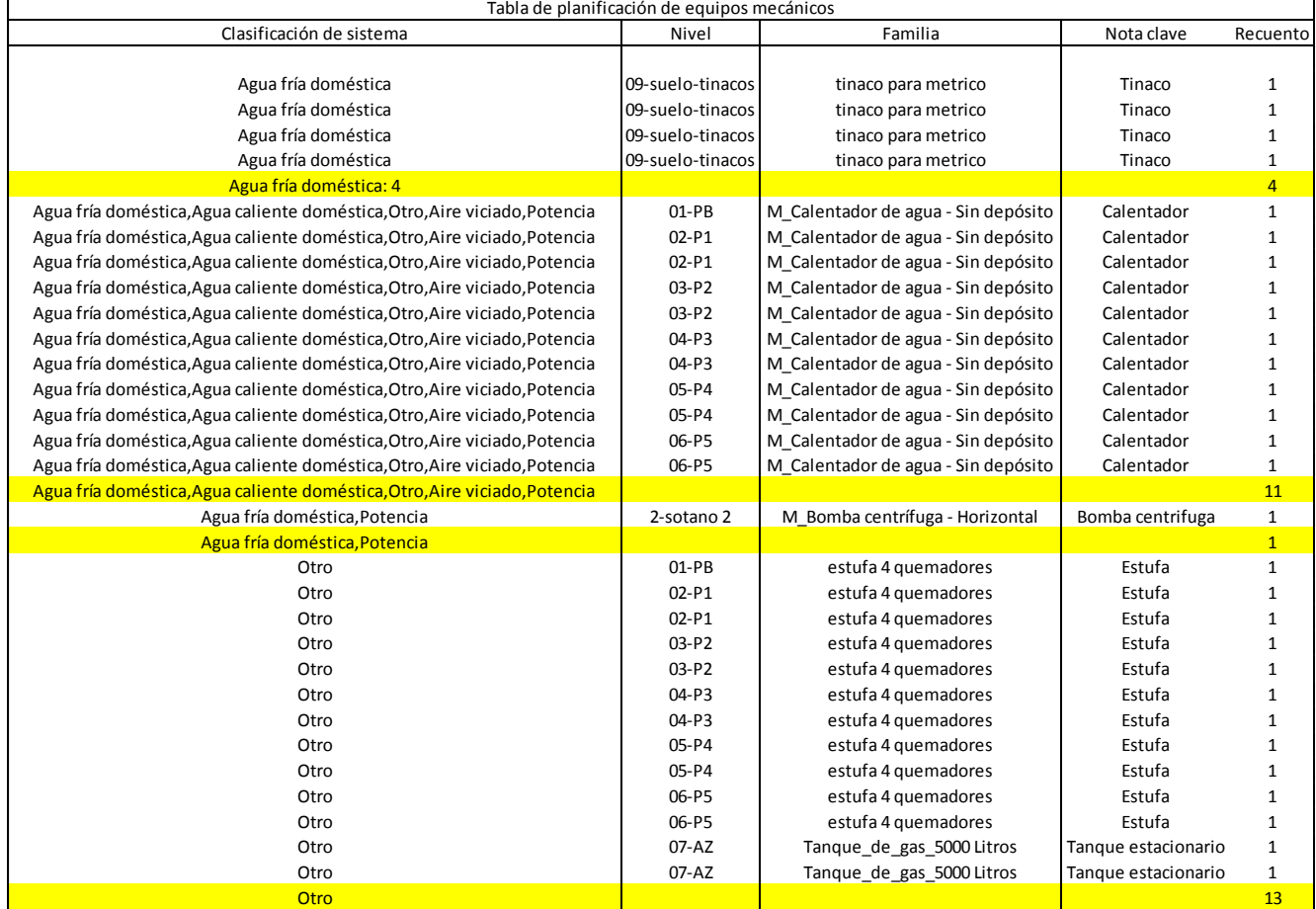

Fuente: Propia

## **Conclusiones**

Una vez terminado el trabajo de tesis, se llega a las siguientes conclusiones:

Para poder garantizar el buen funcionamiento del inmueble es indispensable realizar el diseño de las instalaciones tanto hidráulicas como sanitarias y de gas, en este caso. Dado que en algunos casos solo se realiza por intuición el diseño de las diversas instalaciones.

La presente tesis nos sirve para ver la metodología que se ocupa al diseñar instalaciones en una edificación.

Con la aplicación del programa "revit mep" que es de código abierto se, facilita el diseño de las diferentes instalaciones hidráulica, sanitaria y de gas por la metodología que ocupa sin embargo no se puede desplazar la teoría que refiere al diseño de dichas instalaciones como es el caso de la hidráulica en donde se fundamentan los principios para el diseño de las instalaciones.

Con el empleo del programa revit mep se facilita la cuantificación de los diferentes materiales utilizados, así como de los aparatos sanitarios eso es de mucha ayuda para realizar el presupuesto de obra.

Se tiene que hacer conciencia para el diseño de las instalaciones porque en muchos de los casos el diseño no lo realiza un ingeniero por lo tanto el funcionamiento de las diferentes instalaciones resulta ser deficiente.

En todo momento es que las instalaciones deben de seguir la evolución de los materiales así como los requerimientos de la zona, un ejemplo es el ahorro del agua que se tiene en diversas partes del país.

Si bien el uso del programa "revit MEP" facilita la elaboración de los proyectos, es conveniente considerarlo como un complemento ya que no sustituye la participación del especialista, ya que los resultados obtenidos tendrán que revisar y analizar para garantizar el correcto funcionamiento de las instalaciones

### **Bibliografía**

- Carmona, R. P. (2010). *Instalaciones hidrosanitarias y de gas para edificaciones.* Bogotá: ECOE EDICIONES.
- Lopez.R, A. A. (1990). *Agua Intalaciones Sanitarias en los edificios.* Venezuela: Editado y distribuido por el autor.
- Luis Arnal Simón, M. B. (2005). *Reglamento de Construccion para el Distrito Federal.* México: Trillas.
- Rotoplas. (2017). *Tuboplu: Mejor tubería, mejor agua.* México: Tuboplus.
- Sopeña, J. E. (2001). *Manual de instalaciones de GLP.* Madrid, España.
- Sosa, J. G. (2006). *Instalaciones Hidráulicas y sanitarias en edificios.* México: Fundacion ICA.
- Tapia, V. (2016). *Diseño de redes hidrosanitarias y de gas para arquitectura.* México: IPN.
- Vidal, A. L. (2016). Una (r)evolucion llamada BIM. *Revista Tecnica CEMENTO HORMIGÓN*(974), 52.

# **Anexo A Unidades Mueble Manual IMSS**

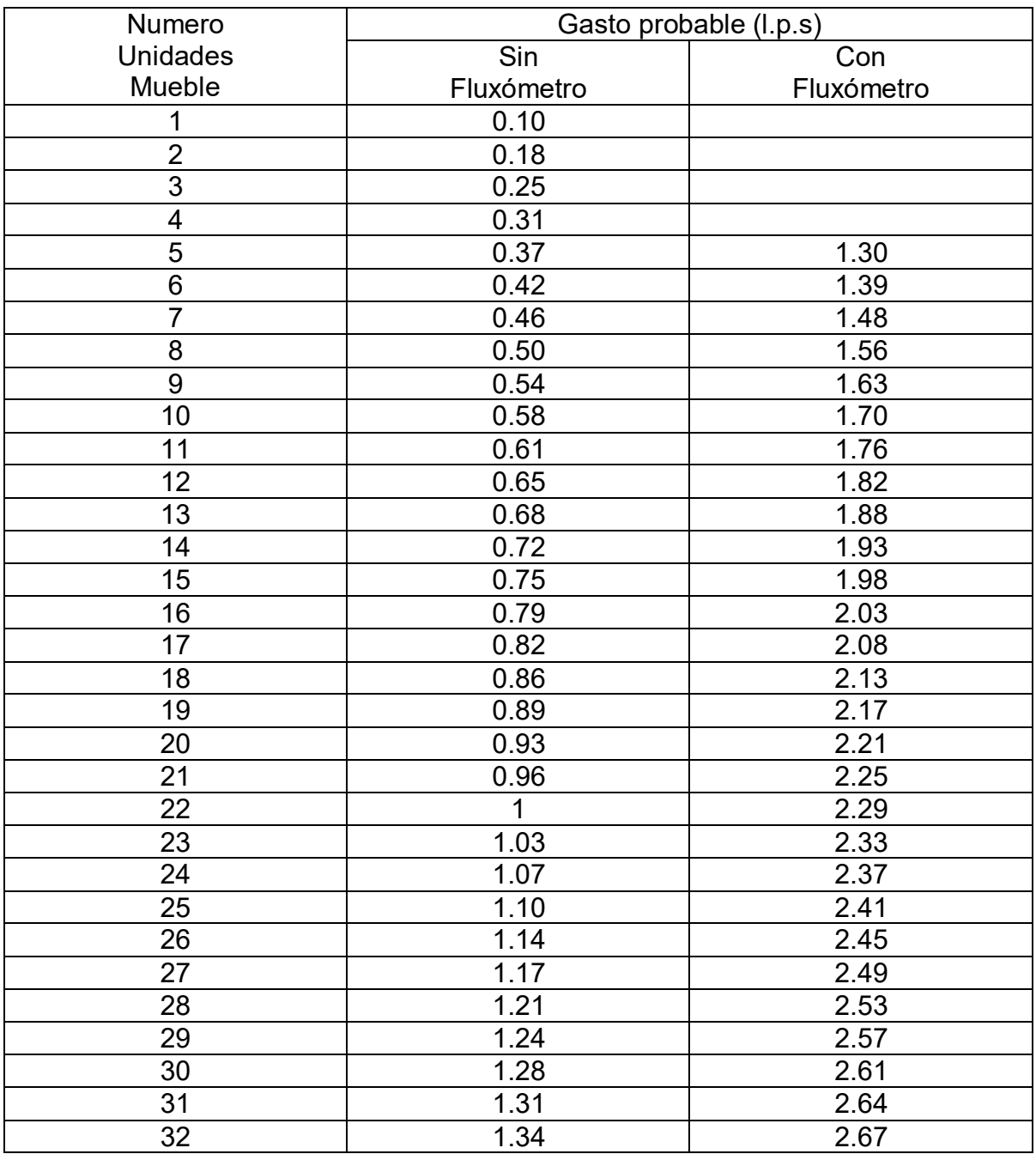

Tabla B-1 "Gasto en función de unidades-mueble. Método Hunter-Nielsen"

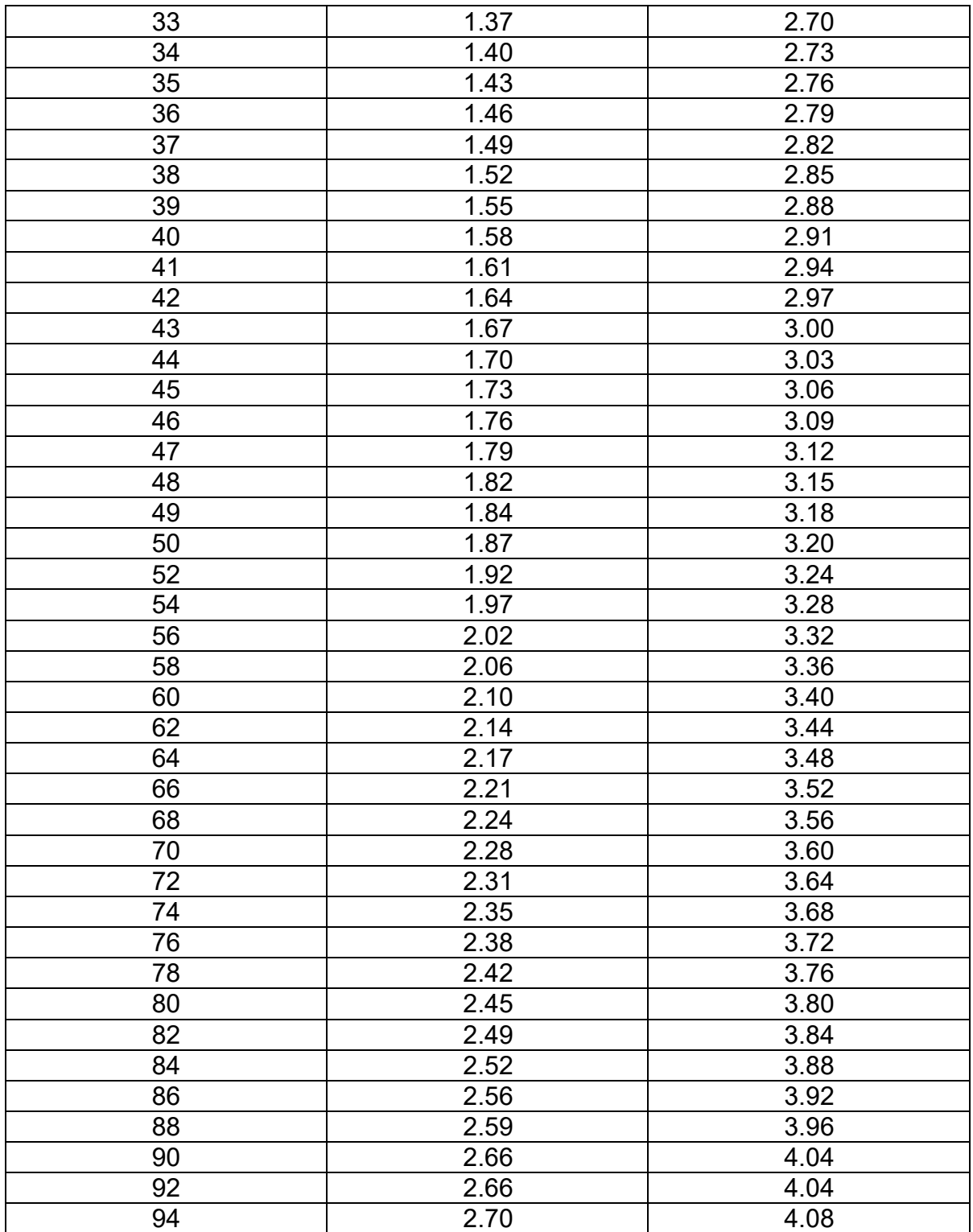

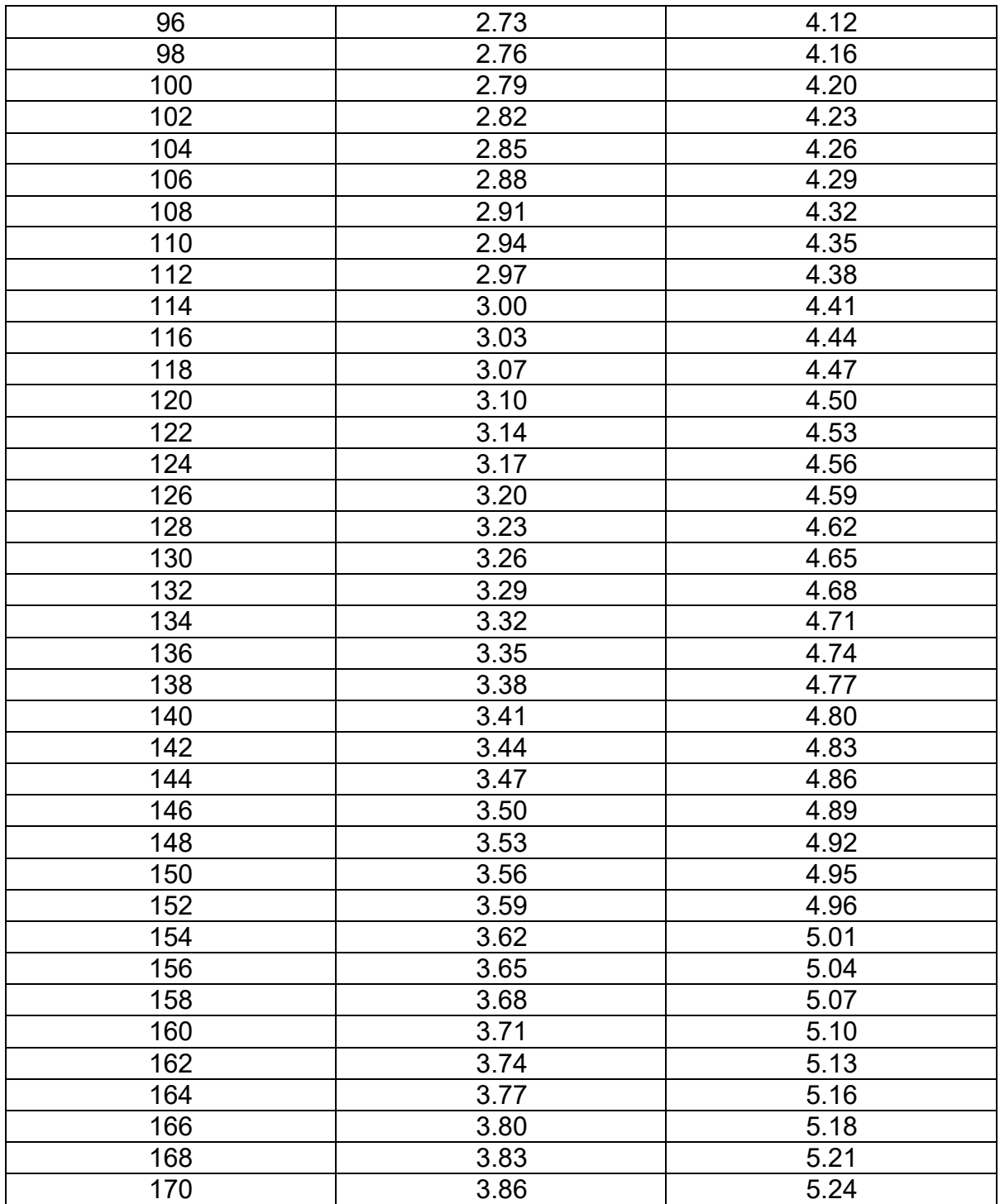

**Anexo B Planos**

Plano planta baja

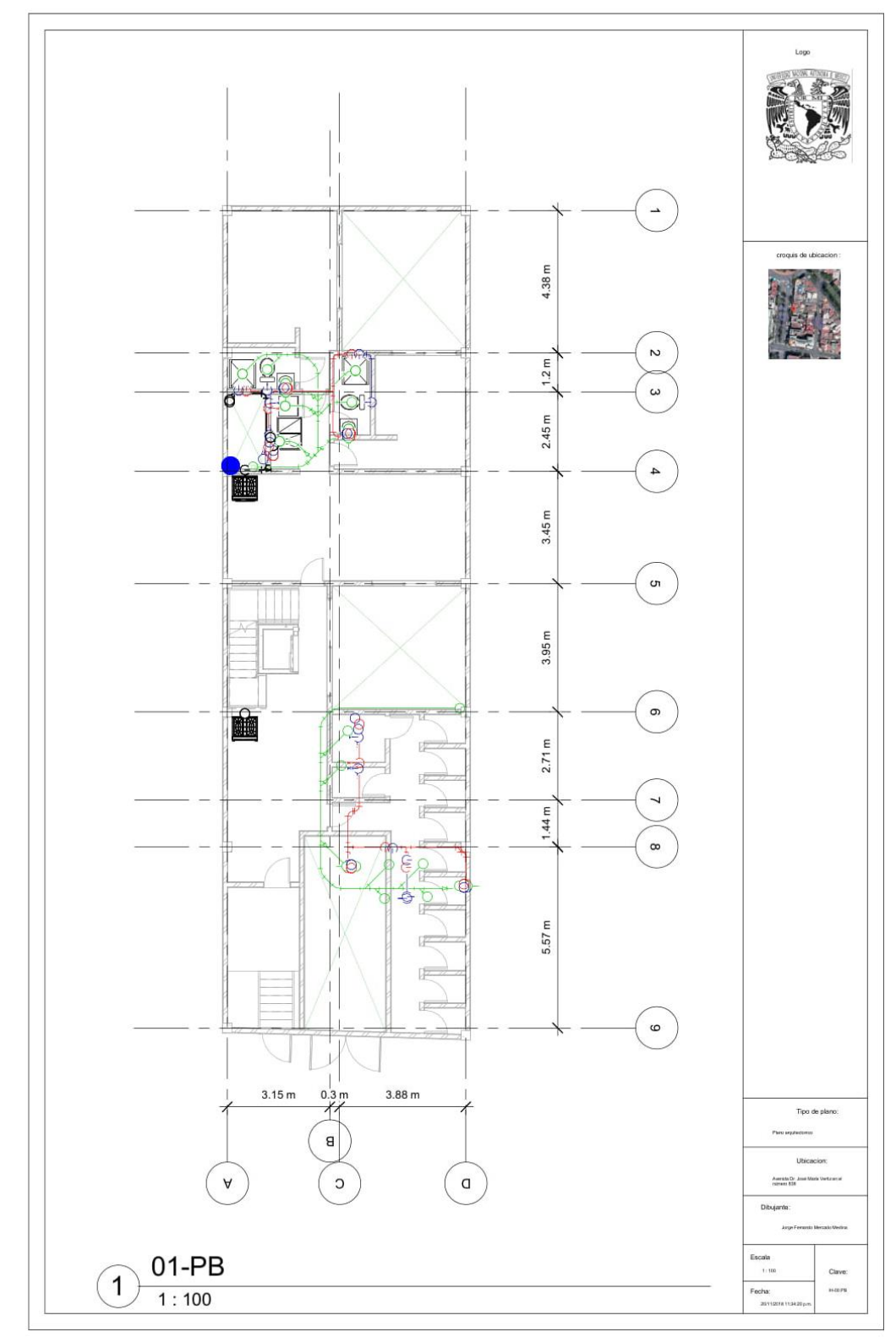

Plano de nivel 01 a 05

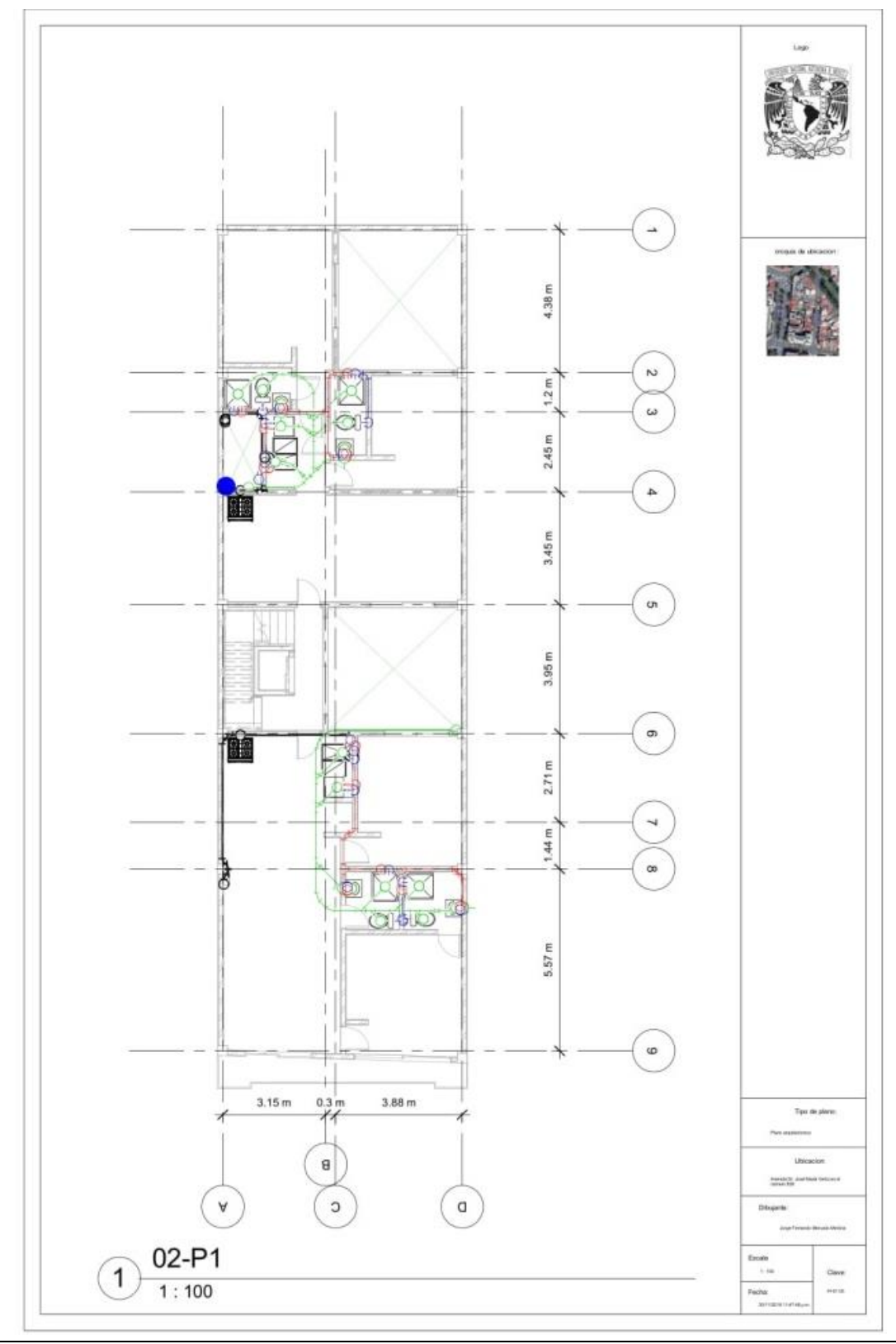

Plano Azotea 01

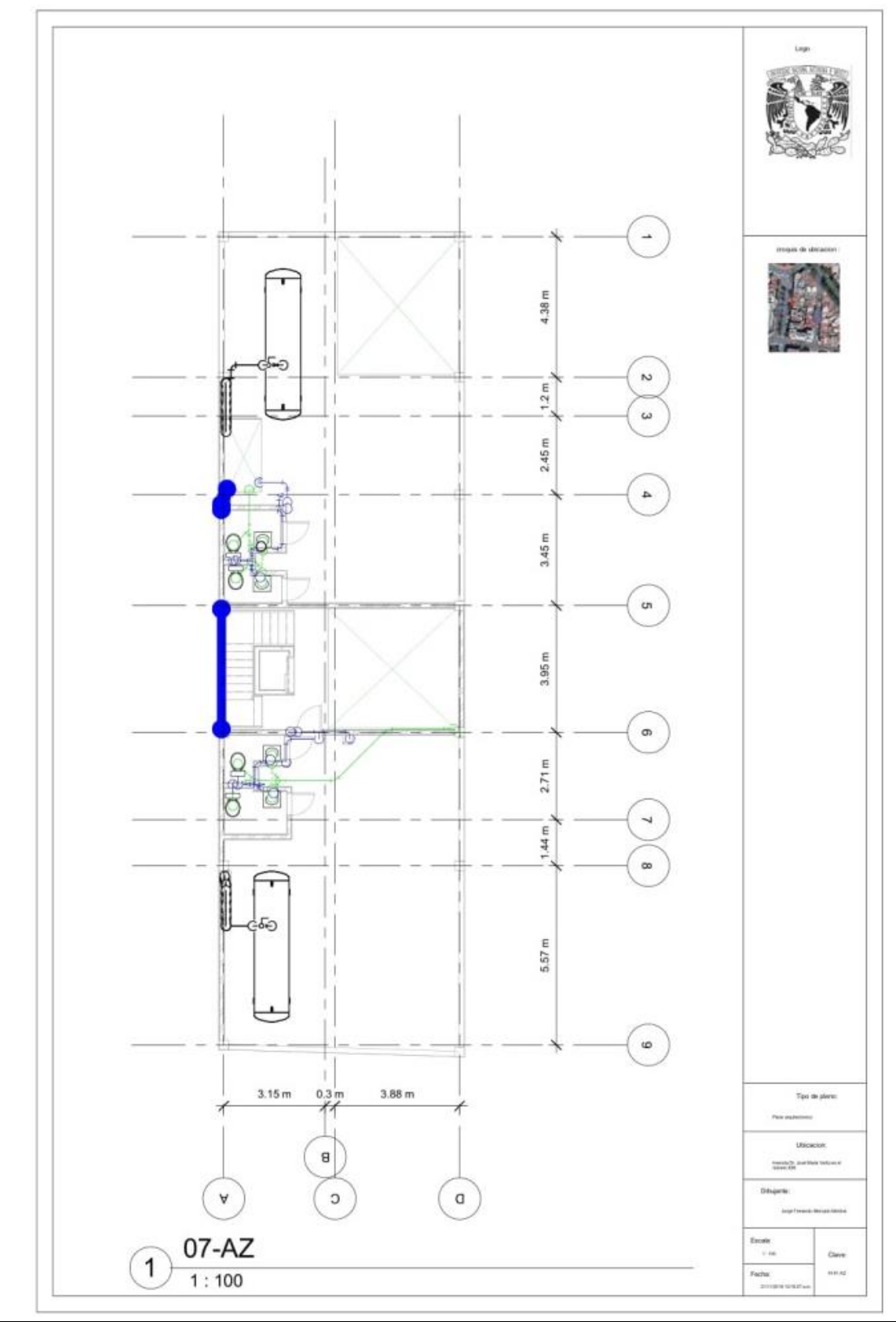

Plano Azotea 02

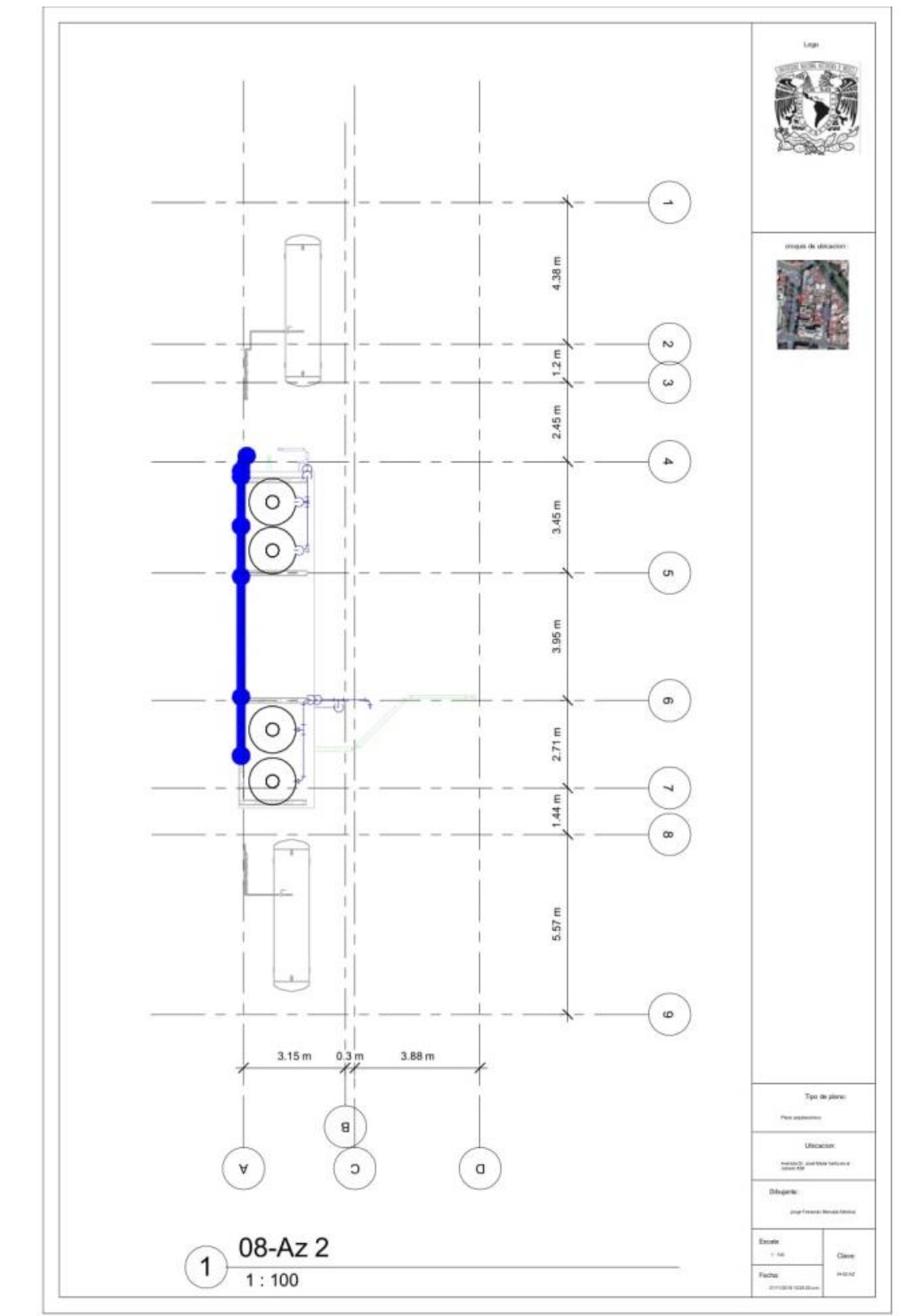

Isométrico tubería de abastecimiento

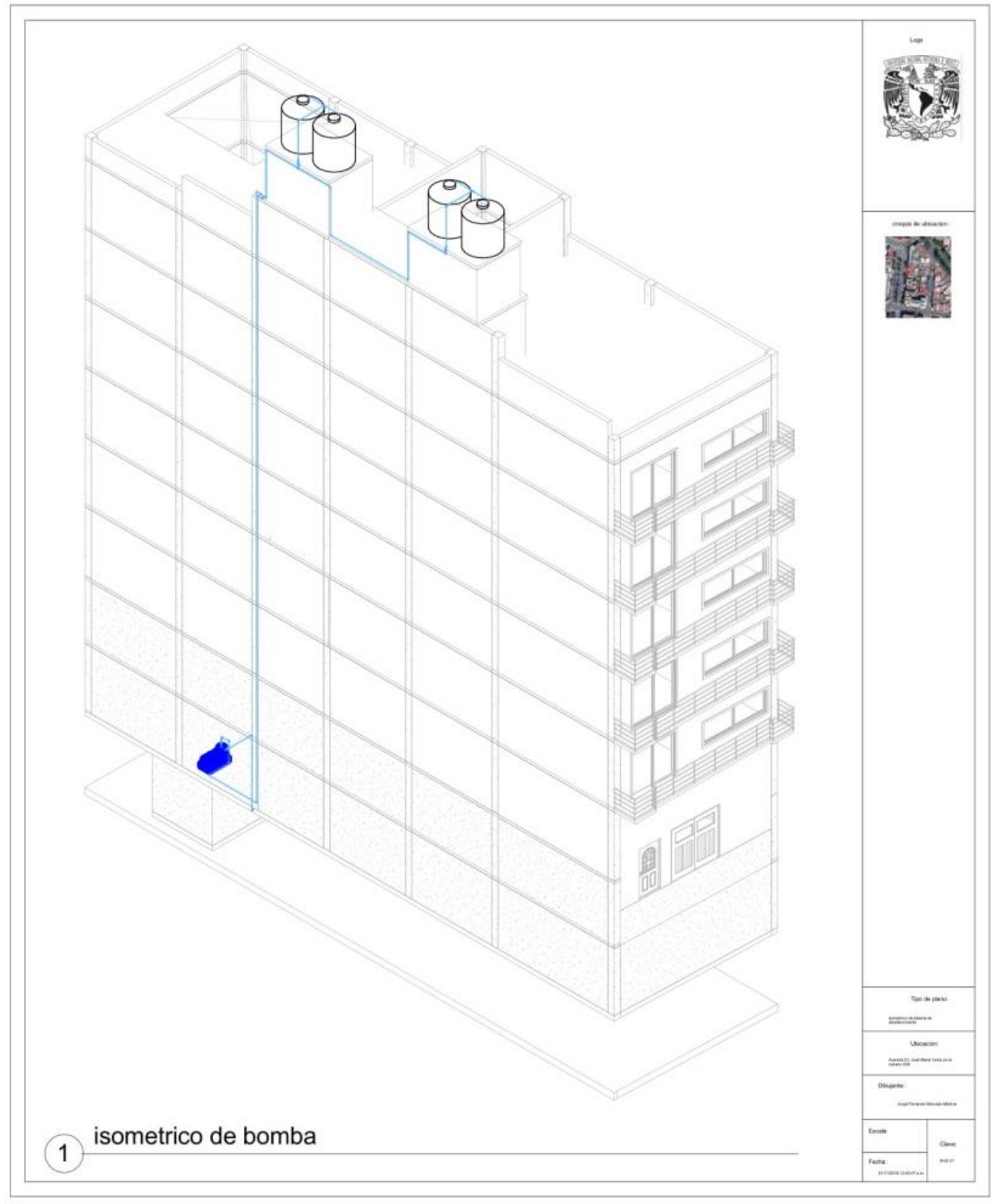

Isométrico tubería de agua fría

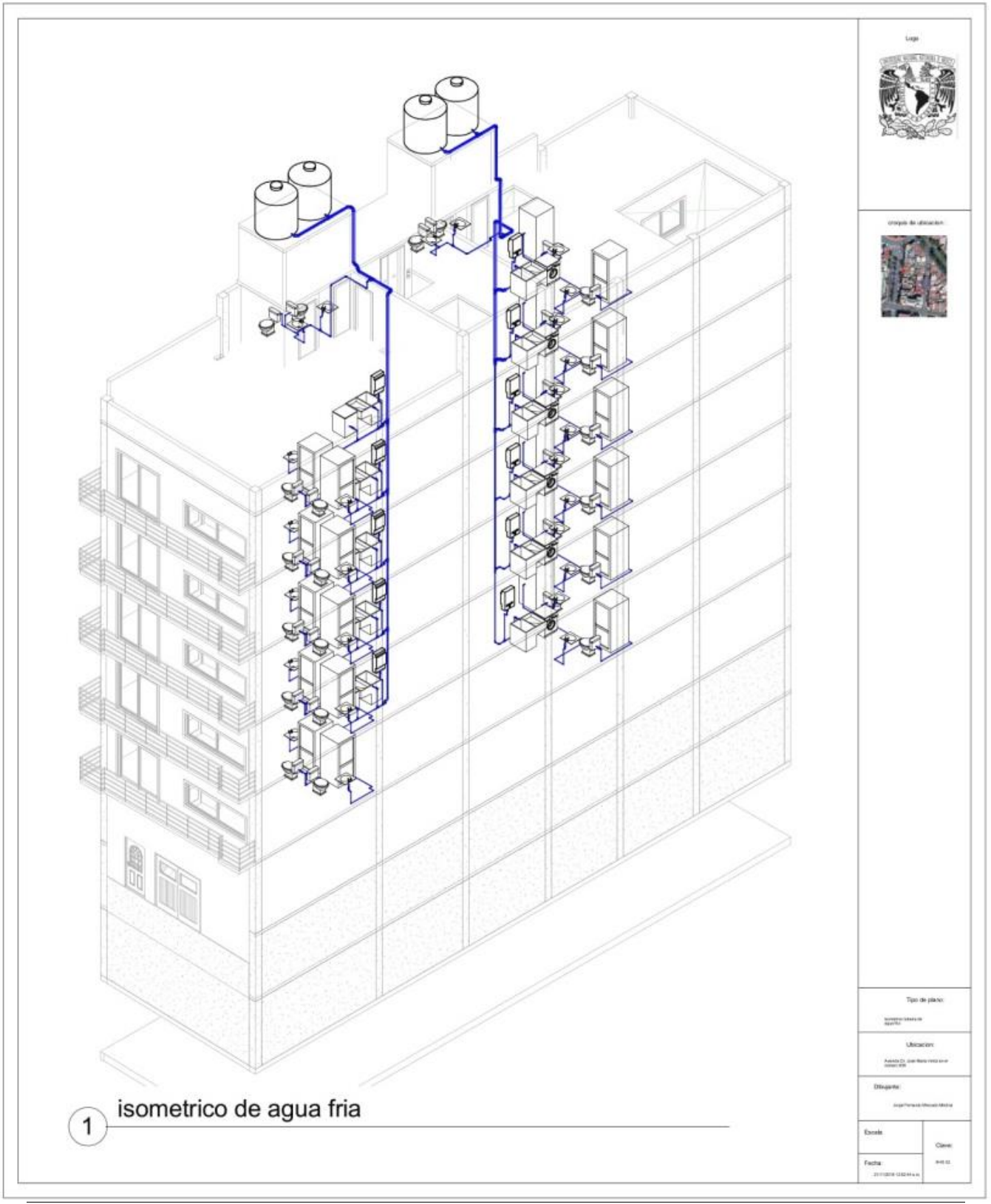
Isométrico tubería de agua caliente

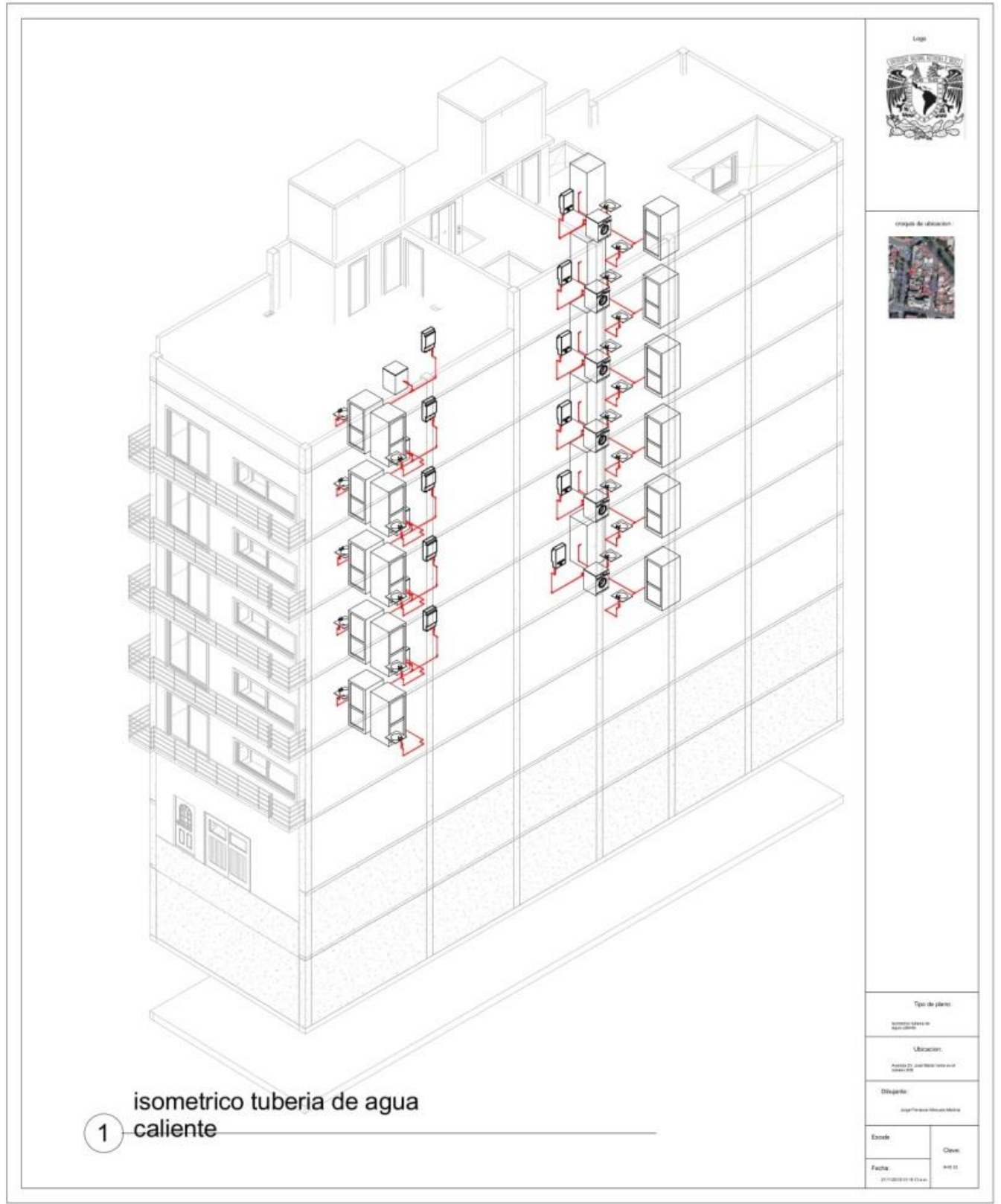

## Isométrico tubería sanitaria

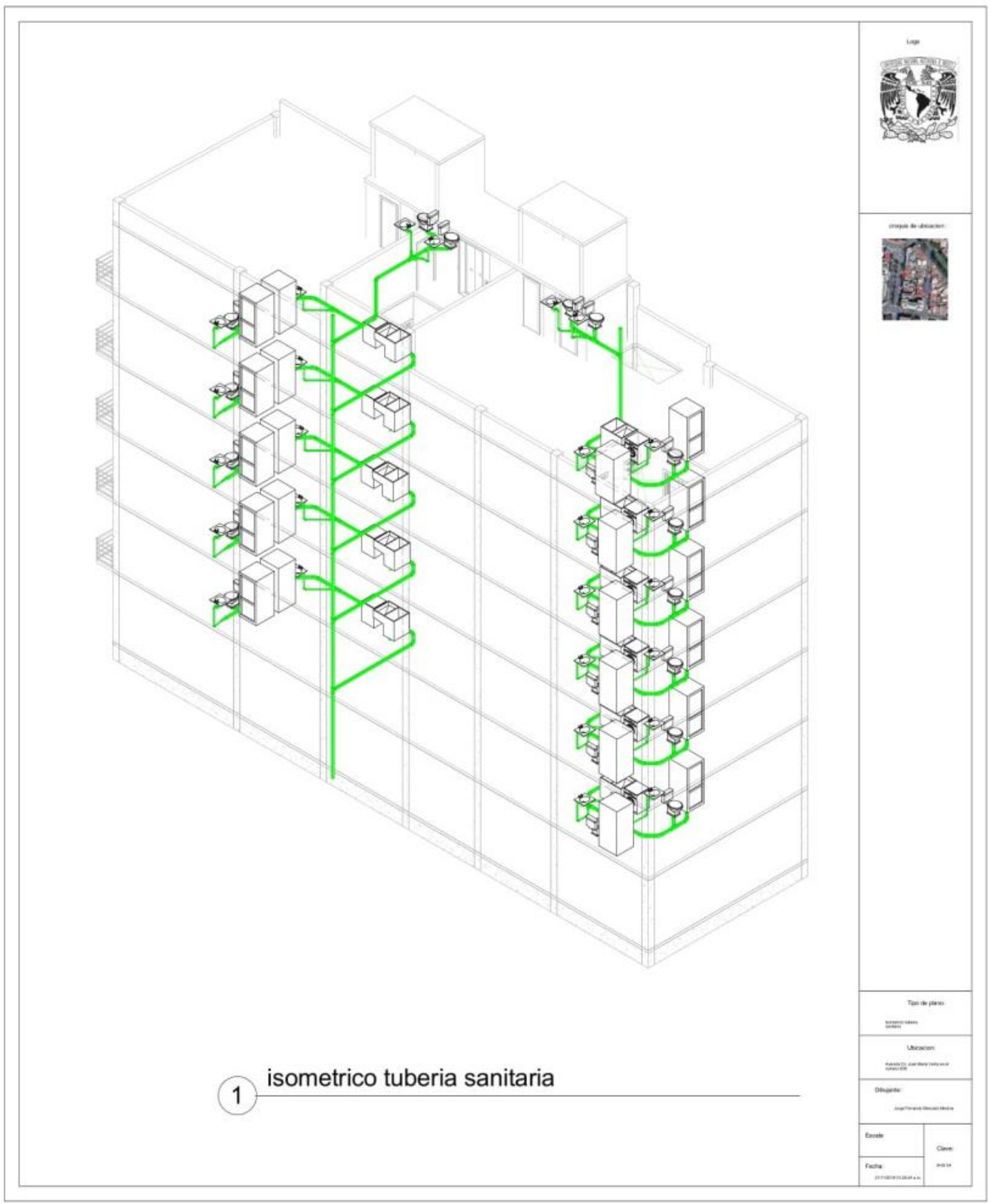

## Isométrico tubería de gas

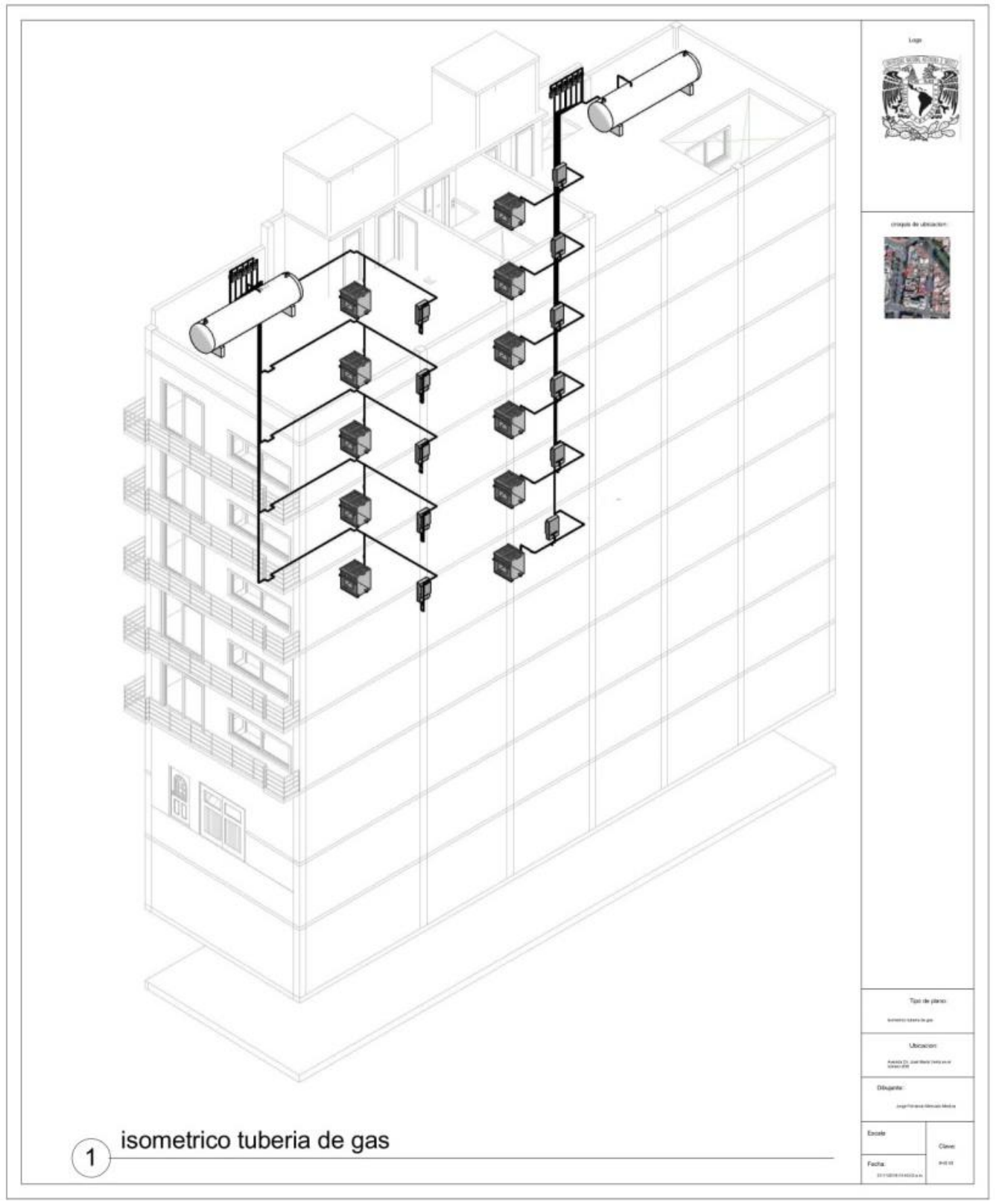